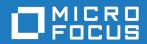

# Silk Performance Manager 20.0

**API Help** 

Micro Focus The Lawn 22-30 Old Bath Road Newbury, Berkshire RG14 1QN UK http://www.microfocus.com

 $^{\tiny \scriptsize (C)}$  Copyright 2001-2019 Micro Focus or one of its affiliates.

MICRO FOCUS, the Micro Focus logo and Silk Performance Manager are trademarks or registered trademarks of Micro Focus or one of its affiliates.

All other marks are the property of their respective owners.

2019-05-02

# **Contents**

| Introduction                                                          | 7  |
|-----------------------------------------------------------------------|----|
| Setting Up Web Services                                               | 8  |
| Testing Your Configuration                                            | 8  |
| Web Service Session Handling                                          |    |
| Web Services                                                          |    |
| sccsystem                                                             |    |
| AppModule Class                                                       |    |
| Entity Class                                                          |    |
| NamedEntity Class                                                     |    |
| convertFromReadableTime                                               |    |
| convertToReadableTime Method (sccsystem)                              |    |
| encryptPassword Method (sccsystem)                                    |    |
| getApplicationModules Method (AppModule)                              |    |
| logonUser Method (sccsystem)                                          |    |
| sccentities                                                           |    |
| Project Class                                                         |    |
| Location Class                                                        |    |
| LocationDetails Class                                                 | 19 |
| EssentialDescription Class                                            | 21 |
| EssentialGroup Class                                                  | 22 |
| EssentialSubGroup Class                                               | 22 |
| ExecServer Class                                                      | 22 |
| FilePoolEntry Class                                                   | 26 |
| User Class                                                            |    |
| UserDetails Class                                                     |    |
| UserGroup Class                                                       |    |
| UserGroupMembership Class                                             |    |
| Role Class                                                            |    |
| getAllRoles Method (sccentities)                                      |    |
| getAllUserGroups Method (sccentities)                                 |    |
| getProjects Method (sccentities)                                      |    |
| getProjectsForUser Method (sccentities)                               |    |
| getLocations Method (sccentities)                                     |    |
| getLocationsForProject Method (sccentities)                           |    |
| activateExecServer Method (sccentities)                               |    |
| activateProjects Method (sccentities)                                 |    |
| addLocationToProject Method (sccentities)                             |    |
| addResourceTag Method (sccentities)                                   |    |
| createExecServer Method (sccentities)                                 |    |
| createLocation Method (sccentities)                                   |    |
| createProject Method (sccentities)createUser Method (sccentities)     |    |
| createUsergroup Method                                                |    |
| deactivateExecServer Method (sccentities)                             |    |
| deactivateProjects Method (sccentities)                               |    |
| deleteLocations Method (sccentities)                                  |    |
| deleteProjects Method (sccentities)                                   |    |
| delete rojects Method (sccentities)  deleteUsers Method (sccentities) |    |
| deleteUserGroup Method (sccentities)                                  |    |
| encryptAndSetPassword Method (sccentities)                            |    |
|                                                                       |    |

| getAllEssentials Method (sccentities)                                                                                                    |                                                                      |
|----------------------------------------------------------------------------------------------------|----------------------------------------------------------------------|
| getAllMemberships Method (sccentities)                                                                                                    |                                                                      |
| getAllProjects Method (sccentities)                                                                                                    |                                                                      |
| getAllResourceTags Method (sccentities)                                                                                                    |                                                                      |
| getEssentialGroups Method (sccentities)                                                                                                    |                                                                      |
| getEssentials Method (sccentities)                                                                                                    |                                                                      |
| getEssentialSubGroups Method (sccentities)                                                                                                    |                                                                      |
| getExecServerById Method (sccentities)                                                                                                    |                                                                      |
| getExecServersOfLocation Method (sccentities)                                                                                                    |                                                                      |
| getFilePoolEntries Methods (sccentities)                                                                                                    |                                                                      |
| getGroupById Method (sccentities)                                                                                                    |                                                                      |
| getGroupByName Method (sccentities)                                                                                                    |                                                                      |
| getLocationDetails Method (sccentities)                                                                                                    |                                                                      |
| getMembershipsOfGroup Method (sccentities)                                                                                                    |                                                                      |
| getMembershipsOfUser Method (sccentities)                                                                                                    |                                                                      |
| getProjectById Method (sccentities)                                                                                                    |                                                                      |
| getRoleById Method (sccentities)                                                                                                    |                                                                      |
| getUserDetails Method (sccentities)                                                                                                    |                                                                      |
| getUsers Method (sccentities)                                                                                                    |                                                                      |
| isMixedModeAuthentication Method (sccentities)                                                                                                    |                                                                      |
| removeLocationFromProject Method (sccentities)                                                                                                    |                                                                      |
| removeResourceTag method (sccentities)                                                                                                    |                                                                      |
| setMixedModeAuthentication Method (sccentities)                                                                                                    |                                                                      |
| setPassword Method (sccentities)                                                                                                    |                                                                      |
| setProxyUsernameAndPasswordForLocation Method (sccentities                                                                                                    | ,                                                                    |
| updateExecServer Method (sccentities)                                                                                                    |                                                                      |
| updateLocation Method (sccentities)                                                                                                    |                                                                      |
| updateMembershipsOfGroup Method (sccentities)                                                                                                    |                                                                      |
|                                                                                                    |                                                                      |
| updateMembershipsOfUser Method (sccentities)                                                                                                    |                                                                      |
| updateMembershipsOfUser Method (sccentities)updateProject Method (sccentities)                                                                                                    | 57                                                                   |
| updateMembershipsOfUser Method (sccentities) updateProject Method (sccentities) updateUser Method (sccentities)                                                                                                    | 57<br>58                                                             |
| updateMembershipsOfUser Method (sccentities) updateProject Method (sccentities) updateUser Method (sccentities) updateUserGroup Method (sccentities)                                                                                                    | 57<br>58<br>58                                                       |
| updateMembershipsOfUser Method (sccentities) updateProject Method (sccentities) updateUser Method (sccentities) updateUserGroup Method (sccentities) sccadminctrl                                                                                                    |                                                                      |
| updateMembershipsOfUser Method (sccentities) updateProject Method (sccentities) updateUser Method (sccentities) updateUserGroup Method (sccentities) sccadminctrl setProjectState Method (sccadminctrl)                                                                                                    |                                                                      |
| updateMembershipsOfUser Method (sccentities) updateProject Method (sccentities) updateUser Method (sccentities) updateUserGroup Method (sccentities) sccadminctrl setProjectState Method (sccadminctrl) sventities                                                                                                    |                                                                      |
| updateMembershipsOfUser Method (sccentities) updateProject Method (sccentities) updateUser Method (sccentities) updateUserGroup Method (sccentities) sccadminctrl setProjectState Method (sccadminctrl) sventities ActionSetting Class                                                                                                    | 57<br>58<br>58<br>58<br>59<br>59                                     |
| updateMembershipsOfUser Method (sccentities) updateProject Method (sccentities) updateUser Method (sccentities) updateUserGroup Method (sccentities) sccadminctrl setProjectState Method (sccadminctrl) sventities ActionSetting Class ClientSideExecutionSet Class                                                                                                    | 57<br>58<br>58<br>58<br>59<br>59<br>61                               |
| updateMembershipsOfUser Method (sccentities) updateProject Method (sccentities) updateUser Method (sccentities) updateUserGroup Method (sccentities) sccadminctrl setProjectState Method (sccadminctrl) sventities ActionSetting Class ClientSideExecutionSet Class Condition Class                                                                                                    | 57<br>58<br>58<br>58<br>59<br>59<br>61<br>62                         |
| updateMembershipsOfUser Method (sccentities) updateProject Method (sccentities) updateUser Method (sccentities) updateUserGroup Method (sccentities) sccadminctrl setProjectState Method (sccadminctrl) sventities ActionSetting Class ClientSideExecutionSet Class Condition Class CustomIncident Class                                                                                                    | 57<br>58<br>58<br>58<br>59<br>59<br>61<br>62<br>63                   |
| updateMembershipsOfUser Method (sccentities) updateProject Method (sccentities) updateUser Method (sccentities) updateUserGroup Method (sccentities) sccadminctrl setProjectState Method (sccadminctrl) sventities ActionSetting Class ClientSideExecutionSet Class Condition Class CustomIncident Class ExecutionLogEntry Class                                                                                                    | 57<br>58<br>58<br>58<br>59<br>59<br>61<br>62<br>63<br>65             |
| updateMembershipsOfUser Method (sccentities) updateProject Method (sccentities) updateUser Method (sccentities) updateUserGroup Method (sccentities) sccadminctrl setProjectState Method (sccadminctrl) sventities ActionSetting Class ClientSideExecutionSet Class Condition Class CustomIncident Class ExecutionLogEntry Class ExecutionSet Class ExecutionSet Class                                                                                                    | 57 58 58 58 59 59 61 62 63 65 66                                     |
| updateMembershipsOfUser Method (sccentities) updateProject Method (sccentities) updateUser Method (sccentities) updateUserGroup Method (sccentities) sccadminctrl setProjectState Method (sccadminctrl) sventities ActionSetting Class ClientSideExecutionSet Class Condition Class CustomIncident Class ExecutionLogEntry Class ExecutionSet Class Incident Class                                                                                                    | 57<br>58<br>58<br>58<br>59<br>59<br>61<br>62<br>63<br>65<br>66<br>69 |
| updateMembershipsOfUser Method (sccentities) updateProject Method (sccentities) updateUser Method (sccentities) updateUserGroup Method (sccentities) sccadminctrl setProjectState Method (sccadminctrl) sventities ActionSetting Class ClientSideExecutionSet Class Condition Class CustomIncident Class ExecutionLogEntry Class ExecutionSet Class Incident Class Measure Class                                                                                                    | 57 58 58 58 59 59 61 62 63 65 65 67 71                               |
| updateMembershipsOfUser Method (sccentities) updateProject Method (sccentities) updateUser Method (sccentities) updateUserGroup Method (sccentities) sccadminctrl setProjectState Method (sccadminctrl) sventities ActionSetting Class ClientSideExecutionSet Class Condition Class CustomIncident Class ExecutionLogEntry Class ExecutionSet Class Incident Class Measure Class Monitor Class Monitor Class                                                                                                    | 57 58 58 58 59 59 61 62 63 65 65 71 72                               |
| updateMembershipsOfUser Method (sccentities) updateProject Method (sccentities) updateUser Method (sccentities) updateUserGroup Method (sccentities) sccadminctrl setProjectState Method (sccadminctrl) sventities  ActionSetting Class ClientSideExecutionSet Class Condition Class CustomIncident Class ExecutionLogEntry Class ExecutionSet Class Incident Class Measure Class Monitor Class Rule Class                                                                                                    | 57 58 58 58 59 59 61 62 63 65 66 71 72 73                            |
| updateMembershipsOfUser Method (sccentities) updateProject Method (sccentities) updateUser Method (sccentities) updateUserGroup Method (sccentities) sccadminctrl setProjectState Method (sccadminctrl) sventities ActionSetting Class ClientSideExecutionSet Class Condition Class CustomIncident Class ExecutionLogEntry Class ExecutionSet Class Incident Class Measure Class Monitor Class Rule Class RuleExpressionPart Class                                                                                                    | 57 58 58 58 59 59 61 62 63 65 65 71 72 73 75                         |
| updateMembershipsOfUser Method (sccentities) updateProject Method (sccentities) updateUser Method (sccentities) updateUserGroup Method (sccentities) sccadminctrl setProjectState Method (sccadminctrl) sventities  ActionSetting Class ClientSideExecutionSet Class Condition Class CustomIncident Class ExecutionLogEntry Class ExecutionSet Class Incident Class Incident Class Measure Class Monitor Class Rule Class RuleExpressionPart Class RuleIncident Class                                                                                                    | 57 58 58 58 59 59 61 62 63 65 65 71 72 73 75                         |
| updateMembershipsOfUser Method (sccentities) updateProject Method (sccentities) updateUser Method (sccentities) updateUserGroup Method (sccentities) sccadminctrl setProjectState Method (sccadminctrl) sventities  ActionSetting Class ClientSideExecutionSet Class Condition Class CustomIncident Class ExecutionLogEntry Class ExecutionSet Class Incident Class Incident Class Measure Class Monitor Class Rule Class Rule Class RuleExpressionPart Class RuleIncident Class Server Class                                                                                                    | 57 58 58 58 59 59 61 62 63 65 65 71 72 72 73 75 77                   |
| updateMembershipsOfUser Method (sccentities) updateProject Method (sccentities) updateUser Method (sccentities) updateUserGroup Method (sccentities) sccadminctrl setProjectState Method (sccadminctrl) sventities  ActionSetting Class ClientSideExecutionSet Class Condition Class CustomIncident Class ExecutionLogEntry Class ExecutionSet Class Incident Class Measure Class Monitor Class Rule Class Rule Class RuleIncident Class Server Class Server Class ServerSideExecutionSet Class                                                                                                    | 57 58 58 58 59 59 61 62 63 65 65 71 72 73 75 77 80                   |
| updateMembershipsOfUser Method (sccentities) updateProject Method (sccentities) updateUser Method (sccentities) updateUserGroup Method (sccentities) sccadminctrl setProjectState Method (sccadminctrl) sventities  ActionSetting Class ClientSideExecutionSet Class Condition Class CustomIncident Class ExecutionLogEntry Class ExecutionSet Class Incident Class Measure Class Monitor Class Rule Class RuleExpressionPart Class RuleIncident Class Server Class Server Class ServerSideExecutionSet Class Transaction Class Transaction Class                                                                                                    | 57 58 58 58 59 59 61 62 63 65 65 71 72 73 75 77 78 80                |
| updateMembershipsOfUser Method (sccentities) updateProject Method (sccentities) updateUser Method (sccentities) updateUserGroup Method (sccentities) sccadminctrl setProjectState Method (sccadminctrl) sventities  ActionSetting Class ClientSideExecutionSet Class Condition Class CustomIncident Class ExecutionLogEntry Class ExecutionSet Class Incident Class Measure Class Monitor Class Rule Class Rule Class RuleIncident Class Server Class Server Class ServerSideExecutionSet Class Transaction Class addRuleExpressionPart Method (sventities)                                                                                                    | 57 58 58 58 59 59 61 62 63 65 66 71 72 73 75 77 78 78 80 80          |
| updateMembershipsOfUser Method (sccentities) updateProject Method (sccentities) updateUser Method (sccentities) updateUserGroup Method (sccentities) sccadminctrl setProjectState Method (sccadminctrl) sventities ActionSetting Class ClientSideExecutionSet Class Condition Class CustomIncident Class ExecutionLogEntry Class ExecutionSet Class Incident Class Measure Class Monitor Class Rule Class Rule Class RuleExpressionPart Class Server Class Server Class ServerSideExecutionSet Class Transaction Class addRuleExpressionPart Method (sventities) createCondition Method (sventities)                                                              | 57 58 58 58 59 59 61 62 63 65 66 71 72 73 75 77 78 78 80 80          |
| updateMembershipsOfUser Method (sccentities) updateProject Method (sccentities) updateUser Method (sccentities) updateUserGroup Method (sccentities) sccadminctrl setProjectState Method (sccadminctrl) sventities ActionSetting Class ClientSideExecutionSet Class Condition Class CustomIncident Class ExecutionLogEntry Class ExecutionSet Class Incident Class Incident Class Measure Class Measure Class Monitor Class Rule Class Rule Class RuleIncident Class Server Class Server Class Server Class Transaction Class addRuleExpressionPart Method (sventities) createCondition Method (sventities)                                                       | 57 58 58 58 59 59 61 62 63 65 65 71 72 73 75 77 80 80 80 81          |
| updateMembershipsOfUser Method (sccentities) updateProject Method (sccentities) updateUser Method (sccentities) updateUserGroup Method (sccentities) sccadminctrl setProjectState Method (sccadminctrl) sventities  ActionSetting Class ClientSideExecutionSet Class Condition Class CustomIncident Class ExecutionLogEntry Class ExecutionSet Class Incident Class Incident Class Measure Class Monitor Class Rule Class Rule Class RuleExpressionPart Class RuleIncident Class Server Class Server SideExecutionSet Class Transaction Class addRuleExpressionPart Method (sventities) createCondition Method (sventities) createDefaultRule Method (sventities) | 57 58 58 58 59 59 61 62 63 65 65 71 72 72 73 75 75 77 80 80 80 81 81 |
| updateMembershipsOfUser Method (sccentities) updateProject Method (sccentities) updateUser Method (sccentities) updateUserGroup Method (sccentities) sccadminctrl setProjectState Method (sccadminctrl) sventities ActionSetting Class ClientSideExecutionSet Class Condition Class CustomIncident Class ExecutionLogEntry Class ExecutionSet Class Incident Class Incident Class Measure Class Measure Class Monitor Class Rule Class Rule Class RuleIncident Class Server Class Server Class Server Class Transaction Class addRuleExpressionPart Method (sventities) createCondition Method (sventities)                                                       | 57 58 58 58 59 59 61 62 63 65 65 71 72 72 73 75 75 77 80 80 80 81 81 |

| deleteCondition Method (sventities)                |     |
|----------------------------------------------------|-----|
| deleteCustomIncident Method (sventities)           | 84  |
| deleteRule Method (sventities)                     |     |
| deleteRuleExpressionPart Method (sventities)       | 85  |
| getActionEssentials Method (sventities)            | 85  |
| getActionSettings Method (sventities)              | 85  |
| getActionTypeIds Method (sventities)               | 86  |
| getAlertingLocations Method (sventities)           | 86  |
| getClientSideExecutionSets Method (sventities)     |     |
| getCondition Method (sventities)                   |     |
| getConditions Method (sventities)                  |     |
| getCustomIncident Method (sventities)              |     |
| getCustomIncidents Method (sventities)             |     |
| getCustomIncidents Method (sventities)             |     |
| getExecutionLog Method (sventities)                |     |
| getMeasureNamesForProject Method (sventities)      |     |
| getMeasures Method (sventities)                    |     |
| getMonitors Method (sventities)                    |     |
| getPageURL Method (sventities)                     |     |
| getPageURL Method (sventities)                     |     |
| getProfiles Method (sventities)                    |     |
| getResultLocations Method (sventities)             |     |
| getRule Method (sventities)                        |     |
| getRuleExpressionParts Method (sventities)         |     |
| getRules Method (sventities)                       |     |
| getRuleIncidents Method (sventities)               |     |
| getRuleIncidents Method (sventities)               |     |
| getServerSideExecutionSets Method (sventities)     |     |
| getServersForProject Method (sventities)           |     |
| getTransactionsForProject Method (sventities)      |     |
| getTransactionsForMonitor Method (sventities)      |     |
| moveRuleExpressionPart Method (sventities)         |     |
| updateActionSettings Method (sventities)           |     |
| updateCondition (sventities)                       |     |
|                                                    |     |
| updateCustomIncident Method (sventities)           |     |
| updateEssentialActionSettings Method (sventities)  |     |
| updateRule Method (sventities)                     |     |
| updateRuleExpressionPart                           |     |
| svdata                                             |     |
| DataPoint Class                                    |     |
| getClientMeasureData Method (svdata)               |     |
| getClientMeasureDataAcrossProjects Method (svdata) |     |
| getLastClientData Method (svdata)                  |     |
| getLastData Method (svdata)                        |     |
| getLastServerData Method (svdata)                  |     |
| getMeasureData Method (svdata)                     |     |
| getServerMeasureData Method (svdata)               |     |
| getServerMeasureDataAcrossProjects Method (svdata) |     |
| mergeSeries Method (svdata)                        |     |
| symonconfetrl                                      |     |
| MonitorSetting Class                               |     |
| MonitorSettingSpec Class                           |     |
| RunExclusion Class                                 |     |
| Schedule Class                                     |     |
| ScheduleSettings Class                             |     |
| addScheduleExclusion Method (svmonconfctrl)        | 123 |

| createMonitor Method (symonconfctrl)            | 124 |
|-------------------------------------------------|-----|
| createMonitor Method (symonconfctrl)            | 124 |
| createMonitor Method (symonconfctrl)            | 125 |
| deleteMonitor Method (svmonconfctrl)            |     |
| getLocationsOfSchedule Method (svmonconfctrl)   | 126 |
| getMonitorSchedule Method (svmonconfctrl)       | 126 |
| getMonitorSettings Method (svmonconfctrl)       |     |
| getMonitorSettingSpec Method (svmonconfctrl)    |     |
| getProjectSchedule Method (svmonconfctrl)       |     |
| getScheduleExclusions Method (svmonconfctrl)    |     |
| getTestScripts Method (svmonconfctrl)           |     |
| getUsergroupNames Method (svmonconfctrl)        |     |
| makeScheduleLocal Method (svmonconfctrl)        |     |
| redefineSchedule Method (svmonconfctrl)         |     |
| removeSchedule Method (svmonconfctrl)           |     |
| runMonitor Method (symonconfctrl)               |     |
| runMonitorsInProject Method (symonconfctrl)     |     |
| setLocationsOfSchedule Method (symonconfctrl)   |     |
| setMonitorState Method (symonconfctrl)          |     |
| updateMonitorSettings Method (svmonconfctrl)    |     |
| Accessing Web Services through Java             |     |
| Generating Stub Classes                         |     |
| Instantiating Stub Classes and Invoking Methods |     |
| Sample Transaction                              | 134 |

# Introduction

In addition to offering access through HTML Web pages, Silk Performance Manager provides web services as an additional option for querying data and applying configuration changes.

Web services are available through SOAP calls, which are standardized XML messages that are sent and received through a front-end server using the HTTP protocol, allowing SOAP-enabled clients to get fast, direct access to Silk Performance Manager data and configuration settings.

# Setting Up Web Services

Web services do not require setup. They are enabled by default on each front-end server. For example, if http://www.yourFrontend.com/login is the URL that you use to access Silk Performance Manager, then http://www.yourFrontend.com/services is the base URL you use to access available web services.

When you access the base URL using your browser, you are presented with a simple HTML list of all available web services. This list is provided by Apache Axis, which is the SOAP stack that Silk Performance Manager uses. For additional information, see http://ws.apache.org/axis/. This web page provides links to Web Service Description Language (WSDL) standardized XML files, where each file describes the interface of a single web service. These files are not human readable. For this reason, SOAP-enabled clients read WSDL files and thereby retrieve information required for invoking methods on corresponding web services.

# **Testing Your Configuration**

In general, SOAP clients use HTTP POST requests for method invocation of web services. However, when method calls are not overly complex, you can also use GET requests for invocation.

You can test your Silk Performance Manager web service configuration directly from your browser. Browsers generally use HTTP GET requests.

The simple list of web services contains the service Version, which is an Axis service that provides the single method getVersion(). You can invoke this method directly from your browser by using the following **URL** format:

http://www.yourFrontend.com/services/Version?method=getVersion

The response that you will receive consists of an XML file, which is not human readable and which contains the return value of the method as an Axis version information string similar to the following: Apache Axis version: 1.1 Built on Jun 13, 2003 (09:19:43 EDT)

You can also call web service methods that take parameters from your browser. If your installation starts and is properly connected to a database, you can login to Silk Performance Manager through a web service call.

If you have not changed the default login credentials of your Silk Performance Manager installation, you can use the username "admin" and the password "admin". To login, use the method logonUser of the web service sccsystem as follows:

http://www.yourFrontend.com/services/sccsystem? method=logonUser&username=admin&plainPwd=admin

If the credentials that you have supplied are correct, the response contains a session identifier that can be used in subsequent calls. The response should contain a line that resembles the following: <logonUserReturn xsi:type="xsd:long">4756169926993183070

# Web Service Session Handling

Silk Performance Manager data is protected against unauthorized access. You must provide your login credentials before data access is granted. This is true not only when working with the HTML front-end, but also when communicating with Silk Performance Manager through SOAP calls.

Therefore, the first step in querying data or applying configuration changes for Silk Performance Manager is authentication. If the authentication is successful, a user session is created that allows execution of subsequent operations in the context of that user login.

When accessing Silk Performance Manager through a web browser, the session information is not visible to the user. The browser uses cookies to handle the session information. In contrast to using Silk Performance Manager through HTML, SOAP calls must handle information manually.

Authentication through web services is done through the SOAP call logonUser() of the web service sccsystem. See Testing Your Configuration for an example of how to invoke this call directly from your browser. The method call returns a session identifier that references the session created on the server and at the same time is used as a key to access Silk Performance Manager in the context of this session.

Each subsequent SOAP call that requires a session for execution takes the session identifier as one of its parameters, checks its validity, and executes in the context of the corresponding session.

The following Java code sample shows simple access to Silk Performance Manager through web services and demonstrates use of the session identifier:

```
long sessionId = sccsystem.logonUser("admin", "admin");
Project[] projects = sccentities.getProjects(sessionId);
```

A Silk Performance Manager session that has been created through web services cannot be ended explicitly. Instead, sessions end automatically when they are no longer used. As soon as a session times out on a server, subsequent SOAP calls that attempt to use the session throw exceptions.

# **Web Services**

Silk Performance Manager offers the following web services:

- sccsystem
- sccentities
- sccadminctrl
- sventities
- svdata
- symonconfctrl

This section offers a description of each of these services and of the methods that are available with each service. It also lists the location of the WSDL document that corresponds to each service.

The descriptions use a pseudo-code syntax that is closely related to the Java syntax.

# sccsystem

#### **Description**

This is the root service. It provides an authentication method and simple utility methods.

The WSDL file of the service is available at /services/sccsystem?wsdl.

#### **Methods**

| Name                    | Description                                                                                                    |
|-------------------------|----------------------------------------------------------------------------------------------------|
| logonUser               | Logs on with given username and password. long.                                                                                                    |
| encryptPassword         | Takes a clear text password and returns the encrypted version. String.                                                                                 |
| convertToReadableTime   | Converts the given time, which is the number of milliseconds since midnight, January 1, 1970 UTC, into a human readable string representation. String. |
| convertFromReadableTime | Converts the given date/time to the number of milliseconds since midnight, January 1, 1970 UTC. long.                                                  |
| getApplicationModules   | Retrieves the list of installed application modules. AppModule.                                                                                        |

# **AppModule Class**

#### **Description**

The AppModule class represents an application module.

### Inheritance Hierarchy

- Entity
  - NamedEntity
    - AppModule

#### **Syntax**

public class AppModule extends NamedEntity

# **Entity Class**

### Description

The Entity class represents an entity.

#### **Syntax**

public class Entity implements Serializable

## **Properties**

| Name | Description                                     |
|------|-------------------------------------------------|
| id   | Gets or sets the identifier of the entity. int. |

# id Property (Entity)

#### **Class**

Entity.

#### Action

Returns the unique identifier.

#### **Syntax**

public int id;

#### **Access**

Read and write.

# **NamedEntity Class**

### **Description**

The NamedEntity class represents a named entity.

### **Inheritance Hierarchy**

- Entity
  - NamedEntity

#### **Syntax**

public class NamedEntity extends Entity

### **Properties**

| Name | Description                                  |
|------|----------------------------------------------|
| name | Gets or sets the name of the entity. String. |

| Name        | Description                                         |
|-------------|-----------------------------------------------------|
| description | Gets or sets the description of the entity. String. |

# name Property

#### **Class**

NamedEntity.

#### **Action**

Gets or sets the name.

#### **Syntax**

public String name;

#### **Access**

Read and write.

# description Property

#### Class

NamedEntity.

#### Action

Returns the description.

#### **Syntax**

public String description;

#### **Access**

Read and write.

# convertFromReadableTime

#### **Class**

sccsystem.

### **Action**

Converts a given time string into the number of milliseconds since midnight, January 1, 1970 UTC.

#### **Syntax**

unreadableTime = sccsystem.convertFromReadableTime(readableTime, plainPwd)

| Variable       | Description                                                                       |
|----------------|-----------------------------------------------------------------------------------|
| unreadableTime | The time as the number of milliseconds since midnight, January 1, 1970 UTC. long. |

| Variable     | Description                                                                      |
|--------------|----------------------------------------------------------------------------------|
| readableTime | The time in the readable format "YYYY-MM-DD HH:MM:SS.MMM". Based on UTC. String. |

# convertToReadableTime Method (sccsystem)

#### **Class**

sccsystem.

#### Action

Converts a time given as the number of milliseconds since midnight, January 1, 1970 UTC, into a humanreadable string representation. The returned format is "YYYY-MM-DD HH:MM:SS.MMM".

#### **Syntax**

readableTime = sccsystem.convertToReadableTime(unreadableTime, plainPwd)

| Variable       | Description                                                                       |
|----------------|-----------------------------------------------------------------------------------|
| readableTime   | The time in the readable format "YYYY-MM-DD HH:MM:SS.MMM". Based on UTC. String.  |
| unreadableTime | The time as the number of milliseconds since midnight, January 1, 1970 UTC. long. |

# encryptPassword Method (sccsystem)

### **Class**

sccsystem.

#### Action

Returns the encrypted version of a password.

#### **Syntax**

password = sccsystem.encryptPassword(username, plainPwd)

| Variable  | Description                                        |
|-----------|----------------------------------------------------|
| password  | The encrypted password. String.                    |
| sessionId | The unique identifier of the actual session. long. |
| plainPwd  | The plain text password. String.                   |

#### Example

To encrypt the password admin, first retrieve the session ID, for example by using the logonUser method, and then call the encryptPassword method:

```
long sessionId = sccsystem.logonUser("admin", "admin");
string password = sccsystem.encryptPassword(sessionId, "admin");
```

# getApplicationModules Method (AppModule)

#### **Class**

AppModule.

#### **Action**

Retrieves the list of the application modules that are installed, for example Silk Performance Manager.

#### **Syntax**

applicationModules = getApplicationModules(sessionId)

| Variable           | Description                                                  |
|--------------------|--------------------------------------------------------------|
| applicationModules | The list of the installed application modules.  Appmodule[]. |
| sessionId          | The unique ID of the actual session. long.                   |

# logonUser Method (sccsystem)

#### Class

sccsystem.

#### Action

Adds a column to the underlying ActiveData object and returns a value that indicates success or failure. Logs on with a given username and password. The returned session identifier can be used in subsequent calls. It acts as a unique key. The session created with the method expires when it is not used for a period of time.

#### **Syntax**

sessionId = sccsystem.logonUser(username, plainPwd)

| Variable  | Description                                                                                              |
|-----------|----------------------------------------------------------------------------------------------------|
| sessionId | A unique identifier that is used as a key to identify the session that is created with the method. long. |
| username  | The username. String.                                                                                    |
| plainPwd  | The password of the specified user. String.                                                              |

### **Example**

To create a new session for the user *admin* with the password *admin*, type:

long sessionId = sccsystem.logonUser("admin", "admin");

# sccentities

## Description

This service provides read access to the two main entities that exist on the SCA level—Project and Location.

The WSDL file of the service is available at /services/sccentities?wsdl.

### **Methods**

| Name                   | Description                                                                                                    |
|------------------------|----------------------------------------------------------------------------------------------------|
| getProjects            | Retrieves all defined projects. Project[].                                                                                        |
| getProjectsForUser     | Retrieves all defined projects that meet the specified filter criteria.<br>Project[].                                             |
| getLocations           | Retrieves all defined locations. Location[].                                                                                      |
| getLocationsForProject | Retrieves all locations associated with the given project.  Location[].                                                           |
| activateExecServer     | Activates an existing execution server if it is not already active.                                                               |
| activateProjects       | Activates the projects with the given Ids.                                                                                        |
| addLocationToProject   | Adds an association from a location to a project. boolean.                                                                        |
| addResourceTag         | Adds resource tags to an execution server.                                                                                        |
| createExecServer       | Creates a new execution server for the given properties. int.                                                                     |
| createLocation         | Creates a new location with the data provided by the location details. int.                                                       |
| createProject          | Creates a new project with the given properties. int.                                                                             |
| createUser             | Creates a new user with the data of the given user details - the given session ID is ignored and the login has to be unique. int. |
| createUsergroup        | Creates a new user group. int.                                                                                                    |
| deactivateExecServer   | Deactivates an existing execution server if it is active.                                                                         |
| deactivateProjects     | Deactivates the projects with the given identifiers.                                                                              |
| deleteLocations        | Deletes the locations with the specified location identifiers, if no execution servers exist for the locations.                   |
| deleteProjects         | Deletes the projects with the specified identifiers if the logged in user has the right to delete projects.                       |
| deleteUsers            | Deletes the users with the specified identifiers.                                                                                 |
| deleteUserGroup        | Deletes the user group identified by the ID.                                                                                      |
| encryptAndSetPassword  | Sets the password for the user. The password is encrypted on the server and therefore is transmitted in plain text.               |
| getAllEssentials       | Queries all essentials. EssentialDescription[].                                                                                   |
| getAllMemberships      | Retrieves all memberships. UserGroupMembership[].                                                                                 |

| Name                                   | Description                                                                                                    |
|----------------------------------------|----------------------------------------------------------------------------------------------------|
| getAllProjects                         | Retrieves all projects with the given name that are assigned to the logged in user. Alternatively, retrieves all projects with the given name if the user is an administrator. Supports the wildcard characters "*" and "?". Project[]. |
| getAllResourceTags                     | Retrieves all resource tags of a location. String[].                                                                                                    |
| getAllRoles                            | Retrieves all roles. Role[].                                                                                                    |
| getAllUserGroups                       | Retrieves all user groups. UserGroup[].                                                                                                    |
| getEssentialGroups                     | Queries all essential groups. EssentialGroup[].                                                                                                    |
| getEssentials                          | Queries all essentials which are children of the given subgroup.<br>EssentialDescription[].                                                                                                    |
| getEssentialSubGroups                  | Queries all Essential Sub Groups. Essential SubGroup[].                                                                                                    |
| getExecServerById                      | Retrieves the execution server that is identified by the given ID.<br>ExecServer.                                                                                                    |
| getExecServersOfLocation               | Retrieves the execution servers of a location. <code>ExecServer[]</code> .                                                                                                    |
| getFilePoolEntries                     | Retrieves information about the file pool entries.<br>FilePoolEntry[].                                                                                                    |
| getGroupById                           | Retrieves a user group by ID. UserGroup.                                                                                                    |
| getGroupByName                         | Retrieves a user group by name. UserGroup.                                                                                                    |
| getLocationDetails                     | Retrieves detailed information about the location specified by the ID.<br>LocationDetails.                                                                                                    |
| getMembershipsOfGroup                  | Retrieves all memberships of the specified user group.  *UserGroupMembership[].                                                                                                    |
| getMembershipsOfUser                   | Retrieves all user group memberships of the specified user.  *UserGroupMembership[].**                                                                                                    |
| getProjectById                         | Retrieves the project with the given ID. Project.                                                                                                    |
| getRoleById                            | Retrieves the specified role. Role.                                                                                                    |
| getUserDetails                         | Retrieves details of the user with the given ID. UserDetails.                                                                                                    |
| getUsers                               | Retrieves all users matching the given login name. User[].                                                                                                    |
| isMixedModeAuthentication              | Retrieves whether mixed mode authentication is active for a user. boolean.                                                                                                    |
| removeLocationFromProject              | Removes an association from a location to a project. boolean.                                                                                                    |
| removeResourceTag                      | Removes resource tags from an execution server.                                                                                                    |
| setMixedModeAuthentication             | Sets the authentication mode for a user.                                                                                                    |
| setPassword                            | Sets the password for the user. The password has to be encrypted on the client. This method is for internal use only.                                                                                                    |
| setProxyUsernameAndPasswordForLocation | Sets the proxy username and the password for a location identified by the <i>locationId</i> .                                                                                                    |
| updateExecServer                       | Updates the properties of an existing execution server.                                                                                                    |

| Name                     | Description                                                                |
|--------------------------|----------------------------------------------------------------------------|
| updateLocation           | Updates a location with the data that is provided by the location details. |
| updateMembershipsOfGroup | Updates the memberships of a group.                                        |
| updateMembershipsOfUser  | Updates the user group memberships of a user.                              |
| updateProject            | Updates an existing project with the given properties.                     |
| updateUser               | Updates the properties of an existing user.                                |
| updateUserGroup          | Updates an existing user group.                                            |

# **Project Class**

## **Description**

The Project class represents a project.

## **Inheritance Hierarchy**

- Entity
  - NamedEntity
    - Project

## **Syntax**

public class Project extends NamedEntity

## **Properties**

| Name         | Description                                              |
|--------------|----------------------------------------------------------|
| ID           | The unique identifier of the project. int.               |
| name         | The name of the project. String.                         |
| description  | The description of the project. String.                  |
| active       | Indicates whether the project is active or not. boolean. |
| appModuleIds | The application module IDs. int[].                       |

# active Property (Project)

### **Class**

Project.

### Action

Gets or sets whether the project is active or inactive.

### **Syntax**

public boolean active;

#### **Access**

Read and write.

# appModuleIds Property (Project)

#### Class

Project.

#### **Action**

Gets or sets the application module IDs.

### **Syntax**

protected int[] appModuleIds;

#### **Access**

Read and write.

# **Location Class**

### **Description**

The Location class represents a location.

### **Inheritance Hierarchy**

- Entity
  - NamedEntity
    - Location

#### **Syntax**

public class Location extends NamedEntity

### **Properties**

| Name     | Description                                                                          |
|----------|--------------------------------------------------------------------------------------|
| ID       | The unique identifier of the location. int.                                          |
| name     | The name of the location. String.                                                    |
| isActive | Indicates whether at least one execution server of this location is active. boolean. |

# isActive property (Location)

#### **Class**

Location.

### **Action**

Indicates whether at least one execution server of this location is active.

#### **Syntax**

public boolean isActive;

#### Access

Read and write.

# **LocationDetails Class**

### **Description**

The Location class represents a location.

### **Inheritance Hierarchy**

- Entity
  - NamedEntity
    - Location
      - LocationDetails

#### **Syntax**

public class LocationDetails extends Location

## **Properties**

| Name            | Description                                                                                                    |
|-----------------|----------------------------------------------------------------------------------------------------|
| proxyHostName   | Gets or sets the hostname of the proxy server. String.                                                                             |
| proxyPort       | Gets or sets the port of the proxy server. int.                                                                                    |
| proxyType       | The type of the proxy server:                                                                                                    |
|                 | <ul><li>0: No proxy.</li><li>1: Http proxy.</li><li>2: Socks proxy.</li></ul>                                                      |
|                 | int.                                                                                                    |
| useCentralProxy | Indicates whether the central proxy shall be used or not. boolean.                                                                 |
| isReal          | Deprecated: Should always be false. Used to indicate that this location is a real location that was created by a third party tool. |

# proxyHostName Property (LocationDetails)

### **Class**

LocationDetails.

#### Action

Gets or sets the hostname of the proxy server.

#### **Syntax**

public String proxyHostName;

#### **Access**

Read and write.

# proxyPort Property (LocationDetails)

#### Class

LocationDetails.

#### **Action**

Gets or sets the port of the proxy server.

#### **Syntax**

public int proxyPort;

#### **Access**

Read and write.

# proxyType Property (LocationDetails)

#### **Class**

LocationDetails.

#### Action

The type of the proxy server:

- 0: No proxy.
- 1: Http proxy.
- 2: Socks proxy.

#### **Syntax**

public int proxyType;

#### **Access**

Read and write.

# useCentralProxy Property (LocationDetails)

#### Class

LocationDetails.

#### **Action**

Indicates whether the central proxy shall be used or not.

#### **Syntax**

public boolean useCentralProxy;

#### **Access**

Read and write.

# isReal Property (LocationDetails)

#### **Class**

LocationDetails.

#### Action

Deprecated: Should always be false. Used to indicate that this location is a real location that was created by a third party tool.

#### **Syntax**

public boolean isReal;

#### **Access**

Read and write.

# **EssentialDescription Class**

### **Description**

The Essential Description class provides information about an essential.

### Inheritance Hierarchy

- Entity
  - NamedEntity
    - EssentialDescription

#### **Syntax**

public class EssentialDescription extends NamedEntity

#### **Properties**

| Name         | Description                                                                 |
|--------------|-----------------------------------------------------------------------------|
| fullPathName | The name of the essential. Includes the full path to the essential. String. |

# fullPathName Property (EssentialDescription)

#### Class

Essential Description.

#### Action

The name of and the full path to the essential.

#### **Syntax**

public String fullPathName;

#### Access

Read and write.

# **EssentialGroup Class**

#### **Description**

The EssentialGroup class represents an essential group.

#### Inheritance Hierarchy

- Entity
  - NamedEntity
    - EssentialGroup

#### **Syntax**

public class EssentialGroup extends NamedEntity

# **EssentialSubGroup Class**

#### **Description**

The Essential SubGroup class represents a sub-group of an essentials group...

#### **Inheritance Hierarchy**

- Entity
  - NamedEntity
    - EssentialSubGroup

#### **Syntax**

public class EssentialSubGroup extends NamedEntity

# **ExecServer Class**

#### **Description**

The ExecServer class represents an execution server.

#### **Inheritance Hierarchy**

- Entity
  - NamedEntity
    - ExecServer

#### **Syntax**

public class ExecServer extends NamedEntity

### **Properties**

| Name                    | Description                                                                                  |
|-------------------------|----------------------------------------------------------------------------------------------|
| active                  | Indicates whether this execution server is activated or not. boolean.                        |
| appModuleID             | Gets or sets the application server module ID. int.                                          |
| execServerHostName      | The hostname of this execution server. String.                                               |
| locationId              | The ID of the location to which the execution server is assigned. int.                       |
| maxBandwidth            | The maximum bandwidth. int.                                                                  |
| maxConcurrentExecutions | The maximal number of concurrent executions that are possible on this execution server. int. |
| problemAlertTimeout     | Responsiveness timeout. int.                                                                 |
| rmiProxyPort            | Java RMI port of this execution server. int.                                                 |
| rmiProxyPortSSLJava     | RMI port of this execution server for SSL. int.                                              |
| state                   | Current state of this execution server. The following state are allowed:                     |
|                         | 0: inactive.                                                                                 |
|                         | • 1: active.                                                                                 |
|                         | • 2: failure.                                                                                |
| useSSL                  | Indicates whether SSL is used for connecting this execution server or not. boolean.          |

# active Property (ExecServer)

#### **Class**

ExecServer.

#### Action

Indicates whether this execution server is activated or not.

### **Syntax**

public boolean active;

#### **Access**

Read and write.

# appModuleID Property (ExecServer)

#### **Class**

ExecServer.

### Action

Gets or sets the application server module ID. The value is 1 for Silk Performance Manager.

#### **Syntax**

public int appModuleID;

#### **Access**

Read and write.

# execServerHostName Property (ExecServer)

#### **Class**

ExecServer.

#### **Action**

Gets or sets the hostname of this execution server.

#### **Syntax**

public String execServerHostName;

#### Access

Read and write.

# **locationId Property (ExecServer)**

#### **Class**

ExecServer.

### Action

Gets or sets the ID of the location the execution server is assigned to.

#### **Syntax**

public int locationId;

#### **Access**

Read and write.

# maxBandwidth Property (ExecServer)

### **Class**

ExecServer.

#### Action

Gets or sets the maximum bandwidth of the execution server.

#### **Syntax**

public int maxBandwidth;

#### **Access**

Read and write.

# maxConcurrentExecutions Property (ExecServer)

#### **Class**

ExecServer.

#### Action

Gets or sets the maximum number of concurrent executions that are allowed on this execution server.

#### **Syntax**

public int maxConcurrentExecutions;

#### **Access**

Read and write.

# problemAlertTimeout Property (ExecServer)

#### Class

ExecServer.

#### **Action**

Gets or sets the responsiveness timeout.

#### **Syntax**

public int problemAlertTimeout;

#### **Access**

Read and write.

# rmiProxyPort Property (ExecServer)

#### **Class**

ExecServer.

#### **Action**

Gets or sets the Java RMI port of an execution server.

### **Syntax**

public int rmiProxyPort;

### **Access**

Read and write.

# rmiProxyPortSSL Property (ExecServer)

### **Class**

ExecServer.

#### **Action**

Gets or sets the Java RMI port of an execution server for SSL.

#### **Syntax**

public int rmiProxyPortSSL;

#### **Access**

Read and write.

# state Property (ExecServer)

#### Class

ExecServer.

#### **Action**

Gets or sets the current state of this execution server. The following states are available:

- · 0: inactive
- 1: active
- 2: failure

#### **Syntax**

public int state;

#### **Access**

Read and write.

# useSSL Property (ExecServer)

#### **Class**

ExecServer.

#### **Action**

Gets or sets whether SSL is used for connecting this execution server or not.

### **Syntax**

public boolean useSSL;

#### **Access**

Read and write.

# FilePoolEntry Class

# **Description**

The FilePoolEntry class represents a file pool entry.

### **Inheritance Hierarchy**

- Entity
  - NamedEntity
    - FilePoolEntry

### **Syntax**

public class FilePoolEntry extends NamedEntity

#### **Properties**

| Name              | Description                                                                 |
|-------------------|-----------------------------------------------------------------------------|
| name              | Gets or sets the name of the file pool entry. String.                       |
| description       | Gets or sets the description of the file pool entry. String.                |
| id                | Gets or sets the unique identifier of the file pool entry. int.             |
| fullpathname      | Gets or sets the full path to the file pool entry. String.                  |
| isSilkTestPackage | Gets whether the file pool entry belongs to the Silk Test package. boolean. |

# fullPathName Property (FilePoolEntry)

#### **Class**

FilePoolEntry.

#### Action

Gets or sets the full path to the file pool entry.

### **Syntax**

public String fullPathName;

#### **Access**

Read and write.

# isSilkTestPackage Property (FilePoolEntry)

#### **Class**

FilePoolEntry.

#### **Action**

Gets whether the file pool entry belongs to the Silk Test package.

#### **Syntax**

private String isSilkTestPackage;

### Access

Read only.

# **User Class**

# **Description**

The User class represents a user.

## **Inheritance Hierarchy**

- Entity
  - NamedEntity
    - User

### **Syntax**

public class User extends NamedEntity implements Serializable

### **Properties**

| Name        | Description                                           |
|-------------|-------------------------------------------------------|
| ID          | The unique identifier of the user. int.               |
| name        | The last name of the user. String.                    |
| description | The description of the user. String.                  |
| firstName   | The first name of the user. String.                   |
| isLocked    | Indicates whether the user is locked or not. boolean. |
| login       | The login name of the user. String.                   |

# firstName Property (User)

### **Class**

User.

### Action

Gets or sets the first name of the user.

#### **Syntax**

public String firstName;

### Access

Read and write.

# isLocked Property (User)

#### **Class**

User.

#### **Action**

Indicates whether the user is locked or not.

#### **Syntax**

public boolean isLocked;

#### Access

Read and write.

# **login Property (User)**

#### Class

User.

#### **Action**

Gets or sets the login name of the user.

### **Syntax**

public String login;

#### Access

Read and write.

# **UserDetails Class**

### **Description**

The UserDetails class provides detailed information about a user.

## **Inheritance Hierarchy**

- Entity
  - NamedEntity
    - User
      - UserDetails

### **Syntax**

public class UserDetails extends User

### **Properties**

| Name            | Description                                                   |
|-----------------|---------------------------------------------------------------|
| dateFormat      | Gets or sets the date format. String.                         |
| eMail           | Gets or sets the email address for notifications. String.     |
| firstDayOfWeek  | Gets or sets the first day of week. int.                      |
| pageRefreshTime | Gets or sets the delay between automated page refreshes. int. |

| Name             | Description                                                        |
|------------------|--------------------------------------------------------------------|
| roleId           | Gets or sets the role ID of the user. int.                         |
| separatorString  | Gets or sets the preferred separator string of the user. String.   |
| shortDateFormat  | Gets or sets the short date format. String.                        |
| timeZoneId       | Gets or sets the time zone ID. String.                             |
| assignedProjects | Gets the ids of the projects that are assigned to the user. int[]. |

# dateFormat Property (UserDetails)

#### Class

UserDetails.

#### **Action**

Gets or sets the date format for the user. For example, "EEE, MMM dd, yyyy - h:mm:ss a".

#### **Syntax**

public String dateFormat;

#### **Access**

Read and write.

# eMail Property (UserDetails)

#### Class

UserDetails.

#### **Action**

Gets or sets the email address for notifications.

### **Syntax**

public String eMail;

#### **Access**

Read and write.

# firstDayOfWeek Property (UserDetails)

#### **Class**

UserDetails.

### **Action**

Gets or sets first day of week for a user.

#### **Syntax**

public int firstDayOfWeek;

#### **Access**

Read and write.

# pageRefreshTime Property (UserDetails)

#### Class

UserDetails.

#### Action

Gets or sets the delay between automated page refreshes.

### **Syntax**

public int pageRefreshTime;

#### Access

Read and write.

# roleld Property (UserDetails)

#### **Class**

UserDetails.

#### **Action**

Gets or sets the role ID of the user. The following values are allowed:

| ID | Role            |
|----|-----------------|
| 0  | SuperUser       |
| 1  | Administrator   |
| 2  | Project Manager |
| 3  | Analyst         |
| 6  | Reporter        |

### **Syntax**

public int roleId;

#### Access

Read and write.

# separatorString Property (UserDetails)

#### **Class**

UserDetails.

#### **Action**

Gets or sets the preferred separator string of the user. For example, "," or ";".

#### **Syntax**

public String separatorString;

#### **Access**

Read and write.

# shortDateFormat Property (UserDetails)

#### **Class**

UserDetails.

### **Action**

Gets or sets the short date format. For example, "M/d/yyyy, h:mm a".

#### **Syntax**

public String shortDateFormat;

#### **Access**

Read and write.

# timeZoneId Property (UserDetails)

#### **Class**

UserDetails.

### Action

Gets or sets the time zone ID for the user in the format <continent> + "/" + <city>. For example

#### **Syntax**

public String timeZoneId;

#### **Access**

Read and write.

# assignedProjects Property (UserDetails)

#### Class

UserDetails.

#### **Action**

Gets the IDs of the projects that are assigned to the user.

protected int[] assignedProjects;

#### **Access**

Read only.

# **UserGroup Class**

## **Description**

The UserGroup class represents a user group.

### **Syntax**

public class UserGroup

### **Properties**

| Name               | Description                                                         |
|--------------------|---------------------------------------------------------------------|
| id                 | The ID of the user group. int.                                      |
| name               | The name of the user group. String.                                 |
| isLocked           | Indicates whether the user group is locked or not. boolean.         |
| description        | The description of the user group. String.                          |
| createdAt          | The timestamp at which the user group was created. long.            |
| createdBy          | The name of the user who created the user group. String.            |
| projectAssignments | The IDs of the projects that are assigned to the user group. int[]. |

# id Property (UserGroup)

#### Class

UserGroup.

### Action

Gets the ID of the user group.

### **Syntax**

protected int id;

#### Access

Read and write.

# name Property (UserGroup)

#### **Class**

UserGroup.

#### Action

The name of the user group.

### **Syntax**

protected String name;

#### **Access**

Read and write.

# isLocked Property (UserGroup)

#### Class

UserGroup.

#### **Action**

Indicates whether the user group is locked or not.

### **Syntax**

protected boolean isLocked;

#### Access

Read and write.

# description Property (UserGroup)

#### **Class**

UserGroup.

#### **Action**

The description of the user group.

#### **Syntax**

protected String description;

#### **Access**

Read and write.

# createdAt Property (UserGroup)

#### **Class**

UserGroup.

#### Action

The timestamp at which the user group was created.

#### **Syntax**

protected long createdAt;

#### **Access**

Read only.

# createdBy Property (UserGroup)

#### **Class**

UserGroup.

#### Action

The name of the user who created the user group.

#### **Syntax**

protected String createdBy;

#### **Access**

Read only.

# projectAssignments Property (UserGroup)

### **Class**

UserGroup.

#### Action

The IDs of the projects that are assigned to the user group.

#### **Syntax**

protected int[] projectAssignments;

#### **Access**

Read and write.

# **UserGroupMembership Class**

#### **Description**

The UserGroup class represents a membership in a user group.

#### **Syntax**

public class UserGroupMembership

# **Properties**

| Name      | Description                               |
|-----------|-------------------------------------------|
| userId    | The ID of the user group membership. int. |
| groupId   | The ID of the user group. int.            |
| roleId    | The ID of the role. int.                  |
| groupName | The name of the user group. String.       |
| roleName  | The name of the role. String.             |

# userId Property (UserGroupMembership)

#### Class

UserGroupMembership.

#### Action

Gets or sets the ID of the user group member.

#### **Syntax**

protected int userId;

#### Access

Read and write.

# groupId Property (UserGroupMembership)

#### **Class**

UserGroupMembership.

#### **Action**

Gets or sets the ID of the user group.

#### **Syntax**

protected int groupId;

#### **Access**

Read and write.

# roleld Property (UserGroupMembership)

#### Class

UserGroupMembership.

#### Action

Gets or sets the ID of the role.

### **Syntax**

protected int roleId;

### **Access**

Read and write.

# groupName Property (UserGroupMembership)

#### **Class**

UserGroupMembership.

The name of the group.

### **Syntax**

protected String groupName;

### Access

Read only.

### roleName Property (UserGroupMembership)

### Class

UserGroupMembership.

### Action

The name of the role.

### **Syntax**

protected String roleName;

#### **Access**

Read only.

### **Role Class**

### **Description**

The Role class represents a user role.

### **Syntax**

public class Role

### **Properties**

| Name | Description                             |
|------|-----------------------------------------|
| id   | The unique identifier of the role. int. |
| name | The name of the role. String.           |

### id Property (Role)

### Class

Role.

### **Action**

Gets or sets the unique identifier of the role.

protected int id;

### Access

Read and write.

### name Property (Role)

### **Class**

Role.

### **Action**

Gets or sets the name of the role.

### **Syntax**

protected String name;

### **Access**

Read and write.

# getAllRoles Method (sccentities)

### Class

sccentities.

### Action

Retrieves all roles.

### **Syntax**

roles = sccentities.getAllRoles(sessionId)

| Variable  | Description                   |
|-----------|-------------------------------|
| roles     | The roles. Role[].            |
| sessionId | The session identifier. long. |

# getAllUserGroups Method (sccentities)

#### Class

sccentities.

### Action

Retrieves all user groups.

### **Syntax**

userGroups = sccentities.getAllUserGroups(sessionId)

| Variable   | Description                   |
|------------|-------------------------------|
| userGroups | The user groups. UserGroup[]. |
| sessionId  | The session identifier. long. |

### getProjects Method (sccentities)

### **Class**

sccentities.

### Action

Retrieves all projects that are defined for a session.

### **Syntax**

projectList = sccentities.getProjects(sessionId)

| Variable    | Description                                                                       |
|-------------|-----------------------------------------------------------------------------------|
| projectList | A list of the projects that are defined for the given session. <i>Project[]</i> . |
| sessionId   | The session identifier. long.                                                     |

# getProjectsForUser Method (sccentities)

### **Class**

sccentities.

### Action

Retrieves all projects that are defined for a user in a session.

### **Syntax**

projectList = sccentities.getProjectsForUser(sessionId, UserId, appModuleId)

| Variable    | Description                                                                                |
|-------------|--------------------------------------------------------------------------------------------|
| projectList | A list of the projects that are defined for the given session and user. <i>Project[]</i> . |
| sessionId   | The session identifier. long.                                                              |
| UserId      | The user identifier. int.                                                                  |
| appModuleId | The identifier of the application module. int.                                             |

# getLocations Method (sccentities)

### **Class**

sccentities.

Retrieves all locations that are defined for a session.

### **Syntax**

locationList = sccentities.getLocations(sessionId)

| Variable     | Description                                                                 |
|--------------|-----------------------------------------------------------------------------|
| IocationList | A list of the locations that are defined for the given session. Location[]. |
| sessionId    | The session identifier. long.                                               |

# getLocationsForProject Method (sccentities)

### Class

sccentities.

### **Action**

Retrieves all locations associated with the given project.

### **Syntax**

locationList = sccentities.getLocationsForProject(sessionId, projectId)

| Variable     | Description                                                                     |
|--------------|---------------------------------------------------------------------------------|
| locationList | A list of the locations that are associated with the given project. Location[]. |
| sessionId    | The session identifier. long.                                                   |
| projectId    | The project identifier. int.                                                    |

# activateExecServer Method (sccentities)

### Class

sccentities.

### **Action**

Activates an existing execution server if it is not already active.

### **Syntax**

sccentities.activateExecServer(sessionId, execServerId, locationId)

| Variable     | Description                           |
|--------------|---------------------------------------|
| sessionId    | The session identifier. long.         |
| execServerId | The execution server identifier. int. |
| locationId   | The location identifier. int.         |

### activateProjects Method (sccentities)

### **Class**

sccentities.

#### **Action**

Activates the specified projects.

### **Syntax**

sccentities.activateProjects(sessionId, projectIds)

| Variable   | Description                     |
|------------|---------------------------------|
| sessionId  | The session identifier. long.   |
| projectIds | The project identifiers. int[]. |

# addLocationToProject Method (sccentities)

### Class

sccentities.

### **Action**

Adds an association from a location to a project.

### **Syntax**

success = sccentities.addLocationToProject(sessionId, projectId, locationId)

| Variable   | Description                                        |
|------------|----------------------------------------------------|
| success    | Whether the association was added or not. boolean. |
| sessionId  | The session identifier. long.                      |
| projectId  | The project identifier. int.                       |
| locationId | The location identifier. int.                      |

### addResourceTag Method (sccentities)

### **Class**

sccentities.

### **Action**

Adds a resource tag to an execution server.

### **Syntax**

sccentities.addResourceTag(sessionId, locationId, execServerId, resourceTag)

| Variable     | Description                                              |
|--------------|----------------------------------------------------------|
| sessionId    | The session identifier. long.                            |
| locationId   | The location identifier. int.                            |
| execServerId | The execution server identifier. int.                    |
| resourceTag  | The resource tag to add to the execution server. String. |

# createExecServer Method (sccentities)

### **Class**

sccentities.

#### Action

Creates a new execution server with the given properties.

### **Syntax**

execServerId = sccentities.createExecServer(sessionId, execServer)

| Variable     | Description                                       |
|--------------|---------------------------------------------------|
| execServerId | The identifier for the new execution server. int. |
| sessionId    | The session identifier. long.                     |
| execServer   | The execution server. <i>ExecServer</i> .         |

# createLocation Method (sccentities)

#### Class

sccentities.

### **Action**

Retrieves all locations associated with the given project.

### **Syntax**

locationId = sccentities.createLocation(sessionId, locationDetails)

| Variable        | Description                                        |
|-----------------|----------------------------------------------------|
| locationId      | The identifier for the new location. int.          |
| sessionId       | The session identifier. long.                      |
| IocationDetails | The details for the new location. LocationDetails. |

# createProject Method (sccentities)

### **Class**

sccentities.

Creates a new project with the given properties.

### **Syntax**

projectId = sccentities.createProject(sessionId, project)

| Variable  | Description                              |
|-----------|------------------------------------------|
| projectId | The identifier for the new project. int. |
| sessionId | The session identifier. long.            |
| project   | The project. Project.                    |

# createUser Method (sccentities)

### **Class**

sccentities.

### **Action**

Creates a new user with the given user details. The given session identifier is ignored and the login has to be unique.

### **Syntax**

userId = sccentities.createUser(sessionId, userDetails)

| Variable    | Description                                              |
|-------------|----------------------------------------------------------|
| userId      | The identifier for the new user. int.                    |
| sessionId   | The session identifier. long.                            |
| userDetails | The detailed information for the new user.  UserDetails. |

### createUsergroup Method

### **Class**

sccentities.

#### **Action**

Creates a new user group.

### **Syntax**

userGroupId = sccentities.createUsergroup(sessionId, userGroup)

| Variable    | Description                     |
|-------------|---------------------------------|
| userGroupId | The user group identifier. int. |
| sessionId   | The session identifier. long.   |

| Variable  | Description                    |
|-----------|--------------------------------|
| userGroup | The new user group. UserGroup. |

# deactivateExecServer Method (sccentities)

#### Class

sccentities.

### **Action**

Deactivates an existing execution server if it is active.

### **Syntax**

sccentities.deactivateExecServer(sessionId, execServerId)

| Variable   | Description                                  |
|------------|----------------------------------------------|
| sessionId  | The session identifier. long.                |
| execServer | The identifier of the execution server. int. |

### deactivateProjects Method (sccentities)

#### Class

sccentities.

### **Action**

Deactivates the projects with the given IDs.

### **Syntax**

sccentities.deactivateProjects(sessionId, projectIds)

| Variable   | Description                                               |
|------------|-----------------------------------------------------------|
| sessionId  | The session identifier. long.                             |
| projectIds | The identifiers of the projects to be deactivated. int[]. |

### deleteLocations Method (sccentities)

#### Class

sccentities.

#### **Action**

Deletes the locations specified by the location identifiers, if no execution servers exist for the locations.

### **Syntax**

sccentities.deleteLocations(sessionId, locationIds, locationId)

| Variable    | Description                      |
|-------------|----------------------------------|
| sessionId   | The session identifier. long.    |
| locationIds | The location identifiers. int[]. |

### deleteProjects Method (sccentities)

### Class

sccentities.

#### Action

Deletes the projects that are specified with the given identifiers, if the logged in user has the right to delete projects.

### **Syntax**

sccentities.deleteProjects(sessionId, projectIds, locationId)

| Variable   | Description                     |
|------------|---------------------------------|
| sessionId  | The session identifier. long.   |
| projectIds | The project identifiers. int[]. |

### deleteUsers Method (sccentities)

### **Class**

sccentities.

### Action

Deletes the specified users.

### **Syntax**

sccentities.deleteUsers(sessionId, userIds)

| Variable  | Description                                        |
|-----------|----------------------------------------------------|
| sessionId | The session identifier. long.                      |
| userlds   | The identifiers of the users to be deleted. int[]. |

# deleteUserGroup Method (sccentities)

### **Class**

sccentities.

### **Action**

Deletes the user group identified by the identifier.

sccentities.deleteUserGroup(sessionId, groupId)

| Variable  | Description                                                   |
|-----------|---------------------------------------------------------------|
| sessionId | The session identifier. long.                                 |
| groupId   | The identifier of the user group that should be deleted. int. |

# encryptAndSetPassword Method (sccentities)

#### Class

sccentities.

#### Action

Sets the password for the user. The password is encrypted on the server and therefore is transmitted in plain text.

### **Syntax**

sccentities.encryptAndSetPassword(sessionId, userId, password)

| Variable  | Description                         |
|-----------|-------------------------------------|
| sessionId | The session identifier. long.       |
| userld    | The identifiers of the user. int.   |
| password  | The password in plain text. String. |

### getAllEssentials Method (sccentities)

### **Class**

sccentities.

#### Action

Queries all essentials.

### **Syntax**

essentials=sccentities.getAllEssentials(sessionId)

| Variable   | Description                             |
|------------|-----------------------------------------|
| essentials | The essentials. EssentialDescription[]. |
| sessionId  | The session identifier. long.           |

# getAllMemberships Method (sccentities)

### **Class**

sccentities.

Retrieves all memberships.

### **Syntax**

memberships = sccentities.getAllMemberships(sessionId)

| Variable    | Description                           |
|-------------|---------------------------------------|
| memberships | All memberships. UserGroupMembership. |
| sessionId   | The session identifier. long.         |

# getAllProjects Method (sccentities)

#### Class

sccentities.

#### Action

Retrieves all projects with the specified name that are assigned to the logged in user, or all projects if the user is an administrator. Supports the wildcard characters \* and ?.

### **Syntax**

projects=sccentities.getAllProjects(sessionId, ProjectName)

| Variable    | Description                                                       |
|-------------|-------------------------------------------------------------------|
| projects    | The projects that are assigned to the logged in user.  Project[]. |
| sessionId   | The session identifier. long.                                     |
| projectName | The name of the project to retrieve. String.                      |

### getAllResourceTags Method (sccentities)

### **Class**

sccentities.

### **Action**

Retrieves all resource tags of a location.

### **Syntax**

resourceTags = sccentities.getAllResourceTags(sessionId, locationId,
execServerId)

| Variable     | Description                   |
|--------------|-------------------------------|
| resourceTags | The resource tags. String[].  |
| sessionId    | The session identifier. long. |
| locationId   | The location identifier. int. |

| Variable     | Description                           |
|--------------|---------------------------------------|
| execServerId | The execution server identifier. int. |

# getEssentialGroups Method (sccentities)

#### Class

sccentities.

### **Action**

Queries all essential groups.

### **Syntax**

essentialGroups = sccentities.getEssentialGroups(sessionId, execServerId, locationId)

| Variable        | Description                                        |
|-----------------|----------------------------------------------------|
| essentialGroups | The essential group identifiers. EssentialGroup[]. |
| sessionId       | The session identifier. long.                      |

# getEssentials Method (sccentities)

### Class

sccentities.

### **Action**

Queries all essentials that are children of the specified subgroup.

### **Syntax**

essentials = sccentities.getEssentials(sessionId, parentId)

| Variable   | Description                                                                       |
|------------|-----------------------------------------------------------------------------------|
| essentials | The essentials that are children of the given essential.  EssentialDescription[]. |
| sessionId  | The session identifier. long.                                                     |
| parentld   | The identifier of the parent essential. int.                                      |

### getEssentialSubGroups Method (sccentities)

### **Class**

sccentities.

### **Action**

Queries all sub-groups of the specified essential group.

essentialSubGroups = sccentities.getEssentialSubGroups(sessionId, essentialGroupId)

| Variable           | Description                                                |
|--------------------|------------------------------------------------------------|
| essentialSubGroups | The essential sub-group identifiers.  EssentialSubGroup[]. |
| sessionId          | The session identifier. long.                              |
| essentialGroupId   | The essential group identifier. EssentialGroup[]           |

### getExecServerByld Method (sccentities)

### **Class**

sccentities.

### Action

Retrieves the execution server that is identified by the given ID.

### **Syntax**

execServer = sccentities.getExecServerById(sessionId, execServerId)

| Variable     | Description                               |
|--------------|-------------------------------------------|
| execServer   | The execution server. <i>ExecServer</i> . |
| sessionId    | The session identifier. long.             |
| execServerId | The execution server identifier. int.     |

# getExecServersOfLocation Method (sccentities)

#### Class

sccentities.

### **Action**

Retrieves the execution servers of a location.

### **Syntax**

execServers = sccentities.getExecServersOfLocation(sessionId, locationId)

| Variable    | Description                                                     |
|-------------|-----------------------------------------------------------------|
| execServers | The execution servers of the specified location.  ExecServer[]. |
| sessionId   | The session identifier. long.                                   |
| locationId  | The identifier of the location. int.                            |

### getFilePoolEntries Methods (sccentities)

### **Class**

sccentities.

### **Action**

Retrieves information about the file pool entries.

### **Syntax**

filePoolEntries = sccentities.getFilePoolEntries(sessionId, execServerId)

| Variable        | Description                             |
|-----------------|-----------------------------------------|
| filePoolEntries | The file pool entries. FilePoolEntry[]. |
| sessionId       | The session identifier. long.           |
| projectId       | The project identifier. int.            |

### getGroupById Method (sccentities)

### Class

sccentities.

#### Action

Retrieves a user group by ID.

### **Syntax**

userGroup = sccentities.getGroupById(sessionId, groupId)

| Variable  | Description                                              |
|-----------|----------------------------------------------------------|
| userGroup | The user group with the specified identifier. UserGroup. |
| sessionId | The session identifier. long.                            |
| groupId   | The group identifier. int.                               |

### getGroupByName Method (sccentities)

### Class

sccentities.

### **Action**

Retrieves a user group by name.

### **Syntax**

userGroup = sccentities.getGroupByName(sessionId, groupName)

| Variable  | Description                                        |
|-----------|----------------------------------------------------|
| userGroup | The user group with the specified name. UserGroup. |
| sessionId | The session identifier. long.                      |
| groupName | The group name. String.                            |

# getLocationDetails Method (sccentities)

### **Class**

sccentities.

#### **Action**

Retrieves detailed information about the location specified by the ID.

### **Syntax**

locationDetails = sccentities.getLocationDetails(sessionId, execServerId)

| Variable        | Description                                              |
|-----------------|----------------------------------------------------------|
| locationDetails | The details of the specified location.  LocationDetails. |
| sessionId       | The session identifier. long.                            |
| locationd       | The location. int.                                       |

### getMembershipsOfGroup Method (sccentities)

### Class

sccentities.

#### **Action**

Retrieves all memberships of the specified user group.

### **Syntax**

userGroupMemberships = sccentities.getMembershipsOfGroup(sessionId, groupId)

| Variable             | Description                                               |
|----------------------|-----------------------------------------------------------|
| userGroupMemberships | The memberships of the user group. UserGroupMembership[]. |
| sessionId            | The session identifier. long.                             |
| groupId              | The group identifier. int.                                |

### getMembershipsOfUser Method (sccentities)

### **Class**

sccentities.

Retrieves all user group memberships of the specified user.

### **Syntax**

userGroupMemberships = sccentities.getMembershipsOfUser(sessionId, userId)

| Variable             | Description                                                                |
|----------------------|----------------------------------------------------------------------------|
| userGroupMemberships | The user group memberships of the specified user.  UserGroupMemberships[]. |
| sessionId            | The session identifier. long.                                              |
| userld               | The user identifier. int.                                                  |

# getProjectById Method (sccentities)

### Class

sccentities.

### **Action**

Retrieves the project with the given ID.

### **Syntax**

project = sccentities.getProjectById(sessionId, execServerId)

| Variable  | Description                   |
|-----------|-------------------------------|
| project   | The project. <i>Project</i> . |
| sessionId | The session identifier. long. |
| projectId | The project identifier. int.  |

### getRoleByld Method (sccentities)

### **Class**

sccentities.

### **Action**

Retrieves the specified role.

### **Syntax**

role = sccentities.getRoleById(sessionId, roleId)

| Variable  | Description                                   |
|-----------|-----------------------------------------------|
| role      | The role with the specified identifier. Role. |
| sessionId | The session identifier. long.                 |
| roleld    | The identifier of the role. int.              |

### getUserDetails Method (sccentities)

### Class

sccentities.

### **Action**

Activates an existing execution server if it is not already active.

### **Syntax**

userDetails = sccentities.getUserDetails(sessionId, userId)

| Variable    | Description                                          |
|-------------|------------------------------------------------------|
| userDetails | The user details of the specified user. UserDetails. |
| sessionId   | The session identifier. long.                        |
| userId      | The user identifier. int.                            |

### getUsers Method (sccentities)

### Class

sccentities.

#### Action

Retrieves all users matching the given login name.

### **Syntax**

users = sccentities.getUsers(sessionId, login)

| Variable  | Description                                                                                |
|-----------|--------------------------------------------------------------------------------------------|
| users     | All users with the specified login name. User[].                                           |
| sessionId | The session identifier. long.                                                              |
| login     | The login name of the users to return. Allows the wildcard characters "?" and "*". String. |

### isMixedModeAuthentication Method (sccentities)

### Class

sccentities.

### **Action**

Retrieves whether mixed mode authentication is active for a user.

isMixedModeAuthentication = sccentities.isMixedModeAuthentication(sessionId, userId)

| Variable                  | Description                                                                  |
|---------------------------|------------------------------------------------------------------------------|
| isMixedModeAuthentication | Whether mixed mode authentication is active for the specified user. boolean. |
| sessionId                 | The session identifier. long.                                                |
| userId                    | The user identifier. int.                                                    |

# removeLocationFromProject Method (sccentities)

#### **Class**

sccentities.

### **Action**

Removes an association from a location to a project.

### **Syntax**

isRemoved = sccentities.removeLocationFromProject(sessionId, execServerId, locationId)

| Variable   | Description                                                       |
|------------|-------------------------------------------------------------------|
| isRemoved  | Whether the association was successfully removed or not. boolean. |
| sessionId  | The session identifier. long.                                     |
| projectId  | The project identifier. int.                                      |
| locationId | The location identifier. int.                                     |

### removeResourceTag method (sccentities)

### **Class**

sccentities.

### Action

Removes resource tags from an execution server.

### **Syntax**

sccentities.activateExecServer(sessionId, locationId, execServerId, resourceTag)

| Variable     | Description                           |
|--------------|---------------------------------------|
| sessionId    | The session identifier. long.         |
| locationId   | The location identifier. int.         |
| execServerId | The execution server identifier. int. |

| Variable    | Description                                             |
|-------------|---------------------------------------------------------|
| resourceTag | The resource tag to be removed from the server. String. |

### setMixedModeAuthentication Method (sccentities)

### Class

sccentities.

### **Action**

Sets the authentication mode for a user.

### **Syntax**

sccentities.setMixedModeAuthentication(sessionId, userId, useMixedMode)

| Variable     | Description                                                                   |
|--------------|-------------------------------------------------------------------------------|
| sessionId    | The session identifier. long.                                                 |
| userId       | The user identifier. int.                                                     |
| useMixedMode | Whether to use mixed mode to authenticate the specified user or not. boolean. |

# setPassword Method (sccentities)

#### Class

sccentities.

### **Action**

Sets the password for the user. The password has to be encrypted on the client. This method is for internal use only.

### **Syntax**

sccentities.setPassword(sessionId, userId, password)

| Variable  | Description                            |
|-----------|----------------------------------------|
| sessionId | The session identifier. long.          |
| userld    | The user identifier. int.              |
| password  | The new password for the user. String. |

# setProxyUsernameAndPasswordForLocation Method (sccentities)

### **Class**

sccentities.

Sets the proxy user name and the password for the specified location.

### **Syntax**

sccentities.setProxyUsernameAndPasswordForLocation(sessionId, locationId, proxyUsername, proxyPassword)

| Variable      | Description                              |
|---------------|------------------------------------------|
| sessionId     | The session identifier. long.            |
| locationId    | The location identifier. int.            |
| proxyUsername | The proxy user name. String.             |
| proxyPassword | The proxy password for the user. String. |

# updateExecServer Method (sccentities)

#### Class

sccentities.

### **Action**

Updates the properties of an existing execution server.

### **Syntax**

sccentities.updateExecServer(sessionId, execServer)

| Variable   | Description                                                |
|------------|------------------------------------------------------------|
| sessionId  | The session identifier. long.                              |
| execServer | The execution server which should be updated.  ExecServer. |

# updateLocation Method (sccentities)

### **Class**

sccentities.

### **Action**

Updates a location with the data that is provided by the location details.

### **Syntax**

sccentities.updateLocation(sessionId, locationDetails)

| Variable        | Description                            |
|-----------------|----------------------------------------|
| sessionId       | The session identifier. long.          |
| locationDetails | The location details. LocationDetails. |

# updateMembershipsOfGroup Method (sccentities)

### **Class**

sccentities.

### **Action**

Updates the memberships of a group.

### **Syntax**

sccentities.updateMembershipsOfGroup(sessionId, groupId, memberships)

| Variable    | Description                                                           |
|-------------|-----------------------------------------------------------------------|
| sessionId   | The session identifier. long.                                         |
| groupId     | The group identifier. int.                                            |
| memberships | The memberships of the specified user group.  UserGroupMemberships[]. |

### updateMembershipsOfUser Method (sccentities)

### Class

sccentities.

#### **Action**

Updates the user group memberships of a user.

### **Syntax**

sccentities.updateMembershipsOfUser(sessionId, userId, memberships)

| Variable    | Description                                                           |
|-------------|-----------------------------------------------------------------------|
| sessionId   | The session identifier. long.                                         |
| userId      | The group identifier. int.                                            |
| memberships | The memberships of the specified user group.  UserGroupMemberships[]. |

# updateProject Method (sccentities)

### Class

sccentities.

#### Action

Updates an existing project with the given properties.

sccentities.updateProject(sessionId, project)

| Variable  | Description                         |
|-----------|-------------------------------------|
| sessionId | The session identifier. long.       |
| project   | The project to be updated. Project. |

### updateUser Method (sccentities)

### Class

sccentities.

#### Action

Updates the properties of an existing user.

### **Syntax**

sccentities.updateUser(sessionId, userDetails)

| Variable    | Description                        |
|-------------|------------------------------------|
| sessionId   | The session identifier. long.      |
| userDetails | The location details. UserDetails. |

# updateUserGroup Method (sccentities)

### **Class**

sccentities.

### Action

Updates an existing user group.

### **Syntax**

sccentities.updateUserGroup(sessionId, userGroup)

| Variable  | Description                   |
|-----------|-------------------------------|
| sessionId | The session identifier. long. |
| userGroup | The user group. UserGroup.    |

### sccadminctrl

### Description

This service provides methods for configuring entities on the SCA level.

The WSDL file of the service is available at /services/sccadminctrl?wsdl.

### **Methods**

| Name            | Description                                 |
|-----------------|---------------------------------------------|
| setProjectState | Activates or deactivates the given project. |

# setProjectState Method (sccadminctrl)

### Class

sccadminctrl.

### Action

Activates or deactivates the given project.

### **Syntax**

sccadminctrl.setProjectState(sessionId, projectId, active)

| Variable  | Description                                    |
|-----------|------------------------------------------------|
| sessionId | The session identifier. long.                  |
| projectId | The project identifier. int.                   |
| active    | Whether the project is active or not. boolean. |

### **sventities**

### **Description**

This service provides read access to several Silk Performance Manager entities.

The WSDL file of the service is available at /services/sventities?wsdl.

### **Methods**

| Name                          | Description                                                                         |
|-------------------------------|-------------------------------------------------------------------------------------|
| addRuleExpressionPart         | Adds a rule expression part as the last expression part to the specified rule. int. |
| createCondition               | Create a condition with the specified parameters. int.                              |
| createCustomIncident          | Create a custom incident with the specified parameters. int.                        |
| createDefaultRule             | Creates a default rule with the specified default conditions. int.                  |
| createRule                    | Creates a rule with the specified parameters. int.                                  |
| createRuleWithEssentialAction | Creates a rule with the specified parameters. int.                                  |
| deleteCondition               | Deletes the specified condition. boolean.                                           |
| deleteCustomIncident          | Deletes the specified custom incident. boolean.                                     |
| deleteRule                    | Deletes the specified rule. boolean.                                                |

| Name                       | Description                                                                                                    |
|----------------------------|----------------------------------------------------------------------------------------------------|
| deleteRuleExpressionPart   | Deletes the rule expression part with the specified position. boolean.                                                  |
| getActionEssentials        | Retrieves all action essentials.  EssentialDescription[].                                                               |
| getActionSettings          | Retrieves all action settings for the specified rule.  **ActionSetting[].                                               |
| getActionTypeIds           | Retrieves the identifiers of the action types. String[].                                                                |
| getAlertingLocations       | Retrieves all locations that have an alerting execution server. int[].                                                  |
| getClientSideExecutionSets | Retrieves all execution sets of client side monitoring transactions. ClientSideExecutionSet[].                          |
| getCondition               | Retrieves the condition with the specified identifier. <i>Condition</i> .                                               |
| getConditions              | Retrieves all conditions for the specified project.  Condition[].                                                       |
| getCustomIncident          | Retrieves the custom incident with the specified identifier.<br>CustomIncident.                                         |
| getCustomIncidents         | Retrieves all custom incidents for the specified project.  CustomIncident[].                                            |
| getCustomIncidents         | Retrieves all custom incidents for the specified project within the specified timespan. <code>CustomIncident[]</code> . |
| getExecutionLog            | Retrieves all execution log entries that meet the specified filter criteria. <i>ExecutionLogEntry[]</i> .               |
| getMeasureNamesForProject  | Retrieves the names of all measures that are available for the specified project. String[].                             |
| getMeasures                | Retrieves all measures for a given execution set. Measure[].                                                            |
| getMonitors                | Retrieves all monitors for the specified project. Monitor[].                                                            |
| getPageUrl                 | Returns a URL, except <i>host:port</i> , which can be used as a bookmark. String.                                       |
| getPageUrl                 | Returns a URL, except <i>host:port</i> , which can be used as a bookmark. String.                                       |
| getProfiles                | Retrieves the profiles that are available for the specified essential. String[].                                        |
| getResultLocations         | Retrieves all locations where monitoring data exist for a given user. Location[].                                       |
| getRule                    | Retrieves the rule with the specified identifier. Rule.                                                                 |
| getRules                   | Retrieves all rules for the specified project. Rule[].                                                                  |
| getRuleExpressionParts     | Returns all rule expression parts for the specified rule.  RuleExpressionPart[].                                        |
| getRuleIncidents           | Returns all rule incidents for the specified project.  RuleIncident[].                                                  |

| Name                          | Description                                                                                      |
|-------------------------------|--------------------------------------------------------------------------------------------------|
| getRuleIncidents              | Returns all rule incidents within the given timespan for the specified project. RuleIncident[].  |
| getServerSideExecutionSets    | Retrieves all execution sets of server side monitoring transactions. ServerSideExecutionSet[].   |
| getServersForProject          | Retrieves all infrastructure servers where monitoring data exists for a given project. Server[]. |
| getTransactionsForProject     | Retrieves all transactions for the specified project.  *Transaction[].                           |
| getTransactionsForMonitor     | Retrieves all transactions for the specified monitor.  *Transaction[].                           |
| moveRuleExpressionPart        | Move rule expression part up or down. boolean.                                                   |
| updateActionSettings          | Updates the action settings for a non-essential action.                                          |
| updateCondition               | Updates a condition with the specified values. boolean.                                          |
| updateCustomIncident          | Updates a custom incident with the given values. boolean.                                        |
| updateEssentialActionSettings | Updates the action settings for an essential action.                                             |
| updateRule                    | Updates a rule with the specified values. boolean.                                               |
| updateRuleExpressionPart      | Update a rule expression part with the specified values. boolean.                                |

# **ActionSetting Class**

### Description

The ActionSetting class represents a setting of an action.

### **Syntax**

public class ActionSetting

### **Properties**

| Name  | Description                              |
|-------|------------------------------------------|
| name  | The name of the action setting. String.  |
| value | The value of the action setting. String. |

# name Property (ActionSetting)

### Class

ActionSetting.

### Action

Gets or sets the name.

public String name;

### **Access**

Read and write.

### value Property (ActionSetting)

#### **Class**

ActionSetting.

### **Action**

Gets or sets the value.

### **Syntax**

public String value;

#### **Access**

Read and write.

### ClientSideExecutionSet Class

### Description

The ClientSideExecutionSet class represents a client-side execution set.

### Inheritance Hierarchy

- Entity
  - ExecutionSet
    - ClientSideExecutionSet

### **Syntax**

public class ClientSideExecutionSet extends ExecutionSet

### **Properties**

| Name      | Description                    |
|-----------|--------------------------------|
| browserId | Gets or sets the browser. int. |
| speedId   | Gets or sets the speed. int.   |

### browserId Property (ClientSideExecutionSet)

### Class

ClientSideExecutionSet.

### Action

Gets or sets the browser.

public int browserId;

### Access

Read and write.

### speedId Property (ClientSideExecutionSet)

### Class

ClientSideExecutionSet.

### Action

Gets or sets the speed.

### **Syntax**

public int speedId;

### Access

Read and write.

### **Condition Class**

### **Description**

The Condition class represents a condition.

### **Inheritance Hierarchy**

- Entity
  - NamedEntity
    - Condition

### **Syntax**

public class Condition extends NamedEntity

### **Properties**

| Name                | Description                                                                              |
|---------------------|------------------------------------------------------------------------------------------|
| projectId           | Gets or sets the project. int.                                                           |
| transactionId       | Gets or sets the transaction. int.                                                       |
| measurement         | Gets or sets the name of the measurement. String.                                        |
| measureType         | Gets or sets the type of the measurement. String.                                        |
| operator            | Gets or sets the operator of the condition. String.                                      |
| thresholdValue      | Gets or sets the value to be compared against. double.                                   |
| locationRestriction | Gets or sets the locations which have to be matched for the condition to be true. short. |

### measurement Property (Condition)

### **Class**

Condition.

### Action

Gets or sets the name of the measurement.

### **Syntax**

public String measurement;

#### Access

Read and write.

### measureType Property (Condition)

#### Class

Condition.

### **Action**

Gets or sets the type of the measurement.

### **Syntax**

public String measureType;

#### **Access**

Read and write.

### operator Property (Condition)

### **Class**

Condition.

### **Action**

Gets or sets the operator of the condition.

### **Syntax**

public String operator;

### **Access**

Read and write.

### thresholdValue Property (Condition)

### Class

Condition.

Gets or sets the value to be compared against.

### **Syntax**

public double thresholdValue;

### **Access**

Read and write.

### **IocationRestriction Property (Condition)**

### Class

Condition.

#### **Action**

Gets or sets the locations which have to be matched for the condition to be true.

### **Syntax**

public short locationRestriction;

#### **Access**

Read and write.

### **CustomIncident Class**

### **Description**

The CustomIncident class represents a custom incident that has been entered by a user.

### **Inheritance Hierarchy**

- Entity
  - NamedEntity
    - Incident
      - CustomIncident

### **Syntax**

public class CustomIncident extends Incident

### **Properties**

| Name                | Description                                                        |
|---------------------|--------------------------------------------------------------------|
| projectId           | Gets or sets the project. int.                                     |
| invalidateInReports | Gets or sets whether to override system incidents or not. boolean. |

### invalidateInReports Property (CustomIncident)

### **Class**

CustomIncident.

#### Action

Gets or sets whether to override system incidents or not.

### **Syntax**

public boolean invalidateInReports;

### **Access**

Read and write.

# **ExecutionLogEntry Class**

### Description

The ExecutionLogEntry class represents an entry in the execution log.

### **Syntax**

public class ExecutionLogEntry implements Serializable

### **Properties**

| Name          | Description                                                                                                    |
|---------------|----------------------------------------------------------------------------------------------------|
| time          | Gets or sets the time that the corresponding monitor ran. Specified in milliseconds since midnight, January 1, 1970 UTC. long. |
| message       | Gets or sets the readable message of the execution log entry. String.                                                          |
| severity      | Gets or sets the severity of the execution log entry. The value is equal to one of the following:                              |
|               | <ul> <li>SEVERITY_INFO= 0</li> <li>SEVERITY_SUCCESS= 1</li> <li>SEVERITY_WARNING= 2</li> <li>SEVERITY_ERROR= 3</li> </ul>      |
|               | int.                                                                                                    |
| transaction   | Gets or sets the name of the corresponding transaction. String.                                                                |
| location      | Gets or sets the name of the location the monitor runs from. String.                                                           |
| transactionId | Gets or sets the identifier of the transaction. String.                                                                        |
| locationId    | Gets or sets the identifier of the location. int.                                                                              |
| projectId     | Gets or sets the identifier of the corresponding project. int.                                                                 |

| Name           | Description                                                                                                    |
|----------------|----------------------------------------------------------------------------------------------------|
| hasResultFiles | Gets or sets whether result files are available for the corresponding run. Set to true if result files should be available, and set to false if not. boolean.                      |
| hasResults     | Gets or sets whether results, for example monitored values, are available for the corresponding run. Set to true if results should be available, and set to false if not. boolean. |

### **location Property (ExecutionLogEntry)**

#### Class

ExecutionLogEntry.

### **Action**

Gets or sets the name of the location the monitor runs from.

### **Syntax**

public String location;

### **Access**

Read and write.

### message Property (ExecutionLogEntry)

### **Class**

ExecutionLogEntry.

### Action

Gets or sets the readable message of the execution log entry.

### **Syntax**

public String message;

### **Access**

Read and write.

### severity Property (ExecutionLogEntry)

#### **Class**

ExecutionLogEntry.

### **Action**

Gets or sets the severity of the entry. The value is equal to one of the following:

- SEVERITY\_INFO= 0
- SEVERITY\_SUCCESS= 1

- SEVERITY\_WARNING= 2
- SEVERITY\_ERROR= 3

public int severity;

#### **Access**

Read and write.

### time Property

#### Class

- DataPoint
- ExecutionLogEntry

#### Action

Gets or sets the time that the corresponding monitor ran. Specified in milliseconds since midnight, January 1, 1970 UTC.

### **Syntax**

public long time;

#### **Access**

Read and write.

### transaction Property (ExecutionLogEntry)

### Class

ExecutionLogEntry.

#### Action

Gets or sets the name of the corresponding transaction.

### **Syntax**

public String transaction;

### **Access**

Read and write.

### hasResultFiles Property (ExecutionLogEntry)

### Class

ExecutionLogEntry.

### **Action**

Gets or sets whether result files are available for the corresponding run. Set to true if result files should be available, and set to false if not.

public String hasResultFiles;

### Access

Read and write.

### hasResults Property (ExecutionLogEntry)

### **Class**

ExecutionLogEntry.

### **Action**

Gets or sets whether results, for example monitored values, are available for the corresponding run. Set to true if results should be available, and set to false if not.

### **Syntax**

public String hasResults;

#### **Access**

Read and write.

### **ExecutionSet Class**

### **Description**

The ExecutionSet class represents an execution set.

### **Inheritance Hierarchy**

- Entity
  - ExecutionSet

### **Syntax**

public class ExecutionSet extends Entity

### **Properties**

| Name          | Description                        |
|---------------|------------------------------------|
| projectId     | Gets or sets the project. int.     |
| transactionId | Gets or sets the transaction. int. |
| locationId    | Gets or sets the location. int.    |

### projectId Property

#### Class

- Condition.
- CustomIncident.

- ExecutionSet.
- ExecutionLogEntry.
- Rule.

Gets or sets the project.

### **Syntax**

public int projectId;

#### **Access**

Read and write.

### browserId Property (ClientSideExecutionSet)

#### Class

ClientSideExecutionSet.

### Action

Gets or sets the browser.

### **Syntax**

public int browserId;

#### **Access**

Read and write.

### transactionId Property

### Class

- Condition.
- ExecutionLogEntry
- ExecutionSet

### **Action**

Gets or sets the identifier of the transaction.

### **Syntax**

public int transactionId;

### **Access**

Read and write.

### **locationId Property**

### **Class**

- ExecutionLogEntry
- ExecutionSet

### **Action**

Gets or sets the identifier of the location.

### **Syntax**

public int locationId;

### **Access**

Read and write.

### **Incident Class**

### **Description**

The Incident class represents an incident.

### **Inheritance Hierarchy**

- Entity
  - NamedEntity
    - Incident

### **Syntax**

public class Incident extends NamedEntity

### **Properties**

| Name     | Description                                        |
|----------|----------------------------------------------------|
| beginsAt | Gets or sets the start time of the incident. long. |
| endsAt   | Gets or sets the start time of the incident. long. |
| severity | Gets or sets how severe this incident is. String.  |

### beginsAt Property (Incident)

### Class

Incident.

### Action

Gets or sets the start time of the incident.

public long beginsAt;

#### Access

Read and write.

### endsAt property (Incident)

#### Class

Incident.

### **Action**

Gets or sets the end time of the incident.

### **Syntax**

public long endsAt;

#### **Access**

Read and write.

### severity Property (Incident)

### **Class**

Incident.

#### Action

Gets or sets how severe this incident is.

### **Syntax**

public long severity;

### **Access**

Read and write.

### **Measure Class**

### **Description**

The Measure class represents a measure.

### **Inheritance Hierarchy**

- Entity
  - NamedEntity
    - Measure

### **Syntax**

public class Measure extends NamedEntity

# **Monitor Class**

# **Description**

The Monitor class represents a monitor.

# **Inheritance Hierarchy**

- Entity
  - NamedEntity
    - Monitor

# **Syntax**

public class Monitor extends NamedEntity

## **Properties**

| Name              | Description                                                                                                    |
|-------------------|----------------------------------------------------------------------------------------------------|
| state             | Gets or sets the current state of the monitor. The following states are available:                                                                                                    |
|                   | <ul> <li>STATE_ACTIVE = 1</li> <li>STATE_INACTIVE = 0</li> <li>STATE_INACTIVE_PROJECT = -1</li> <li>STATE_INACTIVE_INFRASTRUCTURE = -2</li> <li>STATE_SCHEDULE_FINISHED = -3</li> <li>STATE_NO_EXEC_SERVERS = -4</li> <li>STATE_NO_LICENSE = -5</li> </ul> |
|                   | The default value is 1. int.                                                                                                    |
| nextRun           | Gets or sets the next time at which the monitor should run. Specified in milliseconds since midnight, January 1, 1970 UTC. long.                                                                                                    |
| hasOwnSchedule    | Gets or sets whether the monitor has an individual schedule or is using the schedule of the project. True if the monitor has an individual schedule, false if it has not. boolean.                                                                         |
| monitoredServerId | Gets or sets the identifier of the server that the monitor is monitoring. Zero if the monitor is a client-side monitor that is not associated with a specific server. int.                                                                                 |

# state Property (Monitor)

#### **Class**

Monitor.

## **Action**

Gets or sets the current state of the monitor. The following states are available:

- STATE\_ACTIVE = 1
- STATE\_INACTIVE = 0

- STATE\_INACTIVE\_PROJECT = -1
- STATE\_INACTIVE\_INFRASTRUCTURE = -2
- STATE\_SCHEDULE\_FINISHED = -3
- STATE\_NO\_EXEC\_SERVERS = -4
- STATE\_NO\_LICENSE = -5

The default value is 1. int.

#### **Syntax**

public int state = 1;

#### Access

Read and write.

# nextRun Property (Monitor)

#### **Class**

Monitor.

#### Action

Gets or sets the next time at which the monitor should run. Specified in milliseconds since midnight, January 1, 1970 UTC.

### **Syntax**

public long nextRun;

#### **Access**

Read and write.

# hasOwnSchedule Property (Monitor)

#### Class

Monitor.

#### Action

Gets or sets whether the monitor has an individual schedule or is using the schedule of the project. True if the monitor has an individual schedule, false if it has not.

#### **Syntax**

public boolean hasOwnSchedule;

#### **Access**

Read and write.

# monitoredServerId Property (Monitor)

#### **Class**

Monitor.

#### **Action**

Gets or sets the identifier of the server that the monitor is monitoring. Zero if the monitor is a client-side monitor that is not associated with a specific server.

## **Syntax**

public int monitoredServerId;

#### **Access**

Read and write.

# **Rule Class**

# **Description**

The Rule class represents a rule.

## **Inheritance Hierarchy**

- Entity
  - NamedEntity
    - Rule

# **Syntax**

public class Rule extends NamedEntity

## **Properties**

| Name           | Description                                                                                       |
|----------------|---------------------------------------------------------------------------------------------------|
| actionType     | Gets or sets the type of action which should be taken if the rule matches. String.                |
| projectId      | Gets or sets the project. int.                                                                    |
| active         | Gets or sets whether the rule is active. boolean.                                                 |
| recurThreshold | Gets or sets how often the expression must be matched. short.                                     |
| recurTimespan  | Gets or sets the timespan within which the expression must be matched recurThreshold times. long. |
| severity       | Gets or sets the severity of the rule. String.                                                    |

# actionType Property (Rule)

#### **Class**

Rule.

#### **Action**

Gets or sets the type of action which should be taken if the rule matches.

## **Syntax**

public String actionType;

#### **Access**

Read and write.

# active Property (Rule)

#### Class

Rule.

#### Action

Indicates whether the rule is active or not.

# **Syntax**

public boolean active;

#### Access

Read and write.

# recurThreshold Property (Rule)

#### **Class**

Rule.

## **Action**

Gets or sets how often the expression must be matched.

## **Syntax**

public short recurThreshold;

## Access

Read and write.

# recurTimespan Property (Rule)

## **Class**

Rule.

## **Action**

Gets or sets the timespan within which the expression must be matched recurThreshold times.

# **Syntax**

public long recurTimespan;

#### Access

Read and write.

# severity Property (Rule)

#### Class

Rule.

## **Action**

Gets or sets the severity of the rule.

## **Syntax**

public String severity;

#### **Access**

Read and write.

# **RuleExpressionPart Class**

# **Description**

The RuleExpressionPart class represents a part of a rule expression. One or several expressions are used to form a rule.

# **Inheritance Hierarchy**

- Entity
  - RuleExpressionPart

## **Syntax**

public class RuleExpressionPart extends Entity

## **Properties**

| Name          | Description                                         |
|---------------|-----------------------------------------------------|
| ruleId        | Gets or sets the rule. int.                         |
| conditionId   | Gets or sets the condition. int.                    |
| conditionName | Gets or sets the name of the condition. String.     |
| operator      | Gets or sets the operator of the condition. String. |

# ruleId Property (RuleExpressionPart)

#### **Class**

RuleExpressionPart.

## Action

Gets or sets the identifier of the rule.

## **Syntax**

public int ruleId;

#### **Access**

Read and write.

# conditionId Property (RuleExpressionPart)

#### Class

RuleExpressionPart.

#### Action

Gets or sets the identifier of the condition.

# **Syntax**

public int conditionId;

#### Access

Read and write.

# conditionName Property (RuleExpressionPart)

#### **Class**

RuleExpressionPart.

#### **Action**

Gets or sets the name of the condition.

## **Syntax**

public String conditionName;

#### **Access**

Read and write.

# **RuleIncident Class**

# **Description**

The RuleIncident class holds information for an incident that is caused by a rule.

# **Inheritance Hierarchy**

- Entity
  - NamedEntity
    - Incident
      - RuleIncident

# **Syntax**

public class RuleIncident extends Incident

# **Properties**

| Name              | Description                                    |
|-------------------|------------------------------------------------|
| ruleId            | Gets or sets the rule. int.                    |
| notifyFailMessage | Gets or sets the notification message. String. |
| notifyFailState   | Gets or sets the notification state. byte.     |

# notifyFailMessage Property (RuleIncident)

## **Class**

RuleIncident.

## Action

Gets or sets the notification message.

## **Syntax**

public String notifyFailMessage;

#### **Access**

Read and write.

# notifyFailState Property (RuleIncident)

### **Class**

RuleIncident.

## **Action**

Gets or sets the notification state.

## **Syntax**

public String notifyFailMessage;

## Access

Read and write.

# **Server Class**

# **Description**

The Server class represents a server.

# **Inheritance Hierarchy**

- Entity
  - NamedEntity
    - Server

#### **Syntax**

public class Server extends NamedEntity

# ServerSideExecutionSet Class

# Description

The ServerSideExecutionSet class represents a server side execution set.

## Inheritance Hierarchy

- Entity
  - ExecutionSet
    - ServerSideExecutionSet

## **Syntax**

public class ServerSideExecutionSet extends ExecutionSet

# **Transaction Class**

## **Description**

The Transaction class represents a transaction.

## **Inheritance Hierarchy**

- Entity
  - NamedEntity
    - Transaction

## **Syntax**

public class Transaction extends NamedEntity

# addRuleExpressionPart Method (sventities)

#### **Class**

sventities.

#### **Action**

Adds a rule expression part as the last expression part to the specified rule.

## **Syntax**

position = sventities.addRuleExpressionPart(sessionId, ruleId, operator, conditionId)

| Variable | Description                                                                |
|----------|----------------------------------------------------------------------------|
| position | The position at which the rule expression part was added to the rule. int. |

| Variable    | Description                    |
|-------------|--------------------------------|
| sessionId   | The session identifier. long.  |
| ruleId      | The rule identifier. int.      |
| operator    | The operator. String.          |
| conditionId | The condition identifier. int. |

# createCondition Method (sventities)

#### **Class**

sventities.

#### Action

Creates a condition with the specified parameters.

## **Syntax**

conditionId = sventities.createCondition(sessionId, name, transactionId, measurement, operator, thresholdValue, measureType, locationRestriction)

| Variable            | Description                                                                |
|---------------------|----------------------------------------------------------------------------|
| conditionId         | The position at which the rule expression part was added to the rule. int. |
| sessionId           | The session identifier. long.                                              |
| name                | The name of the new condition. String.                                     |
| transactionId       | The transaction identifier. int.                                           |
| measurement         | The measurement. String.                                                   |
| operator            | The operator. String.                                                      |
| thresholdValue      | The value of the threshold. double.                                        |
| measureType         | The type of the measure. String.                                           |
| locationRestriction | The restriction for the location. short.                                   |

# createCustomIncident Method (sventities)

#### Class

sventities.

# **Action**

Creates a custom incident with the specified parameters.

## **Syntax**

incidentId = sventities.createCustomIncident(sessionId, name, description, projectId, invalidateInReports, severity, beginsAt, endsAt)

| Variable            | Description                                                           |
|---------------------|-----------------------------------------------------------------------|
| incidentId          | The identifier of the new custom incident. int.                       |
| sessionId           | The session identifier. long.                                         |
| name                | The name of the new custom incident. String.                          |
| description         | The description of the new custom incident. String.                   |
| projectId           | The project identifier. int.                                          |
| invalidateInReports | Whether to invalidate the custom incident in reports or not. boolean. |
| severity            | The severity of the new custom incident. String.                      |
| beginsAt            | Where the custom incident starts. long.                               |
| endsAt              | Where the custom incident ends. long.                                 |

# createDefaultRule Method (sventities)

#### **Class**

sccentities.

#### **Action**

Creates a default rule with the specified default conditions.

## **Syntax**

ruleID = sccentities.createDefaultRule(sessionId, monitorId, measures)

| Variable  | Description                              |
|-----------|------------------------------------------|
| ruleID    | The identifier of the new rule. int.     |
| sessionId | The session identifier. long.            |
| monitorId | The identifier of the monitor. int.      |
| measures  | The measures for the new rule. String[]. |

# createRule Method (sventities)

#### **Class**

sventities.

## **Action**

Creates a new rule with the specified parameters.

#### **Syntax**

ruleID = sventities.createRule(sessionId, name, projectId, actionType,
active, recurThreshold, recurTimespan, severity, conditionId)

| Variable       | Description                                              |
|----------------|----------------------------------------------------------|
| ruleID         | The identifier of the new rule. int.                     |
| sessionId      | The session identifier. long.                            |
| name           | The name of the new rule. String.                        |
| projectId      | The identifier of the project. int.                      |
| actionType     | The action type of the new rule. String.                 |
| active         | Whether the new rule is active or not. boolean.          |
| recurThreshold | The threshold for the recurrence of the new rule. short. |
| recurTimespan  | The timespan for the recurrence of the new rule. long.   |
| severity       | The severity of the new rule. String.                    |
| conditionId    | The identifier of the condition. int.                    |

# createRuleWithEssentialAction Method (sventities)

#### Class

sventities.

#### Action

Creates a new rule with the specified parameters.

## **Syntax**

ruleID = sventities.createRuleWithEssentialAction(sessionId, name, projectId, essential, active, recurThreshold, recurTimespan, severity, conditionId)

| Variable       | Description                                              |
|----------------|----------------------------------------------------------|
| ruleID         | The identifier of the new rule. int.                     |
| sessionId      | The session identifier. long.                            |
| name           | The name of the new rule. String.                        |
| projectId      | The identifier of the project. int.                      |
| essential      | The action type of the new rule. String.                 |
| active         | Whether the new rule is active or not. boolean.          |
| recurThreshold | The threshold for the recurrence of the new rule. short. |
| recurTimespan  | The timespan for the recurrence of the new rule. long.   |
| severity       | The severity of the new rule. String.                    |
| conditionId    | The identifier of the condition. int.                    |

# deleteCondition Method (sventities)

## Class

sventities.

#### **Action**

Deletes the specified condition.

## **Syntax**

success = sventities.deleteCondition(sessionId, conditionId)

| Variable    | Description                                          |  |
|-------------|------------------------------------------------------|--|
| success     | Whether the deletion was successful or not. boolean. |  |
| sessionId   | The session identifier. long.                        |  |
| conditionId | The identifier of the condition. int.                |  |

# deleteCustomIncident Method (sventities)

#### **Class**

sventities.

#### Action

Deletes the specified custom incident.

# **Syntax**

success = sventities.deleteCustomIncident(sessionId, customIncidentId)

| Variable         | Description                                          |
|------------------|------------------------------------------------------|
| success          | Whether the deletion was successful or not. boolean. |
| sessionId        | The session identifier. long.                        |
| customIncidentId | The identifier of the custom incident. int.          |

# deleteRule Method (sventities)

#### **Class**

sventities.

## Action

Deletes the specified rule.

#### **Syntax**

success = sventities.deleteRule(sessionId, ruleId)

| Variable  | Description                                          |
|-----------|------------------------------------------------------|
| success   | Whether the deletion was successful or not. boolean. |
| sessionId | The session identifier. long.                        |
| ruleId    | The identifier of the rule. int.                     |

# deleteRuleExpressionPart Method (sventities)

#### **Class**

sventities.

#### **Action**

Deletes the rule expression part with the specified position.

## **Syntax**

success = sventities.deleteRuleExpressionPart(sessionId, ruleId, position)

| Variable  | Description                                           |
|-----------|-------------------------------------------------------|
| success   | Whether the deletion was successful or not. boolean.  |
| sessionId | The session identifier. long.                         |
| ruleId    | The rule identifier. int.                             |
| position  | The position of the expression part in the rule. int. |

# getActionEssentials Method (sventities)

#### **Class**

sventities.

#### Action

Retrieves all action essentials.

## **Syntax**

description = sventities.getActionEssentials(sessionId, projectId)

| Variable    | Description                                                               |
|-------------|---------------------------------------------------------------------------|
| description | The descriptions of the essentials. <code>EssentialDescription[]</code> . |
| sessionId   | The session identifier. long.                                             |
| projectId   | The project identifier. int.                                              |

# getActionSettings Method (sventities)

#### Class

sventities.

#### **Action**

Retrieves all action settings for the specified rule.

## **Syntax**

settings = sventities.getActionSettings(sessionId, ruleId)

| Variable  | Description                                |
|-----------|--------------------------------------------|
| settings  | The settings of the rule. ActionSetting[]. |
| sessionId | The session identifier. long.              |
| ruleId    | The rule identifier. int.                  |

# getActionTypeIds Method (sventities)

#### Class

sventities.

#### **Action**

Retrieves the identifiers of the action types.

# **Syntax**

actionTypeIds = sventities.getActionTypeIds()

| Variable      | Description                                    |
|---------------|------------------------------------------------|
| actionTypelds | the identifiers of the action types. String[]. |

# getAlertingLocations Method (sventities)

#### **Class**

sventities.

## **Action**

Retrieves all locations that have an alerting execution server.

## **Syntax**

locations = sventities.getAlertingLocations(sessionId, projectId)

| Variable  | Description                                                                     |
|-----------|---------------------------------------------------------------------------------|
| locations | The identifiers of all locations that have an alerting execution server. int[]. |
| sessionId | The session identifier. long.                                                   |
| projectId | The project identifier. int.                                                    |

# getClientSideExecutionSets Method (sventities)

#### **Class**

sventities.

#### **Action**

Retrieves all execution sets of client side monitoring transactions.

## **Syntax**

executionSets = sventities.getClientSideExecutionSets(sessionId, transactionId)

| Variable      | Description                                                |  |
|---------------|------------------------------------------------------------|--|
| executionSets | The client side execution sets.  ClientSideExecutionSet[]. |  |
| sessionId     | The session identifier. long.                              |  |
| transactionId | The transaction identifier. int.                           |  |

# getCondition Method (sventities)

## **Class**

sventities.

## Action

Retrieves the condition with the specified identifier.

## **Syntax**

condition = sventities.getCondition(sessionId, conditionId)

| Variable    | Description                    |
|-------------|--------------------------------|
| condition   | The condition. Condition.      |
| sessionId   | The session identifier. long.  |
| conditionId | The condition identifier. int. |

# getConditions Method (sventities)

#### **Class**

sventities.

#### **Action**

Retrieves all conditions for the specified project.

## **Syntax**

conditions = sventities.getConditions(sessionId, projectId)

| Variable   | Description                   |
|------------|-------------------------------|
| conditions | The conditions. Condition[].  |
| sessionId  | The session identifier. long. |
| projectId  | The project identifier. int.  |

# getCustomIncident Method (sventities)

#### Class

sventities.

#### **Action**

Retrieves the custom incident with the specified identifier.

#### **Syntax**

customIncident = sventities.getCustomIncident(sessionId, customIncidentId)

| Variable         | Description                                 |
|------------------|---------------------------------------------|
| customIncident   | The custom incident. CustomIncident.        |
| sessionId        | The session identifier. long.               |
| customIncidentId | The identifier of the custom incident. int. |

# getCustomIncidents Method (sventities)

#### Class

sventities.

## **Action**

Retrieves all custom incidents for the specified project.

#### **Syntax**

customIncidents = sventities.getCustomIncidents(sessionId, projectId)

| Variable        | Description                                                      |
|-----------------|------------------------------------------------------------------|
| customIncidents | The custom incidents in the specified project. CustomIncident[]. |
| sessionId       | The session identifier. long.                                    |
| projectId       | The identifier of the project. int.                              |

# getCustomIncidents Method (sventities)

#### **Class**

sventities.

## **Action**

Retrieves all custom incidents for the specified project within the specified timespan.

## **Syntax**

customIncidents = sventities.getCustomIncidents(sessionId, projectId, startTimeUTC, endTimeUTC)

| Variable        | Description                                                                      |  |
|-----------------|----------------------------------------------------------------------------------|--|
| customIncidents | The custom incidents in the specified project. <code>CustomIncident[]</code> .   |  |
| sessionId       | The session identifier. long.                                                    |  |
| projectId       | The identifier of the project. int.                                              |  |
| startTimeUTC    | The start time for the timespan in which to retrieve all custom incidents. long. |  |
| endTimeUTC      | The end time for the timespan in which to retrieve all custom incidents. long.   |  |

# getExecutionLog Method (sventities)

#### Class

sventities.

## Action

Retrieves all execution log entries that meet the specified filter criteria.

# **Syntax**

executionLogEntries = sventities.getExecutionLog(sessionId, projectId, from, to, sortCol, isAscending, filterColumns, filterIds, maxListSize, actualPage)

| Variable            | Description                                                                                                    |  |
|---------------------|----------------------------------------------------------------------------------------------------|--|
| executionLogEntries | An array of all execution log entries that suit the specified filter criteria.  ExecutionLogEntry[].                                                                                                    |  |
| sessionId           | The session identifier. long.                                                                                                    |  |
| projectId           | The project identifier. int.                                                                                                    |  |
| from                | The earliest timestamp that the method should return execution log entries for. Specified in milliseconds since midnight, January 1, 1970 UTC. long.                                                                                                    |  |
| to                  | The latest timestamp that the method should return execution log entries for. Specified in milliseconds since midnight, January 1, 1970 UTC. long.                                                                                                    |  |
| sortCol             | The column by which the returned array is sorted. The numerical value must match one of the following:                                                                                                    |  |
|                     | <ul> <li>COL_TIME = 0</li> <li>COL_MESSAGE= 1</li> <li>COL_STATUS = 2</li> <li>COL_TRANS_NAME= 3</li> <li>COL_TRANS_ID= 4</li> <li>COL_LOCATION_NAME= 5</li> <li>COL_LOCATION_ID= 6</li> </ul>                                                                                                    |  |
| isAscending         | Set to true to use ascending order for the returned array or set to false to use descending order. boolean.                                                                                                    |  |
| filterColumns       | This parameter works in combination with the <i>filterIds</i> parameter. If neither array is null, then they must be of equal length. Each element in the array <i>filterColumns</i> specifies a column that should be filtered. The corresponding element, which is the element with the same index, in the array <i>filterIds</i> specifies the value that must be |  |

| Variable    | Description                                                                                                    |
|-------------|----------------------------------------------------------------------------------------------------|
|             | matched by all execution log entries. Each element in the array <i>filterColumns</i> must match one of the following values:                                                                                                    |
|             | <ul> <li>COL_STATUS = 2</li> <li>COL_TRANS_ID= 4</li> <li>COL_LOCATION_ID= 6</li> </ul>                                                                                                    |
| filterIds   | This parameter works in combination with the <i>filterColumns</i> parameter. If neither array is null, then they must be of equal length. Each element in the array <i>filterColumns</i> specifies a column that should be filtered. The corresponding element, which is the element with the same index, in the array <i>filterIds</i> specifies the value that must be matched by all execution log entries. Each element in the array <i>filterColumns</i> must match one of the following values: |
|             | <ul> <li>COL_STATUS = 2</li> <li>COL_TRANS_ID= 4</li> <li>COL_LOCATION_ID= 6</li> </ul>                                                                                                    |
| maxListSize | Queried entries are divided into pages. This parameter specifies the length of these pages. The method call always returns one of these pages, which means that the size of the returned array is always less or equal to the value of parameter maxListSize. See also the description of the parameter actualPage.                                                                                                    |
| actualPage  | Selects the result page that is to be returned. See also the description of the parameter <i>maxListSize</i> .                                                                                                    |

# getMeasureNamesForProject Method (sventities)

# Class

sventities.

#### **Action**

Retrieves the names of all measures that are available for the specified project.

# **Syntax**

measureNames = sventities.getMeasureNamesForProject(sessionId, projectId)

| Variable     | Description                                                                                 |
|--------------|---------------------------------------------------------------------------------------------|
| measureNames | An array of all measure names where monitoring data exists for the given project. String[]. |
| sessionId    | The session identifier. long.                                                               |
| projectId    | The project identifier. int.                                                                |

# getMeasures Method (sventities)

## **Class**

sventities.

#### **Action**

Retrieves all measures for a given execution set. The method can be used for both client-side and infrastructure execution sets.

# **Syntax**

measures = sventities.getMeasures(sessionId, execSetId)

| Variable  | Description                                                                            |  |
|-----------|----------------------------------------------------------------------------------------|--|
| measures  | An array of all measures that are associated with the given execution set.  Measure[]. |  |
| sessionId | The session identifier. long.                                                          |  |
| execSetId | The execution set identifier. int.                                                     |  |

# getMonitors Method (sventities)

#### **Class**

sventities.

#### **Action**

Retrieves all monitors for the specified project.

# **Syntax**

monitors = sventities.getMonitors(sessionId, projectId)

| Variable  | Description                                                                     |
|-----------|---------------------------------------------------------------------------------|
| monitors  | An array of all monitors that are associated with the given project. Monitor[]. |
| sessionId | The session identifier. long.                                                   |
| projectId | The project identifier. int.                                                    |

# getPageURL Method (sventities)

## **Class**

sventities.

#### **Action**

Returns a URL, except *host:port*, which can be used as a bookmark.

## **Syntax**

pageURL = sventities.getPageURL(sessionId, projectId, report, params)

| Variable  | Description                                                                                   |
|-----------|-----------------------------------------------------------------------------------------------|
| pageURL   | A URL for a certain report, for example /DEF/Monitoring/Reports? rAc&pld=2&mainTab=0. String. |
| sessionId | The session identifier. long.                                                                 |

| Variable  | Description                                                                                                    |
|-----------|----------------------------------------------------------------------------------------------------|
| projectId | The project identifier. int.                                                                                                    |
| report    | The earliest timestamp that the method should return execution log entries for. Specified in milliseconds since midnight, January 1, 1970 UTC. long. |
| params    | The latest timestamp that the method should return execution log entries for. Specified in milliseconds since midnight, January 1, 1970 UTC. long.   |

# getPageURL Method (sventities)

## **Class**

sventities.

## **Action**

Returns a URL, except *host:port*, which can be used as a bookmark.

# **Syntax**

pageURL = sventities.getPageURL(sessionId, projectId, beginTime, endTime, transactions, locations, report, params)

| Variable     | Description                                                                                                    |
|--------------|----------------------------------------------------------------------------------------------------|
| pageURL      | A URL for a certain report, for example /DEF/Monitoring/Reports? rAc&pld=2&mainTab=0. String.                                                      |
| sessionId    | The session identifier. long.                                                                                                    |
| projectId    | The project identifier. int.                                                                                                    |
| beginTime    | The begin time in milliseconds from 1.1.1970. 0 if the last 24 hours should be returned. long.                                                     |
| endTime      | The end time in milliseconds from 1.1.1970. 0 if the last 24 hours should be returned. long.                                                       |
| transactions | An array with the identifiers of the allowed transactions. null or an empty array if all transactions are allowed. int[].                          |
| locations    | An array with the identifiers of the allowed locations. null or an empty array if all locations are allowed. int[].                                |
| report       | The requested report. For information on the supported reports, see <i>Supported Reports</i> for the getPageURL Method. String.                    |
| params       | The latest timestamp that the method should return execution log entries for. Specified in milliseconds since midnight, January 1, 1970 UTC. long. |

#### **Examples**

```
String url = ws.getPageUrl(sessionId, projectId, "incidentsLog", null);
String url = ws.getPageUrl(sessionId, projectId, "cCustomTimerDetailsRep",
new String[] {"Sv_Ping@MyServer"});
String url = ws.getPageUrl(sessionId, projectId, 1136293633214L,
1137503236714L, new int[] {0},
new int[] {2}, "cCustomCounterDetailsRep", new String[] {"Sv_Ping@MyServer"});
String url = ws.getPageUrl(sessionId, -1, "adminReportsAuditLog", null);
```

# Supported Reports for the getPageURL Method

The following reports are supported for the getPageURL method of the sventities webservice:

#### **Project-level reports**

| Report                                  | Description                                                                   | Report Parameter                      |
|-----------------------------------------|-------------------------------------------------------------------------------|---------------------------------------|
| Incidents Log                           | This log lists all incidents that occurred during a specified time period.    | incidentsLog                          |
| Service Level Log                       | Offers information about service level violations.                            | serviceLevelLog                       |
| Execution Log                           | Lists all transaction executions within a specified time period.              | executionLog                          |
| Custom Reports                          | Defines custom reports that transform raw data into charts and graphs.        | customReports                         |
| Health Overview Report                  | Overview report of the project health.                                        | cHealthOverRep                        |
| Availability Overview Report            | Overview report of the project availability.                                  | cAvailOverRep                         |
| Accuracy Overview Report                | Overview report of the project accuracy.                                      | cAccurOverRep                         |
| Performance Overview Report             | Overview report of the project performance.                                   | cPerfOverRep                          |
| Availability Detail Report              | Detail report of availability error count.                                    | cAvailDetailRep                       |
| Accuracy Detail Report                  | Detail report of accuracy error count.                                        | cAccurDetailRep                       |
| Transaction Response Time Detail Report | Detail report of transaction response time.                                   | cTransactionResponseTim<br>eDetailRep |
| Page Timer Detail Report                | Detail report of a given page timer. Needs page timer name in params.         | cPageTimerDetailsRep                  |
| Custom Timer Detail Report              | Detail report of a given custom timer. Needs custom timer name in params.     | cCustomTimerDetailsRep                |
| Custom Counter Detail Report            | Detail report of a given custom counter. Needs custom counter name in params. | cCustomCounterDetailsRe p             |

#### **High-level reports**

High level reports are not related to a specific project, they show an overview over all projects.

| Report                      | Description                                   | Report Parameter  |
|-----------------------------|-----------------------------------------------|-------------------|
| High Level Health Status    | Health status for all projects as a list.     | hlHealthStatus    |
| High Level Health Drilldown | Health drill-down for all projects as a list. | hlHealthDrilldown |
| High Level Health History   | Health history for all projects as a list.    | hlHealthHistory   |

| Report                | Description                            | Report Parameter |
|-----------------------|----------------------------------------|------------------|
| High Level SLA Status | SLA status for all projects as a list. | hISLAStatus      |
| High Level Snapshot   | Snapshot for all projects as list.     | hlSnapShot       |

# **Configuration reports**

The returned URLs link to **Silk Performance Manager > Configuration** pages.

| Report                         | Description                                        | Report Parameter    |
|--------------------------------|----------------------------------------------------|---------------------|
| Configuration Monitors         | Configures monitors for the given project.         | confMonitors        |
| Configuration Rules            | Configures rules for the given project.            | confRules           |
| Configuration Conditions       | Configures conditions for the given project.       | confConditions      |
| Configuration Custom Incidents | Configures custom incidents for the given project. | confCustomIncidents |

# **Administration reports**

The returned URLs link to **Silk Performance Manager** > **Administration** pages.

| Report                                         | Description                                               | Report Parameter                  |
|------------------------------------------------|-----------------------------------------------------------|-----------------------------------|
| Administration System Database                 | The database administration page.                         | adminSystemDatabase               |
| Administration System Chart Engines            | The page for administrating chart engines.                | adminSystemChartEngi<br>nes       |
| Administration System<br>Notification          | The page for administrating notification types.           | adminSystemNotificatio<br>n       |
| Administration System<br>Notification Mail     | The page for administrating email notifications.          | adminSystemNotificatio<br>nMail   |
| Administration System<br>Notification SMS      | The page for administrating SMS notifications.            | adminSystemNotificatio<br>nSMS    |
| Administration System<br>Notification PageGate | The page for administrating PageGate pager notifications. | adminSystemNotificatio<br>nPage   |
| Administration System<br>Notification SNMP     | The page for administrating SNMP trap notifications.      | adminSystemNotificatio<br>nSNMP   |
| Administration System Proxy                    | The page for administrating the system proxy settings.    | adminSystemProxy                  |
| Administration Users                           | The page for administrating users.                        | adminUsers                        |
| Administration Projects                        | The page for administrating projects.                     | adminProjects                     |
| Administration Locations                       | The page for administrating locations.                    | adminLocations                    |
| Administration Reports Custom Reports          | The page for administrating custom reports.               | adminReportsCustomR eports        |
| Administration Reports Audit Log               | The page that displays the audit log.                     | adminReportsAuditLog              |
| Administration Reports FrontendServer Log      | The page that displays the front-end server logs.         | adminReportsFrontend<br>ServerLog |
| Administration Reports AppServer Log           | The page that displays the application server logs.       | adminReportsAppServe rLog         |

| Report                                   | Description                                       | Report Parameter                  |
|------------------------------------------|---------------------------------------------------|-----------------------------------|
| Administration Reports<br>ExecServer Log | The page that displays the execution server logs. | adminReportsFrontend<br>ServerLog |
| Administration Files Uploads             | The Files > Uploads page.                         | adminFilesUploads                 |
| Administration Files Essentials          | The Files > Essentials page.                      | adminFilesEssentials              |

# getProfiles Method (sventities)

#### Class

sventities.

#### **Action**

Retrieves the profiles that are available for the specified essential.

#### **Syntax**

profiles = sventities.getProfiles(sessionId, projectId, essentialName)

| Variable      | Description                                 |
|---------------|---------------------------------------------|
| profiles      | The array with the profile names. String[]. |
| sessionId     | The session identifier. long.               |
| ProjectId     | The project identifier. int.                |
| essentialName | The name of the essential. String.          |

# getResultLocations Method (sventities)

#### Class

sventities.

### **Action**

Retrieves all locations where monitoring data exist for a specified user.

# **Syntax**

locations = sventities.getResultLocations(sessionId, projectId, essentialName)

| Variable  | Description                                                                                |
|-----------|--------------------------------------------------------------------------------------------|
| locations | The array of all locations where monitoring data exists for the given user.<br>Location[]. |
| sessionId | The session identifier. long.                                                              |
| userId    | The user identifier. int.                                                                  |

# getRule Method (sventities)

#### **Class**

sventities.

## **Action**

Retrieves the rule with the specified identifier.

#### **Syntax**

rule = sventities.getRule(sessionId, ruleId)

| Variable  | Description                                                                                                    |
|-----------|----------------------------------------------------------------------------------------------------|
| rule      | The rule with the specified identifier. null if no matching rule is found or no sufficient access rights exist. Rule. |
| sessionId | The session identifier. long.                                                                                         |
| ruleId    | The rule identifier. int.                                                                                             |

# getRuleExpressionParts Method (sventities)

## **Class**

sventities.

#### **Action**

Returns all rule expression parts for the specified rule.

## **Syntax**

ruleExpressionParts = sventities.getRuleExpressionParts(sessionId, ruleId)

| Variable            | Description                                                                                              |
|---------------------|----------------------------------------------------------------------------------------------------|
| ruleExpressionParts | The array of all rule expression parts that are associated to the specified rule.  RuleExpressionPart[]. |
| sessionId           | The session identifier. long.                                                                            |
| ruleId              | The rule identifier. int.                                                                                |

# getRules Method (sventities)

### **Class**

sventities.

#### **Action**

Retrieves all rules for the specified project.

#### **Syntax**

rules = sventities.getRules(sessionId, projectId)

| Variable  | Description                                                                                                    |
|-----------|----------------------------------------------------------------------------------------------------|
| rules     | The array of all rules within the specified project. null if no rules are available or no sufficient access rights exist. $Rule[]$ . |
| sessionId | The session identifier. long.                                                                                                    |
| projectId | The project identifier. int.                                                                                                    |

# getRuleIncidents Method (sventities)

## **Class**

sventities.

#### **Action**

Returns all rule incidents for the specified project.

## **Syntax**

ruleIncidents = sventities.getRuleIncidents(sessionId, projectId)

| Variable      | Description                                                                                                    |
|---------------|----------------------------------------------------------------------------------------------------|
| ruleIncidents | The array of all incidents within the specified project. null if no incidents are available or no sufficient access rights exist. RuleIncident[]. |
| sessionId     | The session identifier. long.                                                                                                    |
| projectId     | The project identifier. int.                                                                                                    |

# getRuleIncidents Method (sventities)

## **Class**

sventities.

#### **Action**

Returns all rule incidents within the given timespan for the specified project.

## **Syntax**

ruleIncidents = sventities.getRuleIncidents(sessionId, projectId, startTimeUTC, endTimeUTC)

| Variable      | Description                                                                                                    |
|---------------|----------------------------------------------------------------------------------------------------|
| ruleIncidents | The array of all incidents within the specified project. null if no incidents are available or no sufficient access rights exist. RuleIncident[]. |
| sessionId     | The session identifier. long.                                                                                                    |
| projectId     | The project identifier. int.                                                                                                    |

| Variable     | Description                                     |
|--------------|-------------------------------------------------|
| startTimeUTC | Start time in milliseconds from 1.1.1970. long. |
| endTimeUTC   | End time in milliseconds from 1.1.1970. long.   |

# getServerSideExecutionSets Method (sventities)

## Class

sventities.

#### Action

Retrieves all execution sets of server side monitoring transactions.

## **Syntax**

execSets = sventities.getServerSideExecutionSets(sessionId, transactionId)

| Variable      | Description                                                                                                  |
|---------------|----------------------------------------------------------------------------------------------------|
| execSets      | The array of all execution sets that are associated with the given transaction.<br>ServerSideExecutionSet[]. |
| sessionId     | The session identifier. long.                                                                                |
| transactionId | The project identifier. int.                                                                                 |

# getServersForProject Method (sventities)

## **Class**

sventities.

#### Action

Retrieves all infrastructure servers where monitoring data exists for a given project.

# **Syntax**

servers = sventities.getServersForProject(sessionId, projectId)

| Variable  | Description                                                                                      |
|-----------|--------------------------------------------------------------------------------------------------|
| servers   | The array of all infrastructure servers that are associated with the given project.<br>Server[]. |
| sessionId | The session identifier. long.                                                                    |
| projectId | The project identifier. int.                                                                     |

# getTransactionsForProject Method (sventities)

# Class

sventities.

#### **Action**

Retrieves all transactions for the specified project.

#### **Syntax**

transactions = sventities.getTransactionsForProject(sessionId, projectId)

| Variable     | Description                                                                                    |
|--------------|------------------------------------------------------------------------------------------------|
| transactions | The array of all transactions that are associated with the specified project.  *Transaction[]. |
| sessionId    | The session identifier. long.                                                                  |
| projectId    | The project identifier. int.                                                                   |

# getTransactionsForMonitor Method (sventities)

## **Class**

sventities.

#### **Action**

Retrieves all transactions for the specified monitor.

#### **Syntax**

transactions = sventities.getTransactionsForMonitor(sessionId, monitorId)

| Variable     | Description                                                                                      |
|--------------|--------------------------------------------------------------------------------------------------|
| transactions | The array of all transactions that are associated with the specified monitor.<br>*Transaction[]. |
| sessionId    | The session identifier. long.                                                                    |
| monitorId    | The monitor identifier. int.                                                                     |

# moveRuleExpressionPart Method (sventities)

## **Class**

sventities.

#### **Action**

Move rule expression part up or down.

## **Syntax**

success = sventities.moveRuleExpressionPart(sessionId, ruleId, position, destination)

| Variable  | Description                                      |
|-----------|--------------------------------------------------|
| success   | Whether the move was successful or not. boolean. |
| sessionId | The session identifier. long.                    |

| Variable    | Description                                                                       |
|-------------|-----------------------------------------------------------------------------------|
| ruleId      | The identifier of the rule to which the rule expression part belongs. int.        |
| position    | The current position of the rule expression part that you want to move. int.      |
| destination | The position in the rule to which you want to move the rule expression part. int. |

# updateActionSettings Method (sventities)

#### Class

sventities.

#### **Action**

Updates the action settings for a non-essential action.

# **Syntax**

sventities.updateActionSettings(sessionId, ruleId, actionType, settings)

| Variable   | Description                        |
|------------|------------------------------------|
| sessionId  | The session identifier. long.      |
| ruleId     | The rule identifier. int.          |
| actionType | The new action type. String.       |
| settings   | The new settings. ActionSetting[]. |

# updateCondition (sventities)

#### Class

sventities.

#### Action

Updates a condition with the specified values.

# **Syntax**

success = sventities.updateCondition(sessionId, condition)

| Variable  | Description                                        |
|-----------|----------------------------------------------------|
| success   | Whether the update was successful or not. boolean. |
| sessionId | The session identifier. long.                      |
| condition | The condition with the new values. Condition.      |

# updateCustomIncident Method (sventities)

## **Class**

sventities.

#### **Action**

Updates a custom incident with the specified values.

#### **Syntax**

success = sventities.updateCustomIncident(sessionId, customIncident)

| Variable       | Description                                                        |
|----------------|--------------------------------------------------------------------|
| success        | Whether the update was successful or not. boolean.                 |
| sessionId      | The session identifier. long.                                      |
| customIncident | The custom incident with the values to be updated. CustomIncident. |

# updateEssentialActionSettings Method (sventities)

#### **Class**

sventities.

#### Action

Updates the action settings for an essential action.

# **Syntax**

sventities.updateEssentialActionSettings(sessionId, ruleId, essential, settings)

| Variable  | Description                                             |
|-----------|---------------------------------------------------------|
| sessionId | The session identifier. long.                           |
| ruleId    | The rule identifier. int.                               |
| essential | The name of the essential action. String.               |
| settings  | The settings for the essential action. ActionSetting[]. |

# updateRule Method (sventities)

# Class

sventities.

#### **Action**

Updates a rule with the specified values.

#### **Syntax**

success = sventities.updateRule(sessionId, ruleId, name, active, recurThreshold, recurTimespan, severity)

| Variable | Description                                        |
|----------|----------------------------------------------------|
| success  | Whether the update was successful or not. boolean. |

| Variable       | Description                                                                                                    |
|----------------|----------------------------------------------------------------------------------------------------|
| sessionId      | The session identifier. long.                                                                                   |
| ruleId         | The rule identifier. int.                                                                                       |
| name           | The name of the rule. String.                                                                                   |
| active         | Whether the rule is active or not. boolean.                                                                     |
| recurThreshold | Specifies how many times the expression must be true to raise an incident. short.                               |
| recurTimespan  | Specifies in which timespan the expression must be true <i>recurThreshold</i> times to raise an incident. long. |
| severity       | The severity of the rule. The following values are available for this parameter:                                |
|                | <ul> <li>Error</li> <li>Warning</li> <li>Informational</li> <li>Service Target Violation</li> </ul>             |
|                | String.                                                                                                    |

# update Rule Expression Part

#### **Class**

sventities.

## **Action**

Update a rule expression part with the given values.

# **Syntax**

success = sventities.updateRuleExpressionPart(sessionId, ruleId, position, conditionId, operator)

| Variable    | Description                                                                            |
|-------------|----------------------------------------------------------------------------------------|
| success     | Whether the update was successful or not. boolean.                                     |
| sessionId   | The session identifier. long.                                                          |
| ruleId      | The rule identifier. int.                                                              |
| position    | The position of the expression part that should be updated in the specified rule. int. |
| conditionId | The identifier of the condition that should be updated. int.                           |
| operator    | The updated operator. String.                                                          |

# svdata

## Description

This service provides functionality for querying monitor data.

The WSDL file of the service is available at /services/svdata?wsdl.

## Methods

| Name                                           | Description                                                                                                    |
|------------------------------------------------|----------------------------------------------------------------------------------------------------|
| getClientMeasureData                           | Queries monitoring data of client side monitoring transactions from the database. DataPoint[].                                        |
| <pre>getClientMeasureDataAcrossPr ojects</pre> | Queries monitoring data of client side monitoring transactions across multiple projects from the database. <code>DataPoint[]</code> . |
| getLastClientData                              | Queries the most recent monitoring data of client side monitoring transactions from the database. DataPoint.                          |
| getLastData                                    | Queries the most recent monitoring data from the database, including client and server side transactions. <code>DataPoint</code> .    |
| getLastServerData                              | Queries the most recent monitoring data of server side monitoring transactions from the database. <code>DataPoint</code> .            |
| getMeasureData                                 | Queries monitoring data from the database. Both client and server side monitoring data is included. <code>DataPoint[]</code> .        |
| getServerMeasureData                           | Queries monitoring data of server side monitoring transactions from the database. <code>DataPoint[]</code> .                          |
| getServerMeasureDataAcrossPr<br>ojects         | Queries monitoring data of server side monitoring transactions across multiple projects from the database. <code>DataPoint[]</code> . |
| mergeSeries                                    | Merges a specified series to a single DataPoint. DataPoint.                                                                           |

# **DataPoint Class**

# Description

The  ${\tt DataPoint}$  class represents a data point.

# **Inheritance Hierarchy**

• DataPoint

# **Syntax**

public class DataPoint implements Serializable

# **Properties**

| Name         | Description                                                                                                    |
|--------------|----------------------------------------------------------------------------------------------------|
| time         | Gets or sets the timestamp of the monitored data. Specified in milliseconds since midnight, January 1, 1970 UTC. long.                          |
| readableTime | Gets or sets the human-readable timestamp of the monitored data.  Specified in UTC. The time format used is "YYYY-MM-DD  HH:MM:SS:MMM". String. |
| count        | Gets or sets the number of values contained in this data point. double.                                                                         |
| sum          | Gets or sets the sum of all values contained in this data point. double.                                                                        |

| Name        | Description                                                                                                    |
|-------------|----------------------------------------------------------------------------------------------------|
| sumSquare   | Gets or sets the sum of all squared values contained in this data point.  This parameter is useful to calculate the standard deviation and the variance. double. |
| min         | Gets or sets the lowest of all values that are contained in this data point. double.                                                                             |
| max         | Gets or sets the highest of all values that are contained in this data point. double.                                                                            |
| boundCount1 | Gets or sets the number of values contained in this data point that lie below their corresponding lower boundaries. double.                                      |
| boundCount2 | Gets or sets the number of values contained in this data point that lie above their corresponding upper boundaries. double.                                      |

# readableTime Property (DataPoint)

## **Class**

DataPoint.

#### Action

Gets or sets the human-readable timestamp of the monitored data. Specified in milliseconds since midnight, January 1, 1970 UTC.

## **Syntax**

public String readableTime;

#### **Access**

Read and write.

# count Property (DataPoint)

#### **Class**

DataPoint.

## **Action**

Gets or sets the number of values contained in this data point.

# **Syntax**

public double count;

### **Access**

Read and write.

# sum Property (DataPoint)

## Class

DataPoint.

#### **Action**

Gets or sets the sum of all values contained in this data point.

#### **Syntax**

public double sum;

#### **Access**

Read and write.

# sumSquare Property (DataPoint)

#### **Class**

DataPoint.

#### **Action**

Gets or sets the sum of all squared values contained in this data point. This parameter is useful to calculate the standard deviation and the variance.

# **Syntax**

public double sumSquare;

#### Access

Read and write.

# min Property (DataPoint)

#### **Class**

DataPoint.

#### Action

Gets or sets the lowest of all values that are contained in this data point.

## **Syntax**

public double min;

#### **Access**

Read and write.

# max Property (DataPoint)

#### Class

DataPoint.

## **Action**

Gets or sets the highest of all values that are contained in this data point.

#### **Syntax**

public double max;

#### **Access**

Read and write.

# boundCount1 Property (DataPoint)

#### Class

DataPoint.

#### Action

Gets or sets the number of values contained in this data point that lie below their corresponding lower boundaries.

# **Syntax**

public double boundCount1;

#### **Access**

Read and write.

# boundCount2 Property (DataPoint)

#### Class

DataPoint.

#### Action

Gets or sets the number of values contained in this data point that lie above their corresponding upper boundaries.

## **Syntax**

public double boundCount2;

#### Access

Read and write.

# getClientMeasureData Method (svdata)

#### **Class**

svdata.

## **Action**

Queries monitoring data of client side monitoring transactions from the database. The method's parameters are used to filter the data. All data that pass the filter are merged. For each available timestamp, one DataPoint is returned.

#### **Syntax**

dataPoints = svdata.getClientMeasureData(sessionId, measureName, projectId, transactionIds, locationIds, startTime, endTime, mergeSpan)

| Variable       | Description                                                                                                    |
|----------------|----------------------------------------------------------------------------------------------------|
| dataPoints     | A merged time series that includes all the data that pass the specified filter conditions. <code>DataPoint[]</code> .                                                                      |
| sessionId      | The session identifier. long.                                                                                                    |
| measureName    | The name of the measure to be queried. String.                                                                                                    |
| projectId      | The project identifier. int.                                                                                                    |
| transactionIds | Identifiers of all transactions that are to be included. When this parameter is null or empty, which means that the length of the parameter is zero, all transactions are included. int[]. |
| locationIds    | Identifiers of all locations that are to be included. When this parameter is null or empty, which means that the length of the parameter is zero, all locations are included. int[].       |
| startTime      | The earliest timestamp the method should return data for. Specified in UTC. The time format used must be "YYYY-MMDD HH:MM:SS.MMM". String.                                                 |
| endTime        | The latest timestamp the method should return data for. Specified in UTC. The time format used must be "YYYY-MMDD HH:MM:SS.MMM". String.                                                   |
| mergeSpan      | The amount of time, in minutes, that data should be merged into a single timestamp. The following values are supported:                                                                    |
|                | <ul> <li>Unmerged (real) values= 0</li> <li>Quarter of an hour= 15</li> <li>Hourly = 60</li> <li>Daily = 1440</li> <li>Weekly = 10080</li> </ul>                                           |

# getClientMeasureDataAcrossProjects Method (svdata)

#### Class

svdata.

## Action

Queries monitoring data of client side monitoring transactions across multiple projects from the database. The method's parameters are used to filter the data. All data that pass the filter are merged. For each available timestamp, one DataPoint is returned.

## **Syntax**

dataPoints = svdata.getClientMeasureDataAcrossProjects(sessionId, measureName, projectIds, transactionIds, locationIds, startTime, endTime, mergeSpan)

| Variable       | Description                                                                                                    |
|----------------|----------------------------------------------------------------------------------------------------|
| dataPoints     | A merged time series that includes all the data that pass the specified filter conditions. <code>DataPoint[]</code> .                                                                      |
| sessionId      | The session identifier. long.                                                                                                    |
| measureName    | The name of the measure to be queried. String.                                                                                                    |
| projectlds     | All identifiers of the projects that should be included. When this parameter is null or empty, which means that the length of the parameter is zero, all projects are included. int[].     |
| transactionIds | Identifiers of all transactions that are to be included. When this parameter is null or empty, which means that the length of the parameter is zero, all transactions are included. int[]. |
| locationIds    | Identifiers of all locations that are to be included. When this parameter is null or empty, which means that the length of the parameter is zero, all locations are included. int[].       |
| startTime      | The earliest timestamp the method should return data for. Specified in UTC. The time format used must be "YYYY-MMDD HH:MM:SS.MMM". String.                                                 |
| endTime        | The latest timestamp the method should return data for. Specified in UTC. The time format used must be "YYYY-MMDD HH:MM:SS.MMM". String.                                                   |
| mergeSpan      | The amount of time, in minutes, that data should be merged into a single timestamp. The following values are supported:                                                                    |
|                | <ul> <li>Unmerged (real) values= 0</li> <li>Quarter of an hour= 15</li> <li>Hourly = 60</li> <li>Daily = 1440</li> <li>Weekly = 10080</li> </ul>                                           |

# getLastClientData Method (svdata)

#### **Class**

svdata.

## Action

Queries the most recent monitoring data of client side monitoring transactions from the database. The method's parameters are used to filter the data. All data that pass the filter are merged. For each available timestamp, one DataPoint is returned.

## **Syntax**

dataPoints = svdata.getLastClientData(sessionId, measureName, projectId, transactionIds, locationIds)

| Variable   | Description                                                                                                    |
|------------|----------------------------------------------------------------------------------------------------|
| dataPoints | A merged time series that includes all the data that pass the specified filter conditions. <code>DataPoint[]</code> . |
| sessionId  | The session identifier. long.                                                                                         |

| Variable       | Description                                                                                                    |
|----------------|----------------------------------------------------------------------------------------------------|
| measureName    | The name of the measure to be queried. String.                                                                                                    |
| projectId      | The project identifier. int.                                                                                                    |
| transactionIds | Identifiers of all transactions that are to be included. When this parameter is null or empty, which means that the length of the parameter is zero, all transactions are included. int[]. |
| locationIds    | Identifiers of all locations that are to be included. When this parameter is null or empty, which means that the length of the parameter is zero, all locations are included. int[].       |

# getLastData Method (svdata)

#### Class

svdata.

#### **Action**

Queries the most recent monitoring data from the database, for both client-side and server-side transactions. The method's parameters are used to filter the data. All data that pass the filter are merged. For each available timestamp, one DataPoint is returned.

### **Syntax**

dataPoints = svdata.getServerMeasureData(sessionId, measureName, projectId, transactionIds)

| Variable       | Description                                                                                                    |
|----------------|----------------------------------------------------------------------------------------------------|
| dataPoints     | A merged time series that includes all the data that pass the specified filter conditions. <code>DataPoint[]</code> .                                                                      |
| sessionId      | The session identifier. long.                                                                                                    |
| measureName    | The name of the measure to be queried. String.                                                                                                    |
| projectId      | The project identifier. int.                                                                                                    |
| transactionIds | Identifiers of all transactions that are to be included. When this parameter is null or empty, which means that the length of the parameter is zero, all transactions are included. int[]. |

# getLastServerData Method (svdata)

### Class

svdata.

#### **Action**

Queries the most recent monitoring data of server side monitoring transactions from the database. The method's parameters are used to filter the data. All data that pass the filter are merged. For each available timestamp, one DataPoint is returned.

dataPoints = svdata.getLastServerData(sessionId, measureName, projectId, transactionIds, , serverIds)

| Variable       | Description                                                                                                    |
|----------------|----------------------------------------------------------------------------------------------------|
| dataPoints     | A merged time series that includes all the data that pass the specified filter conditions. <code>DataPoint[]</code> .                                                                      |
| sessionId      | The session identifier. long.                                                                                                    |
| measureName    | The name of the measure to be queried. String.                                                                                                    |
| projectId      | The project identifier. int.                                                                                                    |
| transactionIds | Identifiers of all transactions that are to be included. When this parameter is null or empty, which means that the length of the parameter is zero, all transactions are included. int[]. |
| serverlds      | Identifiers of all servers that should be included. When this parameter is null or empty, which means that the length of the parameter is zero, all servers are included.                  |

# getMeasureData Method (svdata)

#### Class

svdata.

## Action

Queries monitoring data from the database. Both client and server side monitoring data is included. The method's parameters are used to filter the data. All data that pass the filter are merged. For each available timestamp, one DataPoint is returned.

## **Syntax**

dataPoints = svdata.getMeasureData(sessionId, measureName, projectId, startTime, endTime, mergeSpan)

| Variable    | Description                                                                                                    |
|-------------|----------------------------------------------------------------------------------------------------|
| dataPoints  | A merged time series that includes all the data that pass the specified filter conditions. <code>DataPoint[]</code> .                      |
| sessionId   | The session identifier. long.                                                                                                    |
| measureName | The name of the measure to be queried. String.                                                                                             |
| projectId   | The project identifier. int.                                                                                                    |
| startTime   | The earliest timestamp the method should return data for. Specified in UTC. The time format used must be "YYYY-MMDD HH:MM:SS.MMM". String. |
| endTime     | The latest timestamp the method should return data for. Specified in UTC. The time format used must be "YYYY-MMDD HH:MM:SS.MMM". String.   |
| mergeSpan   | The amount of time, in minutes, that data should be merged into a single timestamp. The following values are supported:                    |
|             | <ul><li>Unmerged (real) values= 0</li><li>Quarter of an hour= 15</li></ul>                                                                 |

| Variable | Description      |  |
|----------|------------------|--|
|          | • Hourly = 60    |  |
|          | • Daily = 1440   |  |
|          | • Weekly = 10080 |  |

# getServerMeasureData Method (svdata)

### **Class**

svdata.

## **Action**

Queries monitoring data of server side monitoring transactions from the database. The method's parameters are used to filter the data. All data that pass the filter are merged. For each available timestamp, one DataPoint is returned.

## **Syntax**

dataPoints = svdata.getServerMeasureData(sessionId, measureName, projectId, transactionIds, locationIds, serverIds, startTime, endTime, mergeSpan)

| Variable       | Description                                                                                                    |
|----------------|----------------------------------------------------------------------------------------------------|
| dataPoints     | A merged time series that includes all the data that pass the specified filter conditions. <code>DataPoint[]</code> .                                                                      |
| sessionId      | The session identifier. long.                                                                                                    |
| measureName    | The name of the measure to be queried. String.                                                                                                    |
| projectId      | The project identifier. int.                                                                                                    |
| transactionIds | Identifiers of all transactions that are to be included. When this parameter is null or empty, which means that the length of the parameter is zero, all transactions are included. int[]. |
| locationIds    | Identifiers of all locations that are to be included. When this parameter is null or empty, which means that the length of the parameter is zero, all locations are included. int[].       |
| serverlds      | Identifiers of all servers that should be included. When this parameter is null or empty, which means that the length of the parameter is zero, all servers are included.                  |
| startTime      | The earliest timestamp the method should return data for. Specified in UTC. The time format used must be "YYYY-MMDD HH:MM:SS.MMM". String.                                                 |
| endTime        | The latest timestamp the method should return data for. Specified in UTC. The time format used must be "YYYY-MMDD HH:MM:SS.MMM". String.                                                   |
| mergeSpan      | The amount of time, in minutes, that data should be merged into a single timestamp. The following values are supported:                                                                    |
|                | <ul> <li>Unmerged (real) values= 0</li> <li>Quarter of an hour= 15</li> <li>Hourly = 60</li> <li>Daily = 1440</li> </ul>                                                                   |

| Variable | Description      |
|----------|------------------|
|          | • Weekly = 10080 |

# getServerMeasureDataAcrossProjects Method (svdata)

#### Class

svdata.

## **Action**

Queries monitoring data of server side monitoring transactions across multiple projects from the database. Both client and server-side monitoring data is included. The method's parameters are used to filter the data. All data that pass the filter are merged. For each available timestamp, one DataPoint is returned.

### **Syntax**

dataPoints = svdata.getServerMeasureDataAcrossProjects(sessionId, measureName, projectIds, transactionIds, locationIds, serverIds, startTime, endTime, mergeSpan)

| Variable       | Description                                                                                                    |
|----------------|----------------------------------------------------------------------------------------------------|
| dataPoints     | A merged time series that includes all the data that pass the specified filter conditions. <code>DataPoint[]</code> .                                                                      |
| sessionId      | The session identifier. long.                                                                                                    |
| measureName    | The name of the measure to be queried. String.                                                                                                    |
| projectIds     | The project identifiers. When this parameter is null or empty, which means that the length of the parameter is zero, all projects are included. $int[]$ .                                  |
| transactionIds | Identifiers of all transactions that are to be included. When this parameter is null or empty, which means that the length of the parameter is zero, all transactions are included. int[]. |
| locationIds    | Identifiers of all locations that are to be included. When this parameter is null or empty, which means that the length of the parameter is zero, all locations are included. int[].       |
| serverlds      | Identifiers of all servers that should be included. When this parameter is null or empty, which means that the length of the parameter is zero, all servers are included.                  |
| startTime      | The earliest timestamp the method should return data for. Specified in UTC. The time format used must be "YYYY-MMDD HH:MM:SS.MMM". String.                                                 |
| endTime        | The latest timestamp the method should return data for. Specified in UTC. The time format used must be "YYYY-MMDD HH:MM:SS.MMM". String.                                                   |
| mergeSpan      | The amount of time, in minutes, that data should be merged into a single timestamp. The following values are supported:                                                                    |
|                | <ul> <li>Unmerged (real) values= 0</li> <li>Quarter of an hour= 15</li> <li>Hourly = 60</li> <li>Daily = 1440</li> </ul>                                                                   |

| Variable | Description      |
|----------|------------------|
|          | • Weekly = 10080 |

# mergeSeries Method (svdata)

## **Class**

svdata.

## **Action**

Merges a specified series to a single DataPoint.

dataPoint = svdata.mergeSeries(series)

| Variable  | Description                                                                                                    |
|-----------|----------------------------------------------------------------------------------------------------|
| dataPoint | A merged time series that includes all the data as a single DataPoint. The returned data point uses <code>series[0].getTime()</code> as its time. <code>DataPoint</code> . |
| series    | The data series to merge. <code>DataPoint[]</code> .                                                                                                    |

## symonconfctrl

## **Description**

This service enables the caller to query and apply changes to the active configuration.

The WSDL file of the service is available at /services/symonconfctrl?wsdl.

#### **Methods**

| Name                   | Description                                                                                                    |
|------------------------|----------------------------------------------------------------------------------------------------|
| addScheduleExclusion   | Adds an exclusion to the specified schedule. String.                                                                          |
| createMonitor          | Creates a new monitor with the default monitor settings and the project schedule. int.                                        |
| createMonitor          | Creates a new monitor with the specified test script. int.                                                                    |
| createMonitor          | Creates a new monitor with the specified test script and user group. int.                                                     |
| deleteMonitor          | Deletes the monitor with the specified identifier.                                                                            |
| getLocationsOfSchedule | Retrieves the identifiers of the locations of a schedule. int[].                                                              |
| getMonitorSchedule     | Retrieves the schedule settings of the specified monitor.<br>ScheduleSettings.                                                |
| getMonitorSettings     | Retrieves the settings of the specified monitor, for example the browser type, the name, and so on. <i>MonitorSetting[]</i> . |

| Name                   | Description                                                                                                    |
|------------------------|----------------------------------------------------------------------------------------------------|
| getMonitorSettingSpec  | Retrieves detailed information about a monitor setting, for example the name, the description, the data type, and so on.  MonitorSettingSpec. |
| getProjectSchedule     | Retrieves the settings of the client-side or server-side project schedule.<br>Schedule.                                                       |
| getScheduleExclusions  | Retrieves all exclusions of the specified schedule. RunExclusion[].                                                                           |
| getTestScripts         | Retrieves the names of the available test scripts for the specified essential or file pool entry. String[].                                   |
| getUsergroupNames      | Retrieves the available user groups for the specified essential or file pool entry and the specified test script. String[].                   |
| makeScheduleLocal      | Duplicates the project schedule for a monitor without a monitor schedule and sets the duplicate as the monitor schedule.                      |
| redefineSchedule       | Redefines the settings of the specified schedule. String.                                                                                     |
| removeSchedule         | Removes the monitor schedule from the specified monitor and uses the project schedule instead.                                                |
| runMonitor             | Runs the specified monitor. String.                                                                                                    |
| runMonitorsInProject   | Runs the monitors that belong to the specified project. String.                                                                               |
| setLocationsOfSchedule | Sets the locations of a schedule.                                                                                                    |
| setMonitorState        | Activates or deactivates the specified monitor. String.                                                                                       |
| updateMonitorSettings  | Updates the settings of the specified monitor, for example the browser type, the name, and so on.                                             |

# **MonitorSetting Class**

## Description

The MonitorSetting class represents a monitor setting.

## **Syntax**

public class MonitorSetting

## **Properties**

| Name  | Description                                            |
|-------|--------------------------------------------------------|
| name  | Gets or sets the name of the monitor setting. String.  |
| value | Gets or sets the value of the monitor setting. String. |

# name Property

## Class

- MonitorSetting
- MonitorSettingSpec

#### **Action**

Gets or sets the name of the monitor setting. Can have one of the following prefixes:

- Setting if it is a setting, for example Name.
- Attribute if it is an attribute, for example defined in the bdl script.

## **Syntax**

public String name;

#### **Access**

Read and write.

## value Property

#### **Class**

- MonitorSetting
- MonitorSettingSpec

#### Action

Gets or sets the value of the monitor setting.

## **Syntax**

public String value;

## **Access**

Read and write.

# **MonitorSettingSpec Class**

## **Description**

The MonitorSettingSpec class represents a detailed monitor setting specification.

## **Syntax**

public class MonitorSettingSpec

## **Properties**

| Name          | Description                                                              |
|---------------|--------------------------------------------------------------------------|
| name          | Gets or sets the name of the monitor setting. String.                    |
| description   | Gets or sets the description of the monitor setting. String.             |
| value         | Gets or sets the value of the monitor setting. String.                   |
| defaultValue  | Optional: Gets or sets the default value of the monitor setting. String. |
| dataType      | Gets or sets the data type of the monitor setting. String.               |
| allowedValues | Optional: Gets the allowed values of the monitor setting. String[].      |

## name Property

## **Class**

- MonitorSetting
- MonitorSettingSpec

### Action

Gets or sets the name of the monitor setting. Can have one of the following prefixes:

- Setting if it is a setting, for example Name.
- Attribute if it is an attribute, for example defined in the bdl script.

## **Syntax**

public String name;

#### **Access**

Read and write.

## description Property (MonitorSettingSpec)

### **Class**

MonitorSettingSpec.

## Action

Gets or sets the description of the monitor setting.

## **Syntax**

public String description;

### **Access**

Read and write.

## value Property

## **Class**

- MonitorSetting
- MonitorSettingSpec

## **Action**

Gets or sets the value of the monitor setting.

### **Syntax**

public String value;

### **Access**

Read and write.

## defaultValue Property (MonitorSettingSpec)

## **Class**

MonitorSettingSpec.

#### Action

Gets or sets the default value of the monitor setting.

### **Syntax**

public String defaultValue;

#### **Access**

Read and write.

## dataType Property (MonitorSettingSpec)

#### **Class**

MonitorSettingSpec.

#### Action

Gets or sets the data type of the monitor setting. Can also include the allowed value, for example for type select. The following values are allowed:

- boolean
- float
- string
- password
- select

## **Syntax**

public String dataType;

#### **Access**

Read and write.

## allowedValues Property (MonitorSettingSpec)

## Class

MonitorSettingSpec.

### **Action**

Gets the allowed values for the monitor setting.

## **Syntax**

protected String[] allowedValues;

#### Access

Read and write.

## **RunExclusion Class**

## **Description**

The RunExclusion class represents an exclusion.

## **Inheritance Hierarchy**

- Entity
  - RunExclusion

## **Syntax**

public class RunExclusion extends Entity

#### **Properties**

| Name              | Description                                                                                                    |
|-------------------|----------------------------------------------------------------------------------------------------|
| excludedDays      | Gets or sets the days of the week that should be excluded from the corresponding schedule. byte.                     |
| dontRunFromHour   | Gets or sets the earliest hour of the specified day that should be excluded from the corresponding schedule. int.    |
| dontRunFromMinute | Gets or sets the earliest minute of the specified hour that should be excluded from the corresponding schedule. int. |
| dontRunHowLong    | Gets or sets the time in milliseconds that should be excluded from the corresponding schedule. long.                 |
| timeZone          | Gets or sets the time zone. String.                                                                                  |

## excludedDays Property (RunExclusion)

#### Class

RunExclusion.

## Action

Gets or sets the days of the week that should be excluded from the corresponding schedule. Each of the lower seven bits of the parameter are used to indicate that the exclusion is defined for the corresponding day of the week. The relation between bits and days of the week is as follows:

- BIT\_MONDAY = 0x01
- BIT TUESDAY = 0x02
- BIT\_WEDNESDAY= 0x04
- BIT\_THURSDAY= 0x08
- BIT\_FRIDAY = 0x10
- BIT\_SATURDAY= 0x20
- BIT\_SUNDAY = 0x40

public byte excludedDays;

#### **Access**

Read and write.

## dontRunFromHour Property (RunExclusion)

#### **Class**

RunExclusion.

#### Action

Gets or sets the earliest hour of the specified day that should be excluded from the corresponding schedule.

## **Syntax**

public int dontRunFromHour;

#### **Access**

Read and write.

## dontRunFromMinute Property (RunExclusion)

#### Class

RunExclusion.

#### Action

Gets or sets the earliest minute of the specified hour that should be excluded from the corresponding schedule.

## **Syntax**

public int dontRunFromMinute;

#### Access

Read and write.

## dontRunHowLong Property (RunExclusion)

## **Class**

RunExclusion.

### Action

Gets or sets the time in milliseconds that should be excluded from the corresponding schedule.

## **Syntax**

public long dontRunHowLong;

#### Access

Read and write.

## timeZone Property (RunExclusion)

#### Class

RunExclusion.

## Action

Gets or sets the time zone.

## **Syntax**

public String timeZone;

#### **Access**

Read and write.

## **Schedule Class**

## Description

The Schedule class represents a schedule.

## **Inheritance Hierarchy**

- Entity
  - Schedule

## **Syntax**

public class Schedule extends Entity

## **Properties**

| Name          | Description                                                                                                    |
|---------------|----------------------------------------------------------------------------------------------------|
| endType       | Gets or sets how long the monitor is to run. int.                                                                                              |
| startTime     | Gets or sets the time in milliseconds at which the monitor is to run for the first time. long.                                                 |
| endTime       | Gets or sets the time in milliseconds at which the monitor is to run for the last time. long.                                                  |
| interval      | Gets or sets the time in milliseconds between two successive runs of the monitor. long.                                                        |
| totalRuns     | Gets or sets the total number of runs that the monitor should execute. This is only used if the value of the endType is ENDTYPE_RUNCOUNT. int. |
| nextTimestamp | Gets the start time of the next scheduled run. long.                                                                                           |

## endType Property (ScheduleSettings)

## **Class**

- Schedule
- ScheduleSettings

## Action

Gets or sets how long the monitor is to run. The following values are available:

| endType              | Value | Description                                                                                     |
|----------------------|-------|-------------------------------------------------------------------------------------------------|
| ENDTYPE_RUNFORE VER  | 0     | Executes the monitor with the specified interval forever.                                       |
| ENDTYPE_TIME         | 1     | Executes the monitor with the specified interval until the specified end time is reached.       |
| ENDTYPE_RUNCOUN<br>T | 2     | Executes the monitor with the specified interval until the specified number of runs is reached. |

## **Syntax**

public int endType;

#### **Access**

Read and write.

## startTime Property

#### Class

- Schedule
- ScheduleSettings

#### Action

Gets or sets the time in milliseconds at which the monitor is to run for the first time. The time is specified in milliseconds since midnight, January 1, 1970 UTC.

## **Syntax**

public long startTime;

#### **Access**

Read and write.

## endTime Property (ScheduleSettings)

#### Class

- Schedule
- ScheduleSettings

#### **Action**

Gets or sets the time in milliseconds at which the monitor is to run for the last time. The time is specified in milliseconds since midnight, January 1, 1970 UTC.

#### **Syntax**

public long endTime;

#### **Access**

Read and write.

## interval Property (ScheduleSettings)

## Class

- Schedule
- ScheduleSettings

#### Action

Gets or sets the time in milliseconds between two successive runs of the monitor.

#### **Syntax**

public long interval;

#### **Access**

Read and write.

## totalRuns Property (ScheduleSettings)

#### Class

- Schedule
- ScheduleSettings

### **Action**

Gets or sets the total number of runs that the monitor should execute. This is only used if the value of the endType is ENDTYPE\_RUNCOUNT.

## **Syntax**

public int totalRuns;

#### **Access**

Read and write.

## nextTimestamp Property (ScheduleSettings)

#### Class

- Schedule
- ScheduleSettings

#### **Action**

Gets the start time of the next scheduled run. The time is specified in milliseconds since midnight, January 1, 1970 UTC.

## **Syntax**

public long nextTimestamp;

#### **Access**

Read only.

# **ScheduleSettings Class**

## **Description**

The ScheduleSettings class represents the settings of a schedule.

## **Inheritance Hierarchy**

- Entity
  - ScheduleSettings

## **Syntax**

public class ScheduleSettings extends Entity

## **Properties**

| Name          | Description                                                                                                    |
|---------------|----------------------------------------------------------------------------------------------------|
| endType       | Gets or sets how long the monitor is to run. int.                                                                                              |
| startTime     | Gets or sets the time in milliseconds at which the monitor is to run for the first time. long.                                                 |
| endTime       | Gets or sets the time in milliseconds at which the monitor is to run for the last time. long.                                                  |
| interval      | Gets or sets the time in milliseconds between two successive runs of the monitor. long.                                                        |
| totalRuns     | Gets or sets the total number of runs that the monitor should execute. This is only used if the value of the endType is ENDTYPE_RUNCOUNT. int. |
| nextTimestamp | Gets the start time of the next scheduled run. long.                                                                                           |

# addScheduleExclusion Method (svmonconfctrl)

#### Class

symonconfctrl.

## **Action**

Adds an exclusion to the specified schedule.

status = sccentities.addScheduleExclusion(sessionId, scheduleId, exclusion)

| Variable   | Description                                                                                                    |
|------------|----------------------------------------------------------------------------------------------------|
| status     | A status message that provides information regarding whether the requested process is delayed due to an unavailable application server. String. |
| sessionId  | The session identifier. long.                                                                                                    |
| scheduleld | The identifier of the schedule to which the exclusion is to be added. int.                                                                      |
| exclusion  | The exclusion to be added. RunExclusion.                                                                                                    |

## createMonitor Method (symonconfctrl)

#### **Class**

symonconfctrl.

#### Action

Creates a new monitor with the default monitor settings and the project schedule. The first test script and the first user group for that script are used for monitor creation.

## **Syntax**

monitorId = sccentities.createMonitor(sessionId, projectId, essentialName, name, activate)

| Variable      | Description                                                                                                    |
|---------------|----------------------------------------------------------------------------------------------------|
| monitorId     | The identifier of the created monitor. int.                                                                                                    |
| sessionId     | The session identifier. long.                                                                                                    |
| projectId     | The identifier of the project for which the monitor should be created. int.                                                                                                    |
| essentialName | Hierarchy path and name of the essential or file pool entry. For example CustomMonitors/performerProject.ltz for a file pool entry or Standard/Pinger/FtpPinger for the ftp pinger essential. String. |
| name          | The name of the new monitor. String.                                                                                                    |
| activate      | Whether the monitor is activated after creation or not. boolean.                                                                                                    |

# createMonitor Method (symonconfctrl)

## Class

symonconfctrl.

#### Action

Creates a new monitor with the specified test script. A project may contain more than one script. Monitors created with this method have the default monitor settings and the project schedule. The specified test script and the first user group for that script are used for monitor creation.

monitorId = sccentities.createMonitor(sessionId, projectId, essentialName, name, testScriptName, activate)

| Variable       | Description                                                                                                    |
|----------------|----------------------------------------------------------------------------------------------------|
| monitorId      | The identifier of the created monitor. int.                                                                                                    |
| sessionId      | The session identifier. long.                                                                                                    |
| projectId      | The identifier of the project for which the monitor should be created. int.                                                                                                    |
| essentialName  | Hierarchy path and name of the essential or file pool entry. For example CustomMonitors/performerProject.ltz for a file pool entry or Standard/Pinger/FtpPinger for the ftp pinger essential. String. |
| name           | The name of the new monitor. String.                                                                                                    |
| testScriptName | The name of the test script. String.                                                                                                    |
| activate       | Whether the monitor is activated after creation or not. boolean.                                                                                                    |

# createMonitor Method (symonconfctrl)

#### Class

symonconfctrl.

#### Action

Creates a new monitor with the specified test script and user group. A project may contain more than one script and at least one user group exists for each script. Monitors created with this method have the default monitor settings and the project schedule. The specified test script and the specified user group are used for monitor creation.

## **Syntax**

monitorId = sccentities.createMonitor(sessionId, projectId, essentialName, name, testScriptName, userGroupName, activate)

| Variable       | Description                                                                                                    |
|----------------|----------------------------------------------------------------------------------------------------|
| monitorId      | The identifier of the created monitor. int.                                                                                                    |
| sessionId      | The session identifier. long.                                                                                                    |
| projectId      | The identifier of the project for which the monitor should be created. int.                                                                                                    |
| essentialName  | Hierarchy path and name of the essential or file pool entry. For example CustomMonitors/performerProject.ltz for a file pool entry or Standard/Pinger/FtpPinger for the ftp pinger essential. String. |
| name           | The name of the new monitor. String.                                                                                                    |
| testScriptName | The name of the test script. String.                                                                                                    |
| userGroupName  | The name of the user group. String.                                                                                                    |
| activate       | Whether the monitor is activated after creation or not. boolean.                                                                                                    |

## deleteMonitor Method (symonconfctrl)

#### Class

symonconfctrl.

#### **Action**

Deletes the monitor with the specified identifier.

### **Syntax**

sccentities.deleteMonitor(sessionId, monitorId)

| Variable  | Description                                                |
|-----------|------------------------------------------------------------|
| sessionId | The session identifier. long.                              |
| monitorId | The identifier of the monitor that should be deleted. int. |

# getLocationsOfSchedule Method (symonconfctrl)

#### **Class**

svmonconfctrl.

#### **Action**

Retrieves the identifiers of the locations of a schedule.

### **Syntax**

locationIds = sccentities.getLocationsOfSchedule(sessionId, scheduleId)

| Variable    | Description                              |
|-------------|------------------------------------------|
| locationIds | The identifiers of the locations. int[]. |
| sessionId   | The session identifier. long.            |
| scheduleld  | The identifier of the schedule. int.     |

# getMonitorSchedule Method (svmonconfctrl)

#### Class

symonconfctrl.

#### **Action**

Retrieves the schedule settings of the specified monitor.

## **Syntax**

scheduleSettings = sccentities.getMonitorSchedule(sessionId, monitorId)

| Variable         | Description                                                                                               |
|------------------|----------------------------------------------------------------------------------------------------|
| scheduleSettings | The schedule of the given monitor, or null if the monitor uses the project schedule.<br>ScheduleSettings. |
| sessionId        | The session identifier. long.                                                                             |
| monitorId        | The identifier of the monitor. int.                                                                       |

# getMonitorSettings Method (symonconfctrl)

### Class

symonconfctrl.

## **Action**

Retrieves the settings of the specified monitor, for example the browser type, the name, and so on.

monitorSettings = sccentities.getMonitorSettings(sessionId, monitorId)

| Variable        | Description                                                            |
|-----------------|------------------------------------------------------------------------|
| monitorSettings | The settings of the specified monitor. <code>MonitorSetting[]</code> . |
| sessionId       | The session identifier. long.                                          |
| monitorId       | The identifier of the monitor. int.                                    |

# getMonitorSettingSpec Method (svmonconfctrl)

#### Class

symonconfctrl.

#### Action

Retrieves detailed information about a monitor setting, for example the name, the description, the data type, and so on.

## **Syntax**

monitorSettingSpec = sccentities.getLocationsOfSchedule(sessionId, monitorId, settingName)

| Variable           | Description                                                                      |
|--------------------|----------------------------------------------------------------------------------|
| monitorSettingSpec | The detailed specification of the specified monitor setting. MonitorSettingSpec. |
| sessionId          | The session identifier. long.                                                    |
| monitorId          | The identifier of the monitor. int.                                              |
| settingName        | The name of the setting. String.                                                 |

## getProjectSchedule Method (svmonconfctrl)

#### **Class**

symonconfctrl.

#### **Action**

Retrieves the settings of the client-side or server-side project schedule.

### **Syntax**

schedule = sccentities.getProjectSchedule(sessionId, projectId, serverSide)

| Variable   | Description                                                                                                    |
|------------|----------------------------------------------------------------------------------------------------|
| schedule   | The project schedule. Schedule.                                                                                                    |
| sessionId  | The session identifier. long.                                                                                                    |
| projectId  | The identifier of the project. int.                                                                                                    |
| serverSide | When true, the project schedule for server-side monitoring is returned. When false, the project schedule for client-side monitoring is returned. boolean. |

# getScheduleExclusions Method (svmonconfctrl)

#### Class

svmonconfctrl.

#### **Action**

Retrieves all exclusions of the specified schedule.

#### **Syntax**

runExclusions = sccentities.getScheduleExclusions(sessionId, scheduleId)

| Variable      | Description                              |
|---------------|------------------------------------------|
| runExclusions | The schedule exclusions. RunExclusion[]. |
| sessionId     | The session identifier. long.            |
| scheduleld    | The identifier of the schedule. int.     |

## getTestScripts Method (svmonconfctrl)

#### **Class**

svmonconfctrl.

### **Action**

Retrieves the names of the available test scripts for the specified essential or file pool entry.

testScripts = sccentities.getTestScripts(sessionId, projectId, essentialName)

| Variable      | Description                                                                             |
|---------------|-----------------------------------------------------------------------------------------|
| testScripts   | The names of the test scripts. String[].                                                |
| sessionId     | The session identifier. long.                                                           |
| projectId     | The project identifier. int.                                                            |
| essentialName | The hierarchy path and the name of the of the essential or the file pool entry. String. |

# getUsergroupNames Method (svmonconfctrl)

#### **Class**

symonconfctrl.

#### **Action**

Retrieves the available user groups for the specified essential or file pool entry and the specified test script.

usergroupNames = sccentities.getUsergroupNames(sessionId, projectId, essentialName, scriptName)

| Variable       | Description                                                                             |
|----------------|-----------------------------------------------------------------------------------------|
| usergroupNames | The names of the user groups. String[].                                                 |
| sessionId      | The session identifier. long.                                                           |
| projectId      | The project identifier. int.                                                            |
| essentialName  | The hierarchy path and the name of the of the essential or the file pool entry. String. |
| scriptName     | The name of the test script. String.                                                    |

## makeScheduleLocal Method (svmonconfctrl)

### **Class**

symonconfctrl.

#### **Action**

Duplicates the project schedule for a monitor without a monitor schedule and sets the duplicate as the monitor schedule. The new monitor schedule can then be modified without influencing the project schedule. If the monitor already has a monitor schedule nothing is done.

### **Syntax**

sccentities.makeScheduleLocal(sessionId, monitorId)

| Variable  | Description                   |
|-----------|-------------------------------|
| sessionId | The session identifier. long. |

| Variable  | Description                         |
|-----------|-------------------------------------|
| monitorId | The identifier of the monitor. int. |

# redefineSchedule Method (svmonconfctrl)

#### Class

symonconfctrl.

#### **Action**

Redefines the settings of the specified project schedule or monitor schedule.

## **Syntax**

status = sccentities.redefineSchedule(sessionId, schedule)

| Variable  | Description                                                                                                    |
|-----------|----------------------------------------------------------------------------------------------------|
| status    | A status message that provides information regarding whether the requested process is delayed due to an unavailable application server. String.               |
| sessionId | The session identifier. long.                                                                                                    |
| schedule  | The schedule with the new settings. The identifier of the schedule must match the identifier of the schedule that you want to update. <code>Schedule</code> . |

# removeSchedule Method (svmonconfctrl)

## Class

svmonconfctrl.

#### Action

Removes the monitor schedule from the specified monitor and uses the project schedule instead. If there is no monitor schedule, nothing is done.

## **Syntax**

sccentities.removeSchedule(sessionId, monitorId)

| Variable  | Description                         |
|-----------|-------------------------------------|
| sessionId | The session identifier. long.       |
| monitorId | The identifier of the monitor. int. |

# runMonitor Method (svmonconfctrl)

#### **Class**

symonconfctrl.

#### **Action**

Runs the specified monitor.

status = sccentities.runMonitor(sessionId, monitorId)

| Variable  | Description                                                                                                    |
|-----------|----------------------------------------------------------------------------------------------------|
| status    | A status message that provides information regarding whether the requested process is delayed due to an unavailable application server. String. |
| sessionId | The session identifier. long.                                                                                                    |
| monitorId | The identifier of the monitor. int.                                                                                                    |

# runMonitorsInProject Method (svmonconfctrl)

### **Class**

symonconfctrl.

#### **Action**

Runs the monitors that belong to the specified project.

### **Syntax**

status = sccentities.runMonitorsInProject(sessionId, monitorId)

| Variable   | Description                                                                                                    |
|------------|----------------------------------------------------------------------------------------------------|
| status     | A status message that provides information regarding whether the requested process is delayed due to an unavailable application server. String. |
| sessionId  | The session identifier. long.                                                                                                    |
| projectId  | The identifier of the project. int.                                                                                                    |
| onlyActive | If true, only active monitors are scheduled to run. If false, all monitors are scheduled. boolean.                                              |

# setLocationsOfSchedule Method (symonconfctrl)

### **Class**

symonconfctrl.

## **Action**

Sets the locations of a schedule. Only locations assigned to the associated project can be assigned to the schedule.

### **Syntax**

runExclusions = sccentities.setLocationsOfSchedule(sessionId, scheduleId)

| Variable   | Description                          |
|------------|--------------------------------------|
| sessionId  | The session identifier. long.        |
| scheduleld | The identifier of the schedule. int. |

| Variable    | Description                                                     |
|-------------|-----------------------------------------------------------------|
| locationIds | The identifiers of the locations to set in the schedule. int[]. |

# setMonitorState Method (svmonconfctrl)

#### Class

symonconfctrl.

## **Action**

Activates or deactivates the specified monitor.

## **Syntax**

status = sccentities.setMonitorState(sessionId, monitorId)

| Variable  | Description                                                                                                    |
|-----------|----------------------------------------------------------------------------------------------------|
| status    | A status message that provides information regarding whether the requested process is delayed due to an unavailable application server. String. |
| sessionId | The session identifier. long.                                                                                                    |
| monitorId | The identifier of the monitor. int.                                                                                                    |
| active    | When true, the monitor is activated. Otherwise, the monitor is deactivated. boolean.                                                            |

## updateMonitorSettings Method (symonconfctrl)

## **Class**

symonconfctrl.

#### Action

Updates the settings of the specified monitor, for example the browser type, the name, and so on.

#### **Syntax**

sccentities.updateMonitorSettings(sessionId, monitorId)

| Variable        | Description                                                 |
|-----------------|-------------------------------------------------------------|
| sessionId       | The session identifier. long.                               |
| monitorId       | The identifier of the monitor. int.                         |
| monitorSettings | The values of the settings to be updated. MonitorSetting[]. |

# Accessing Web Services through Java

A powerful option for accessing web services is to create SOAP calls directly from a Java application. The interface of a web service can be directly mapped to an interface in the Java programming language. Methods can then be called similarly to calling the methods of a local object.

Accessing a web service with Java involves the following steps:

- 1. Generating stub-classes out of the WSDL files that describe the web service interface.
- 2. Instantiating the stub classes in your application and invoking method calls.

Theses steps depend on the type of SOAP stack you are using. The SOAP stack manages the transformation of Java method calls (and its parameters) into SOAP packages, the transmission to a web server using HTTP, and the retransformation of the web service's SOAP response into Java objects.

The explanations and samples in this chapter are based on the Axis 1.1 SOAP stack from Apache.

To successfully use the Axis SOAP stack, ensure that the following JAR files are included in your CLASSPATH. These files are located in the lib subfolder of your Axis 1.1 installation folder:

- axis.jar
- commons-discovery.jar
- commons-logging.jar
- jaxrpc.jar
- saaj.jar
- wsdl4j.jar

The CLASSPATH must contain these files for all samples and explanations contained in this chapter.

# **Generating Stub Classes**

Stub classes are directly generated out of the WSDL file of a web service. Axis provides the org.apache.axis.wsdl.WSDL2Java Java class, which handles this task.

The following program execution generates all the Java source files that are required to call methods of the web service scasystem. The option "-o" specifies the destination directory of the generated Java files.

```
java org.apache.axis.wsdl.WSDL2Java -o <destination folder> http://
www.yourFrontend.com/services/sccsystem?wsdl
```

After building the stub classes of the web service sccentities by using WSDL2Java, the com.segue.scc package is available in the destination folder specified using the option "-o". This package contains the bean classes that are returned by the different method calls of the web service sccentities and the stub classes and the interfaces that are required to call methods of the web service sccentities.

## Instantiating Stub Classes and Invoking Methods

Of the created stub classes, the following two are particularly useful for directly calling the corresponding web service:

- The interface that corresponds to the actual web service.
- The ServiceLocator class that provides methods for creating an instance of such an interface.

For the sccentities service, the created interface is the MainEntities class. The service locator class, called MainEntitiesServiceLocator, is located in the same package. The following sample code shows how to acquire an instance of MainEntities from the locator class and how to call the getProjects() method:

```
MainEntities sccEntities = new MainEntitiesServiceLocator().getsccentities();
Project[] projects = sccEntities.getProjects(sessionId);
```

## Sample Transaction

The following sample code represents a complete transaction using the web services of Silk Performance Manager. The sample code prints out the intervals of the schedules of all monitors, grouped by the project that each monitor is associated with.

```
public static void main(String[] args)
throws ServiceException,
RemoteException
  SystemService system = new SystemServiceServiceLocator().getsccsystem();
 MainEntities entities = new MainEntitiesServiceLocator().getsccentities();
 MeasureEntities svEntities = new
MeasureEntitiesServiceLocator().getsventities();
 MonitorConfigControl config = new
MonitorConfigControlServiceLocator().getsvmonconfctrl();
  long sessionId = system.logonUser("admin", "admin");
 Project[] projects = entities.getProjects(sessionId);
  for(int i = 0; i < projects.length; i++)</pre>
   Monitor[] monitors = svEntities.getMonitors(sessionId,
projects[i].getId());
    System.out.println("Project '" + projects[i].getName() + "'");
    for(int j = 0; j < monitors.length; j++)</pre>
      Schedule schedule = config.getMonitorSchedule(sessionId,
monitors[j].getId());
      System.out.print("Monitor '" + monitors[j].getName() + "': ");
      if(schedule == null)
        System.out.println("no schedule defined");
      else
        System.out.println(schedule.getInterval() + "ms");
    System.out.println();
```

# Index

sventities 81

| 11131371                                                                                                    |                                                                                                    |
|----------------------------------------------------------------------------------------------------|----------------------------------------------------------------------------------------------------|
| A                                                                                                    | createCustomIncident method                                                                                                    |
| Action Cotting along                                                                                                    | sventities 81                                                                                                    |
| ActionSetting class                                                                                                    | createdAt property                                                                                                    |
| sventities 61                                                                                                    | UserGroup 34                                                                                                    |
| actionType property                                                                                                    | createdBy property                                                                                                    |
| Rule 75                                                                                                    | UserGroup 35                                                                                                    |
| activateExecServer method                                                                                                    | createDefaultRule method                                                                                                    |
| sccentities 40                                                                                                    | sccentities 82                                                                                                    |
| activateProjects method                                                                                                    | createExecServer method                                                                                                    |
| sccentities 41                                                                                                    | sccentities 42                                                                                                    |
| active property Entity 17                                                                                                    | createLocation method                                                                                                    |
| ExecServer 23                                                                                                    | sccentities 42                                                                                                    |
| Rule 76                                                                                                    | createMonitor method                                                                                                    |
|                                                                                                    | symonconfctrl, default settings 124                                                                                                    |
| addLocationToProject method sccentities 41                                                                                                    | svmonconfctrl, test script 124                                                                                                    |
| addResourceTag method                                                                                                    | svmonconfctrl, user group 125                                                                                                    |
| sccentities 41                                                                                                    | createProject method                                                                                                    |
| addRuleExpressionPart method                                                                                                    | sccentities 42                                                                                                    |
| sventities 80                                                                                                    | createRule method                                                                                                    |
| addScheduleExclusion method                                                                                                    | sventities 82                                                                                                    |
| symonconfetrl 123                                                                                                    | createRuleWithEssentialAction method                                                                                                    |
| allowedValues property                                                                                                    | sventities 83                                                                                                    |
| MonitorSettingSpec 117                                                                                                    | createUser method                                                                                                    |
| AppModule class                                                                                                    | sccentities 43                                                                                                    |
| sccsystem 10                                                                                                    | createUsergroup method                                                                                                    |
| appModuleID property                                                                                                    | sccentities 43                                                                                                    |
| ExecServer 23                                                                                                    | CustomIncident class                                                                                                    |
| assignedProjects property                                                                                                    | sventities 65                                                                                                    |
| assigned rojects property                                                                                                    |                                                                                                    |
|                                                                                                    |                                                                                                    |
| UserDetails 32                                                                                                    | D                                                                                                    |
|                                                                                                    |                                                                                                    |
| UserDetails 32                                                                                                    | DataPoint class                                                                                                    |
| UserDetails 32 <b>B</b> beginsAt property                                                                                                    | DataPoint class<br>svdata 103                                                                                                    |
| UserDetails 32  B beginsAt property Incident 71                                                                                                    | DataPoint class<br>svdata 103<br>dataType property                                                                                                    |
| UserDetails 32  B beginsAt property Incident 71 boundCount1 property                                                                                                    | DataPoint class svdata 103 dataType property MonitorSettingSpec 117                                                                                                    |
| UserDetails 32  B beginsAt property Incident 71 boundCount1 property DataPoint 106                                                                                                    | DataPoint class svdata 103 dataType property MonitorSettingSpec 117 dateFormat property                                                                                                    |
| UserDetails 32  B beginsAt property Incident 71 boundCount1 property DataPoint 106 boundCount2 property                                                                                                    | DataPoint class svdata 103 dataType property MonitorSettingSpec 117 dateFormat property UserDetails 30                                                                                                    |
| UserDetails 32  B beginsAt property Incident 71 boundCount1 property DataPoint 106 boundCount2 property DataPoint 106                                                                                                    | DataPoint class svdata 103 dataType property MonitorSettingSpec 117 dateFormat property UserDetails 30 deactivateExecServer method                                                                                                    |
| UserDetails 32  B beginsAt property     Incident 71 boundCount1 property     DataPoint 106 boundCount2 property     DataPoint 106 browserId property                                                                                                    | DataPoint class svdata 103 dataType property MonitorSettingSpec 117 dateFormat property UserDetails 30 deactivateExecServer method sccentities 44                                                                                                    |
| UserDetails 32  B beginsAt property Incident 71 boundCount1 property DataPoint 106 boundCount2 property DataPoint 106                                                                                                    | DataPoint class svdata 103 dataType property MonitorSettingSpec 117 dateFormat property UserDetails 30 deactivateExecServer method sccentities 44 deactivateProjects method                                                                                                    |
| B beginsAt property Incident 71 boundCount1 property DataPoint 106 boundCount2 property DataPoint 106 browserld property ClientSideExecutionSet 62, 70                                                                                                    | DataPoint class svdata 103 dataType property MonitorSettingSpec 117 dateFormat property UserDetails 30 deactivateExecServer method sccentities 44 deactivateProjects method sccentities 44                                                                                                    |
| UserDetails 32  B beginsAt property     Incident 71 boundCount1 property     DataPoint 106 boundCount2 property     DataPoint 106 browserId property                                                                                                    | DataPoint class svdata 103 dataType property MonitorSettingSpec 117 dateFormat property UserDetails 30 deactivateExecServer method sccentities 44 deactivateProjects method sccentities 44 defaultValue property                                                                                                    |
| B beginsAt property Incident 71 boundCount1 property DataPoint 106 boundCount2 property DataPoint 106 browserld property ClientSideExecutionSet 62, 70                                                                                                    | DataPoint class svdata 103 dataType property MonitorSettingSpec 117 dateFormat property UserDetails 30 deactivateExecServer method sccentities 44 deactivateProjects method sccentities 44 defaultValue property MonitorSettingSpec 117                                                                                                    |
| B beginsAt property Incident 71 boundCount1 property DataPoint 106 boundCount2 property DataPoint 106 browserId property ClientSideExecutionSet 62, 70                                                                                                    | DataPoint class svdata 103 dataType property MonitorSettingSpec 117 dateFormat property UserDetails 30 deactivateExecServer method sccentities 44 deactivateProjects method sccentities 44 defaultValue property MonitorSettingSpec 117 deleteCondition method                                                                                                    |
| B beginsAt property Incident 71 boundCount1 property DataPoint 106 boundCount2 property DataPoint 106 browserId property ClientSideExecutionSet 62, 70  C ClientSideExecutionSet class                                                                                                    | DataPoint class svdata 103 dataType property MonitorSettingSpec 117 dateFormat property UserDetails 30 deactivateExecServer method sccentities 44 deactivateProjects method sccentities 44 defaultValue property MonitorSettingSpec 117 deleteCondition method sventities 83                                                                                                    |
| B beginsAt property Incident 71 boundCount1 property DataPoint 106 boundCount2 property DataPoint 106 browserId property ClientSideExecutionSet 62, 70  C ClientSideExecutionSet class sventities 62                                                                                                    | DataPoint class svdata 103 dataType property MonitorSettingSpec 117 dateFormat property UserDetails 30 deactivateExecServer method sccentities 44 deactivateProjects method sccentities 44 defaultValue property MonitorSettingSpec 117 deleteCondition method sventities 83 deleteCustomIncident method                                                                                                    |
| B beginsAt property Incident 71 boundCount1 property DataPoint 106 boundCount2 property DataPoint 106 browserId property ClientSideExecutionSet 62, 70  C ClientSideExecutionSet class sventities 62 Condition class                                                                                                    | DataPoint class svdata 103 dataType property MonitorSettingSpec 117 dateFormat property UserDetails 30 deactivateExecServer method sccentities 44 deactivateProjects method sccentities 44 defaultValue property MonitorSettingSpec 117 deleteCondition method sventities 83 deleteCustomIncident method sventities 84                                                                                                    |
| B beginsAt property Incident 71 boundCount1 property DataPoint 106 boundCount2 property DataPoint 106 browserId property ClientSideExecutionSet 62, 70  C C ClientSideExecutionSet class sventities 62 Condition class sventities 63                                                                                                    | DataPoint class svdata 103 dataType property MonitorSettingSpec 117 dateFormat property UserDetails 30 deactivateExecServer method sccentities 44 deactivateProjects method sccentities 44 defaultValue property MonitorSettingSpec 117 deleteCondition method sventities 83 deleteCustomIncident method sventities 84 deleteLocations method                                                                                                    |
| B beginsAt property Incident 71 boundCount1 property DataPoint 106 boundCount2 property DataPoint 106 browserId property ClientSideExecutionSet 62, 70  C ClientSideExecutionSet class sventities 62 Condition class sventities 63 conditionId property                                                                                                    | DataPoint class svdata 103 dataType property MonitorSettingSpec 117 dateFormat property UserDetails 30 deactivateExecServer method sccentities 44 deactivateProjects method sccentities 44 defaultValue property MonitorSettingSpec 117 deleteCondition method sventities 83 deleteCustomIncident method sventities 84 deleteLocations method sccentities 44                                                                                                    |
| B beginsAt property Incident 71 boundCount1 property DataPoint 106 boundCount2 property DataPoint 106 browserId property ClientSideExecutionSet 62, 70  C C ClientSideExecutionSet class sventities 62 Condition class sventities 63 conditionId property RuleExpressionPart 78                                                                                                    | DataPoint class svdata 103 dataType property MonitorSettingSpec 117 dateFormat property UserDetails 30 deactivateExecServer method sccentities 44 deactivateProjects method sccentities 44 defaultValue property MonitorSettingSpec 117 deleteCondition method sventities 83 deleteCustomIncident method sventities 84 deleteLocations method sccentities 44 deleteMonitor method                                                                                                    |
| B beginsAt property Incident 71 boundCount1 property DataPoint 106 boundCount2 property DataPoint 106 browserId property ClientSideExecutionSet 62, 70  C C ClientSideExecutionSet class sventities 62 Condition class sventities 63 conditionId property RuleExpressionPart 78 conditionName property                                                                                                    | DataPoint class svdata 103 dataType property MonitorSettingSpec 117 dateFormat property UserDetails 30 deactivateExecServer method sccentities 44 deactivateProjects method sccentities 44 defaultValue property MonitorSettingSpec 117 deleteCondition method sventities 83 deleteCustomIncident method sventities 84 deleteLocations method sccentities 44 deleteMonitor method svmonconfctrl 126                                                                                                   |
| B beginsAt property Incident 71 boundCount1 property DataPoint 106 boundCount2 property DataPoint 106 browserId property ClientSideExecutionSet 62, 70  C C ClientSideExecutionSet class sventities 62 Condition class sventities 63 conditionId property RuleExpressionPart 78 conditionName property RuleExpressionPart 78                                                                                           | DataPoint class svdata 103 dataType property MonitorSettingSpec 117 dateFormat property UserDetails 30 deactivateExecServer method sccentities 44 deactivateProjects method sccentities 44 defaultValue property MonitorSettingSpec 117 deleteCondition method sventities 83 deleteCustomIncident method sventities 84 deleteLocations method sccentities 44 deleteMonitor method svmonconfctrl 126 deleteProjects method                                                                             |
| B beginsAt property Incident 71 boundCount1 property DataPoint 106 boundCount2 property DataPoint 106 browserId property ClientSideExecutionSet 62, 70  C C ClientSideExecutionSet class sventities 62 Condition class sventities 63 conditionId property RuleExpressionPart 78 conditionName property RuleExpressionPart 78 configuration                                                                             | DataPoint class svdata 103 dataType property MonitorSettingSpec 117 dateFormat property UserDetails 30 deactivateExecServer method sccentities 44 deactivateProjects method sccentities 44 defaultValue property MonitorSettingSpec 117 deleteCondition method sventities 83 deleteCustomIncident method sventities 84 deleteLocations method sccentities 44 deleteMonitor method sccentities 44 deleteProjects method sccentities 45                                                                 |
| B beginsAt property Incident 71 boundCount1 property DataPoint 106 boundCount2 property DataPoint 106 browserId property ClientSideExecutionSet 62, 70  C C ClientSideExecutionSet class sventities 62 Condition class sventities 63 conditionId property RuleExpressionPart 78 conditionName property RuleExpressionPart 78 configuration web services 8                                                              | DataPoint class svdata 103 dataType property MonitorSettingSpec 117 dateFormat property UserDetails 30 deactivateExecServer method sccentities 44 deactivateProjects method sccentities 44 defaultValue property MonitorSettingSpec 117 deleteCondition method sventities 83 deleteCustomIncident method sventities 84 deleteLocations method sccentities 44 deleteMonitor method sccentities 44 deleteProjects method sccentities 45 deleteRule method                                               |
| B beginsAt property Incident 71 boundCount1 property DataPoint 106 boundCount2 property DataPoint 106 browserld property ClientSideExecutionSet 62, 70  C C ClientSideExecutionSet class sventities 62 Condition class sventities 63 conditionId property RuleExpressionPart 78 conditionName property RuleExpressionPart 78 configuration web services 8 convertToReadableTime method                                 | DataPoint class svdata 103 dataType property MonitorSettingSpec 117 dateFormat property UserDetails 30 deactivateExecServer method sccentities 44 deactivateProjects method sccentities 44 defaultValue property MonitorSettingSpec 117 deleteCondition method sventities 83 deleteCustomIncident method sventities 84 deleteLocations method sccentities 44 deleteMonitor method sccentities 45 deleteRule method sventities 84                                                                      |
| B beginsAt property Incident 71 boundCount1 property DataPoint 106 boundCount2 property DataPoint 106 browserld property ClientSideExecutionSet 62, 70  C C ClientSideExecutionSet class sventities 62 Condition class sventities 63 conditionId property RuleExpressionPart 78 conditionName property RuleExpressionPart 78 configuration web services 8 convertToReadableTime method sccsystem 12, 13                | DataPoint class svdata 103 dataType property MonitorSettingSpec 117 dateFormat property UserDetails 30 deactivateExecServer method sccentities 44 deactivateProjects method sccentities 44 defaultValue property MonitorSettingSpec 117 deleteCondition method sventities 83 deleteCustomIncident method sventities 84 deleteLocations method sccentities 44 deleteMonitor method sccentities 45 deleteProjects method sccentities 45 deleteRule method sventities 84 deleteRuleExpressionPart method |
| B beginsAt property Incident 71 boundCount1 property DataPoint 106 boundCount2 property DataPoint 106 browserld property ClientSideExecutionSet 62, 70  C C ClientSideExecutionSet class sventities 62 Condition class sventities 63 conditionId property RuleExpressionPart 78 conditionName property RuleExpressionPart 78 configuration web services 8 convertToReadableTime method sccsystem 12, 13 count property | DataPoint class svdata 103 dataType property MonitorSettingSpec 117 dateFormat property UserDetails 30 deactivateExecServer method sccentities 44 deactivateProjects method sccentities 44 defaultValue property MonitorSettingSpec 117 deleteCondition method sventities 83 deleteCustomIncident method sventities 84 deleteLocations method sccentities 44 deleteMonitor method sccentities 45 deleteRule method sventities 84                                                                      |

| sccentities 45                            | getActionTypeIds method                   |
|-------------------------------------------|-------------------------------------------|
| deleteUsers method                        | sventities 86                             |
| sccentities 45                            | getAlertingLocations method               |
| description property                      | sventities 86                             |
| MonitorSettingSpec 116                    | getAllEssentials method                   |
| NamedEntity 12                            | sccentities 46                            |
| UserGroup 34                              | getAllMemberships method                  |
| dontRunFromHour property                  | sccentities 46                            |
| RunExclusion 119                          | getAllProjects method                     |
| dontRunFromMinute property                | sccentities 47                            |
| RunExclusion 119                          | getAllResourceTags method                 |
| dontRunHowLong property                   | sccentities 47                            |
| RunExclusion 119                          | getAllRoles method                        |
|                                           | sccentities 38                            |
| E                                         | getAllUserGroups method                   |
| _                                         | sccentities 38                            |
| eMail property                            | getApplicationModules method              |
| UserDetails 30                            | AppModule 14                              |
| encryptAndSetPassword method              | getClientMeasureData method               |
| sccentities 46                            | svdata 106                                |
| encryptPassword method                    | getClientMeasureDataAcrossProjects method |
| sccsystem 13                              | svdata 107                                |
| endsAt property                           | getClientSideExecutionSets method         |
| Incident 72                               | sventities 86                             |
| endTime property                          | getCondition method                       |
| Schedule 121                              | sventities 87                             |
| ScheduleSettings 121                      | getConditions method                      |
| endType property                          | sventities 87                             |
| Schedule 121                              | getCustomIncident method                  |
| ScheduleSettings 121                      | sventities 88                             |
| Entity class                              | getCustomIncidents method                 |
| webservices 11                            | sventities 88                             |
| EssentialDescription class                | getEssentialGroups method                 |
| sccentities 21                            | sccentities 48                            |
| EssentialGroup class                      | getEssentials method                      |
| sccentities 22                            | sccentities 48                            |
| EssentialSubGroup class                   | getEssentialSubGroups method              |
| sccentities 22                            | sccentities 48                            |
| excludedDays property                     | getExecServerById method                  |
| RunExclusion 118                          | sccentities 49                            |
| execServerHostName property               | getExecServersOfLocation method           |
| ExecServer 24                             | sccentities 49                            |
| ExecutionLogEntry class                   | getExecutionLog method                    |
| sventities 66                             | sventities 89                             |
| ExecutionSet class                        | getFilePoolEntries method                 |
| sventities 69                             | sccentities 50                            |
| Sventities 05                             | getGroupById method                       |
| _                                         | sccentities 50                            |
| F                                         |                                           |
| firstDayOfWeek property                   | getGroupByName method<br>sccentities 50   |
| UserDetails 30                            |                                           |
| firstName property                        | getLastClientData method                  |
| User 28                                   | svdata 108                                |
| fullPathName property                     | getLastData method                        |
|                                           | svdata 109                                |
| EssentialDescription 21                   | getLastServerData method                  |
| FilePoolEntry 27                          | svdata 109                                |
|                                           | getLocationDetails method                 |
| G                                         | sccentities 51                            |
| get Action Essentials method              | getLocations method                       |
| getActionEssentials method                | sccentities 39                            |
| sventities 85                             | getLocationsForProject method             |
| getActionSettings method<br>sventities 85 | sccentities 40                            |
| 9AGUUUG9 00                               |                                           |

| getLocationsOfSchedule method<br>symonconfctrl 126, 127 | getUserDetails method<br>sccentities 53    |
|---------------------------------------------------------|--------------------------------------------|
| getMeasureData method                                   | getUsergroupNames method                   |
| svdata 110 getMeasureNamesForProject method             | symonconfctrl 129 getUsers method          |
| sventities 90                                           | sccentities 53                             |
| getMeasures method<br>sventities 90                     | groupId property UserGroupMembership 36    |
| getMembershipsOfGroup method<br>sccentities 51          | groupName property UserGroupMembership 36  |
| getMembershipsOfUser method                             | Coor Croupcrimp oc                         |
| sccentities 51                                          | 11                                         |
| getMonitors method                                      | Н                                          |
| sventities 91                                           | hasOwnSchedule property                    |
| getMonitorSchedule method                               | Monitor 74                                 |
| symonconfctrl 126                                       | hasResultFiles property                    |
| getMonitorSettings method                               | ExecutionLogEntry 68                       |
| svmonconfctrl 127<br>getPageURL                         | hasResults property                        |
| supported reports 93                                    | ExecutionLogEntry 69                       |
| getPageURL method                                       |                                            |
| sventities 91                                           | 1                                          |
| sventities, detailed 92                                 | •                                          |
| getProfiles method                                      | id property                                |
| sventities 95                                           | Entity 11                                  |
| getProjectById method                                   | Role 37                                    |
| sccentities 52                                          | UserGroup 33                               |
| getProjects method                                      | ID property                                |
| sccentities 39                                          | Project 18                                 |
| getProjectSchedule method                               | Incident class sventities 71               |
| symonconfctrl 128                                       | interval property                          |
| getProjectsForUser method                               | Schedule 122                               |
| sccentities 39                                          | ScheduleSettings 122                       |
| getResultLocations method                               | invalidateInReports property               |
| sventities 95                                           | CustomIncident 66                          |
| getRoleById method<br>sccentities 52                    | isActive property                          |
| getRule method                                          | Location 18                                |
| sventities 96                                           | isLocked property                          |
| getRuleIncidents method                                 | User 28                                    |
| sventities 97                                           | UserGroup 34                               |
| sventities, timespan 97                                 | isMixedModeAuthentication method           |
| getRules method                                         | sccentities 53                             |
| sventities 96                                           | isReal property                            |
| getRulesExpressionParts method                          | LocationDetails 21                         |
| sventities 96                                           |                                            |
| getScheduleExclusions method                            | J                                          |
| symonconfetrl 128                                       | la                                         |
| getServerMeasureData method                             | Java                                       |
| svdata 111                                              | web services, accessing 133                |
| getServerMeasureDataAcrossProjects method<br>svdata 112 |                                            |
| getServersForProject method                             | L                                          |
| sventities 98                                           |                                            |
| getServerSideExecutionSets method                       | Location class                             |
| sventities 98                                           | sccentities 18                             |
| getTestScripts method                                   | location property                          |
| symonconfctrl 128                                       | ExecutionLogEntry 67 LocationDetails class |
| getTransactionsForMonitor method                        | sccentities 19                             |
| sventities 99                                           | locationId property                        |
| getTransactionsForProject method                        | ExecServer 24                              |
| sventities 98                                           | ExecutionSet 71                            |
|                                                         |                                            |

| locationRestriction property Condition 65     | RuleIncident 79                            |
|-----------------------------------------------|--------------------------------------------|
| login property                                | _                                          |
| User 29                                       | 0                                          |
| logonUser method                              | operator property                          |
| sccsystem 14                                  | Condition 64                               |
| M                                             | P                                          |
| makeScheduleLocal method                      | nagePefrechTime property                   |
| svmonconfctrl 129                             | pageRefreshTime property<br>UserDetails 31 |
| max property                                  | problemAlertTimeout property               |
| DataPoint 105                                 | ExecServer 25                              |
| maxBandwidth property ExecServer 24           | projectAssignments property                |
| maxConcurrentExecutions property              | UserGroup 35                               |
| ExecServer 25                                 | projectId property<br>Condition 69         |
| Measure class                                 | CustomIncident 69                          |
| sventities 72                                 | ExecutionLogEntry 69                       |
| measurement property                          | ExecutionSet 69                            |
| Condition 64 measureType property             | Rule 69                                    |
| Condition 64                                  | proxyHostName property                     |
| mergeSeries method                            | LocationDetails 19<br>proxyPort property   |
| svdata 113                                    | LocationDetails 20                         |
| message property                              | proxyType property                         |
| ExecutionLogEntry 67                          | LocationDetails 20                         |
| method invocation web services 8              |                                            |
| methods                                       | R                                          |
| invoking 133                                  |                                            |
| min property                                  | readableTime property                      |
| DataPoint 105                                 | DataPoint 104                              |
| Monitor class                                 | recurThreshold property<br>Rule 76         |
| sventities 73                                 | recurTimespan property                     |
| monitoredServerId property Monitor 74         | Rule 76                                    |
| Monitor 74  Monitor Setting class             | redefineSchedule method                    |
| symonconfetrl 114                             | symonconfctrl 130                          |
| MonitorSettingSpec class                      | removeLocationFromProject method           |
| svmonconfctrl 115                             | sccentities 54 removeResourceTag method    |
| moveRuleExpressionPart method                 | sccentities 54                             |
| sventities 99                                 | removeSchedule method                      |
|                                               | symonconfctrl 130                          |
| N                                             | rmiProxyPort property                      |
| name property                                 | ExecServer 25                              |
| ActionSetting 61                              | rmiProxyPortSSL property<br>ExecServer 25  |
| MonitorSetting 114, 116                       | Role class                                 |
| MonitorSettingSpec 114, 116                   | sccentities 37                             |
| NamedEntity 12                                | roleld property                            |
| Role 38                                       | UserDetails 31                             |
| UserGroup 33<br>NamedEntity class             | UserGroupMembership 36                     |
| webservices 11                                | roleName property                          |
| nextRun property                              | UserGroupMembership 37<br>Rule class       |
| Monitor 74                                    | sventities 75                              |
| nextTimestamp property                        | RuleExpressionPart class                   |
| Schedule 122                                  | sventities 77                              |
| notifyFailMessage property<br>RuleIncident 79 | ruleId property                            |
| notifyFailState property                      | RuleExpressionPart 77                      |
|                                               |                                            |

| RuleIncident class                            | instantiating 133                    |
|-----------------------------------------------|--------------------------------------|
| sventities 78                                 | sum property                         |
| RunExclusion class                            | DataPoint 104                        |
| symonconfctrl 118                             | sumSquare property                   |
| runMonitor method                             | DataPoint 105                        |
|                                               |                                      |
| symonconfetrl 130                             | svdata                               |
| runMonitorsInProject method                   | methods 102                          |
| svmonconfctrl 131                             | sventities                           |
|                                               | methods 59                           |
|                                               | symonconfctrl                        |
| S                                             | methods 113                          |
|                                               |                                      |
| sccadminctrl                                  |                                      |
| methods 58                                    | T                                    |
| sccentities                                   |                                      |
| methods 15                                    | thresholdValue property              |
| sccsystem                                     | Condition 64                         |
| methods 10                                    | time property                        |
| Schedule class                                | DataPoint 68                         |
| symonconfctrl 120                             |                                      |
|                                               | ExecutionLogEntry 68                 |
| ScheduleSettings class                        | timeZone property                    |
| symonconfctrl 123                             | RunExclusion 120                     |
| separatorString property                      | timeZoneId property                  |
| UserDetails 31                                | UserDetails 32                       |
| Server class                                  | totalRuns property                   |
| sventities 79                                 | Schedule 122                         |
| ServerSideExecutionSet class                  | ScheduleSettings 122                 |
|                                               |                                      |
| sventities 80                                 | transaction                          |
| sessions                                      | sample 134                           |
| creating 9                                    | Transaction class                    |
| ending 9                                      | sventities 80                        |
| handling 9                                    | transaction property                 |
| setLocationsOfSchedule method                 | Execution LogEntry 68                |
| symonconfctrl 131                             | transactionId property               |
| setMixedModeAuthentication method             | Condition 70                         |
| sccentities 55                                |                                      |
|                                               | ExecutionLogEntry 70                 |
| setMonitorState method                        | ExecutionSet 70                      |
| svmonconfctrl 132                             |                                      |
| setPassword method                            | U                                    |
| sccentities 55                                | U                                    |
| setProjectState method                        | updateActionSettings method          |
| sccadminctrl 59                               |                                      |
| setProxyUsernameAndPasswordForLocation method | sventities 100                       |
| sccentities 55                                | updateCondition method               |
|                                               | sventities 100                       |
| severity property                             | updateCustomIncident method          |
| Incident 72                                   | sventities 100                       |
| Rule 77                                       | updateEssentialActionSettings method |
| shortDateFormat property                      | sventities 101                       |
| UserDetails 32                                | updateExecServer method              |
| Silk Performance Manager                      | sccentities 56                       |
| API 7                                         |                                      |
| SOAP                                          | updateLocation method                |
| sessions 9                                    | sccentities 56                       |
|                                               | updateMembershipsOfGroup method      |
| speedld property                              | sccentities 57                       |
| ClientSideExecutionSet 63                     | updateMembershipsOfUser method       |
| startTime property                            | sccentities 57                       |
| Schedule 121                                  | updateMonitorSettings method         |
| ScheduleSettings 121, 122                     | symonconfetrl 132                    |
| state property                                | updateProject method                 |
| ExecServer 26                                 | •                                    |
| Monitor 73                                    | sccentities 57                       |
| stub classes                                  | updateRule method                    |
|                                               | sventities 101                       |
| generating 133                                | updateRuleExpressionPart method      |

sventities 102 updateUser method sccentities 58 updateUserGroup method sccentities 58 useCentralProxy property LocationDetails 20 User class sccentities 28 UserDetails class sccentities 29 UserGroup class sccentities 33 UserGroupMembership class sccentities 35 userId property UserGroupMembership 36 useSSL property ExecServer 26

## ٧

value property
ActionSetting 62
MonitorSetting 115, 116
MonitorSettingSpec 115, 116

## W

web service sessions
creating 9
ending 9
handling 9
web services
about 7
accessing, Java 133
overview 10
sessions 9
setup 8